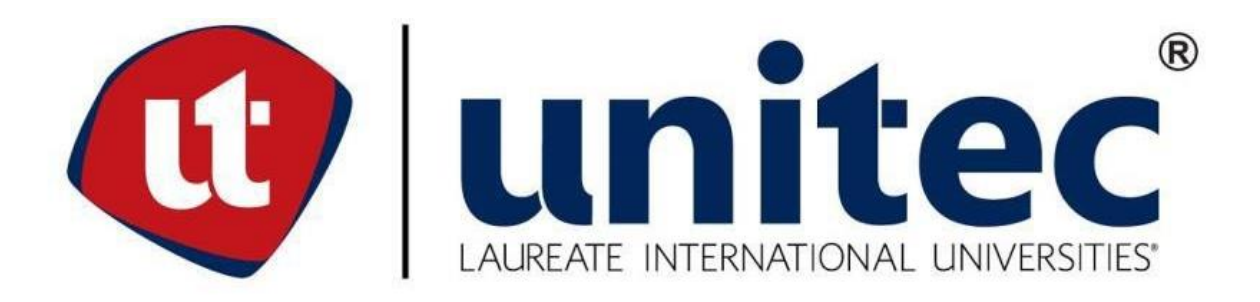

# **UNIVERSIDAD TECNOLÓGICA CENTROAMERICANA**

**FACULTAD DE INGENIERÍA**

**PROYECTO DE INVESTIGACIÓN**

**PROTOTIPO DE MULTIDETECTOR DE GASES TÓXICOS**

**PREVIO A LA OBTENCIÓN DEL TÍTULO:**

**INGENIERO EN MECATRÓNICA**

**PRESENTADO POR:**

**JOSÉ ERICK BARAHONA GARCÍA 11241292**

**ASESOR:**

**ING. JOSÉ LUIS ORDOÑEZ**

**CAMPUS:**

**SAN PEDRO SULA; ENERO, 2021**

# **AUTORIZACIÓN DEL AUTOR(ES) PARA LA CONSULTA, REPRODUCCIÓN PARCIAL O TOTAL Y PUBLICACIÓN FÍSICA Y ELECTRÓNICA DEL TEXTO COMPLETO DEL TRABAJO FINAL DE GRADUACIÓN DE UNITEC Y CESIÓN DE DERECHOS PATRIMONIALES**

Señores

# **CENTRO DE RECURSOS PARA EL APRENDIZAJE Y LA INVESTIGACION (CRAI) UNIVERSIDAD TECNOLÓGICA CENTROAMERICANA (UNITEC)**

**Tegucigalpa** Estimados Señores:

Yo, José Erick Barahona García, con número de cuenta 11241292 y numero de identidad 0801-1989-22756, de Tegucigalpa, autor del trabajo de pregrado titulado: Prototipo de Multidetector de gases tóxicos **,** presentado y aprobado en el mes de enero de 2021, como requisito previo para optar al título de pregrado en ingeniería en Mecatrónica (en lo sucesivo, el "Trabajo Final de Graduación") y reconociendo que la presentación del presente documento forma parte de los requerimientos establecidos del programa de pregrado de la Universidad Tecnológica Centroamericana (UNITEC) y del Centro Universitario Tecnológico (CEUTEC), por este medio **AUTORIZO/AUTORIZAMOS** a la Universidad Tecnológica Centroamericana (UNITEC) y el Centro Universitario Tecnológico (CEUTEC), para que:

1) A través de sus Centros Asociados y Bibliotecas de los "Centros de Recursos para el Aprendizaje y la Investigación (CRAI)", para que con fines académicos, puedan libremente registrar, copiar o utilizar la información contenida en él, con fines educativos, investigativos o sociales. Asimismo, para que exponga mi trabajo como medio didáctico en los Centros de Recursos para el Aprendizaje y la Investigación (CRAI o Biblioteca), y con fines académicos permita a los usuarios de dichos centros su consulta y acceso mediante catálogos electrónicos, repositorios académicos nacionales o internacionales, página web institucional, así como medios electrónicos en general, internet, intranet, DVD, u otro formato conocido o por conocer, así como integrados en programas de cooperación bibliotecaria académicos dentro o fuera de la Red Laureate, que permitan mostrar al mundo la producción académica de la Universidad a través de la visibilidad de su contenido.

2) De conformidad con lo establecido en la Ley de Derechos de Autor y de los Derechos Conexos de la República de Honduras, se autoriza para que permita copiar, reproducir o transferir información del Proyecto de Graduación, conforme su uso educativo y debiendo citar en todo momento la fuente de información; esto permitirá ampliar los conocimientos a las personas que hagan uso del mismo, siempre y cuando resguarden la completa información textual o paráfrasis de esta.

Asimismo, en mi calidad de estudiante y/o autor del Trabajo Final de Graduación acepto que UNITEC/CEUTEC no se hace responsable del uso, reproducciones, venta y distribuciones de

## **DEDICATORIA**

Esta tesis está dedicada a:

Mi madre Delmy García Euceda por el apoyo incondicional durante mi periodo universitario y de igual manera a mi padre José Erivaldo Barahona que con Dios se encuentra que siempre quiso que sus hijos fueran ingenieros y sé que se encuentra muy feliz en el cielo.

Mis hermanas Sheena y Larisa Barahona por el apoyo que me dieron para seguir adelante y nunca bajar los brazos ante momentos difíciles .

Mis tías María de la Paz y Suyapa García, que además de ser como madres para mi fueron un gran apoyo para mi madre, mis hermanas y para mi durante un largo periodo de tiempo que tuvimos problemas nos brindaron todo su apoyo.

## **AGRADECIMIENTOS**

#### Agradezco a:

Mi madre Delmy García por el apoyo incondicional en toda mi etapa universitaria y los consejos que me dio para no bajar los brazos en los momentos difíciles en toda esta etapa.

Mis hermanas por el apoyo y animo que me dieron cuando tenía problemas con alguna clase.

Mis tías y primos que me apoyaron todo este tiempo de universidad y también por el apoyo durante el tiempo que no podía entrar a la universidad por diversos problemas.

Mi asesor metodológico, el Ing. José Luis Ordoñez por contribuir en el desarrollo de esta investigación.

La Universidad Tecnológica Centroamericana (UNITEC) , primeramente a la sede de Tegucigalpa en la que curse la mayor parte de mi carrera y a la sede de San Pedro Sula , en la cual curse mi último año de universidad y por permitirme desarrollar este proyecto de investigación en la carrera de Ingeniería en Mecatrónica.

A todos ellos gracias ya que fueron una parte esenciales para formar la persona que ahora soy y el profesional que seré.

# **EPÍGRAFE**

"conseguir lo que quieres es tan difícil como no conseguir lo que quieres. Por qué entonces tienes que averiguar qué hacer con ello, en lugar de averiguar que hacer sin ello"

-David Levithan

### **RESUMEN EJECUTIVO**

Como resultado del desarrollo de la industria hoy en día existen contaminantes en el aire que pueden ser dañinos para los humanos, debido a este problema existe la necesidad de monitorear todos los gases tóxicos que se encuentran en el aire. Como propuesta tenemos el desarrollo de un prototipo capaz de detectar gases tóxicos como CH4, NH3 y GLP, todos estos gases medidos en ppm, se utilizó la metodología V para desarrollar este proyecto, esto nos permite mantener orden en el diseño y reducir los costos de diseño. Las partes del dispositivo se diseñaron en SolidWorks y se fabricaron con una impresora 3D modelo Ender 3, en cuanto a las placas eléctricas se diseñaron en Proteus junto con FlatCam y la fabricación se realizó mediante un CNC modelo 3018. El dispositivo se fabricó a un costo de 9298 Lps., en comparación con otros dispositivos de detección de gas en el mercado que cuestan el doble, fue posible diseñar un dispositivo económico y funcional.

Palabras clave - CNC, Parte por millón, metodología, gases, toxicidad y prototipo.

## **ABSTRACT**

As a result of the development of the industry today there are pollutants in the air that can be harmful to humans, due to this problem there is a need to monitor all the toxic gases that are in the air. As a proposal we have the development of a prototype capable of detecting toxic gases such as CH4, NH3 and GLP, all these gases measured in ppm, the V methodology was used to develop this project, this allows us to maintain order in the design and reduce the costs of design. The parts of the device were designed in SolidWorks and manufactured with an ender 3 model 3D printer, as for the electrical plates they were designed in Proteus together with FlatCam and the manufacture was carried out by a CNC model 3018. The device was manufactured at a cost of lps. 9298., compared to other gas detection devices on the market that cost twice as much, it was possible to design an economical and functional device.

Keywords - CNC, Part per million, methodology, gases, toxicity and prototype.

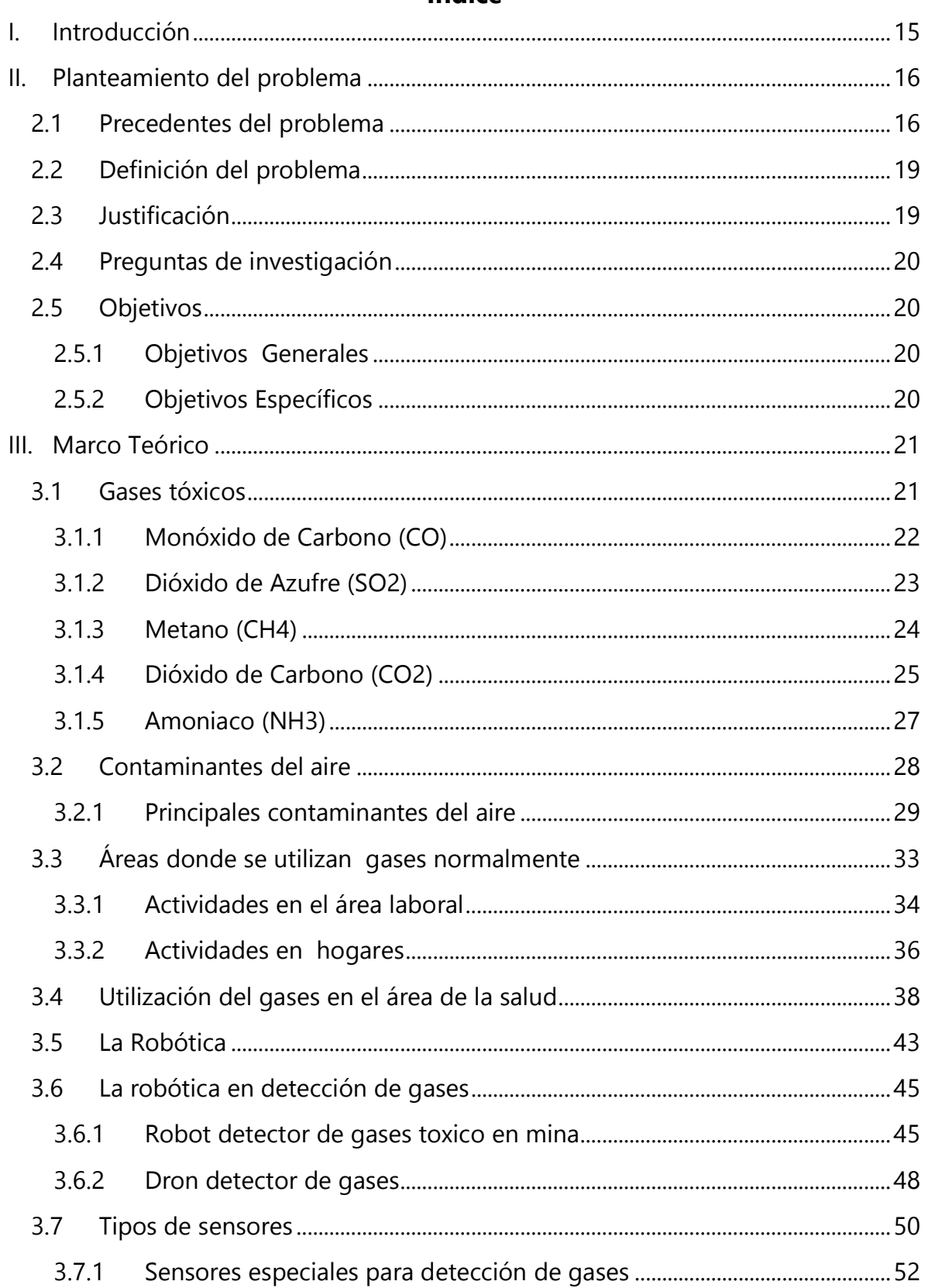

# Índice

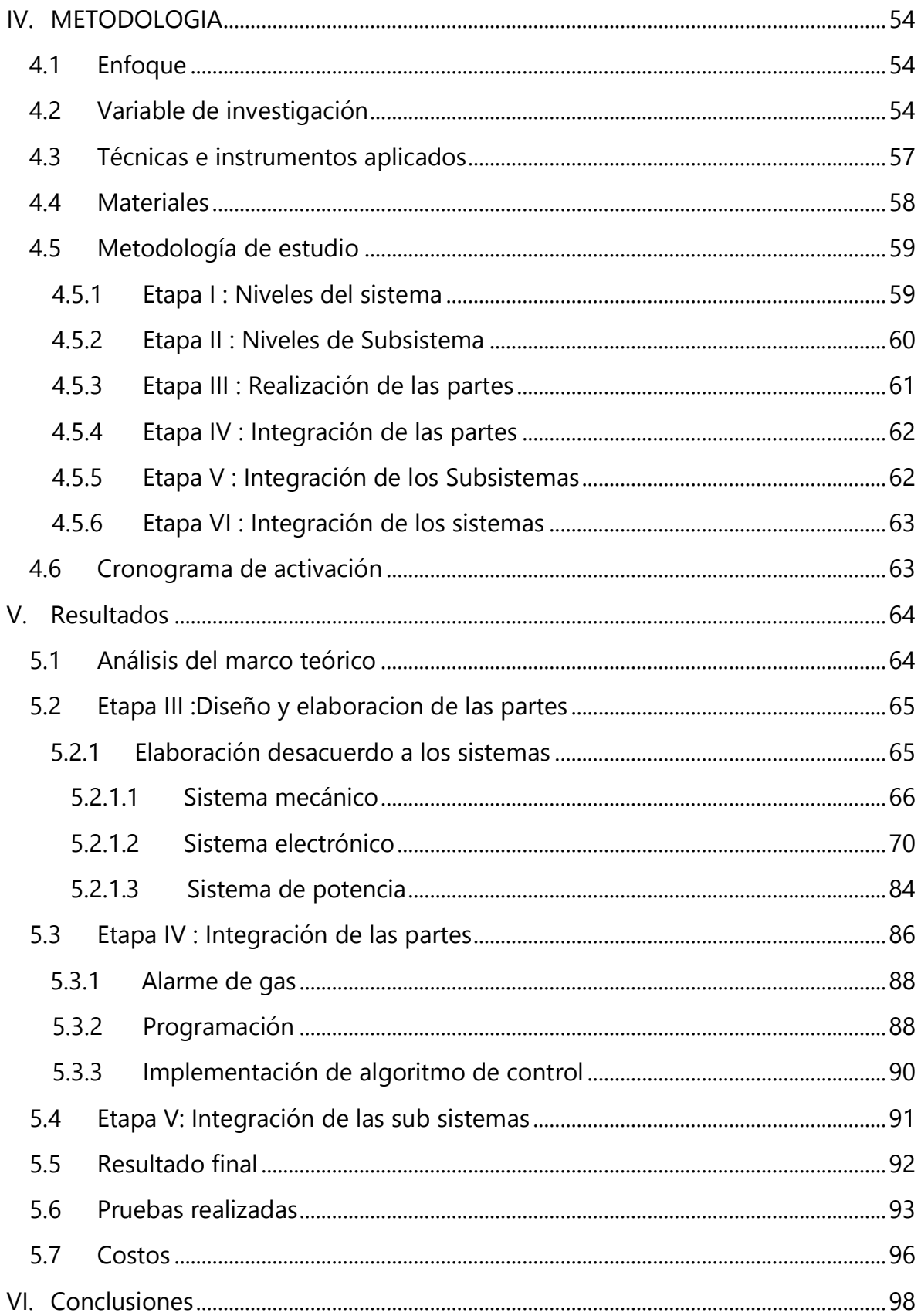

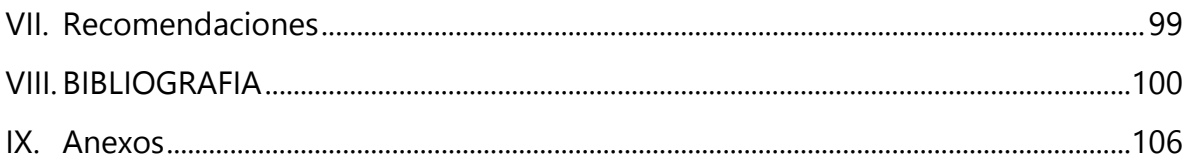

# **Índice de Figuras**

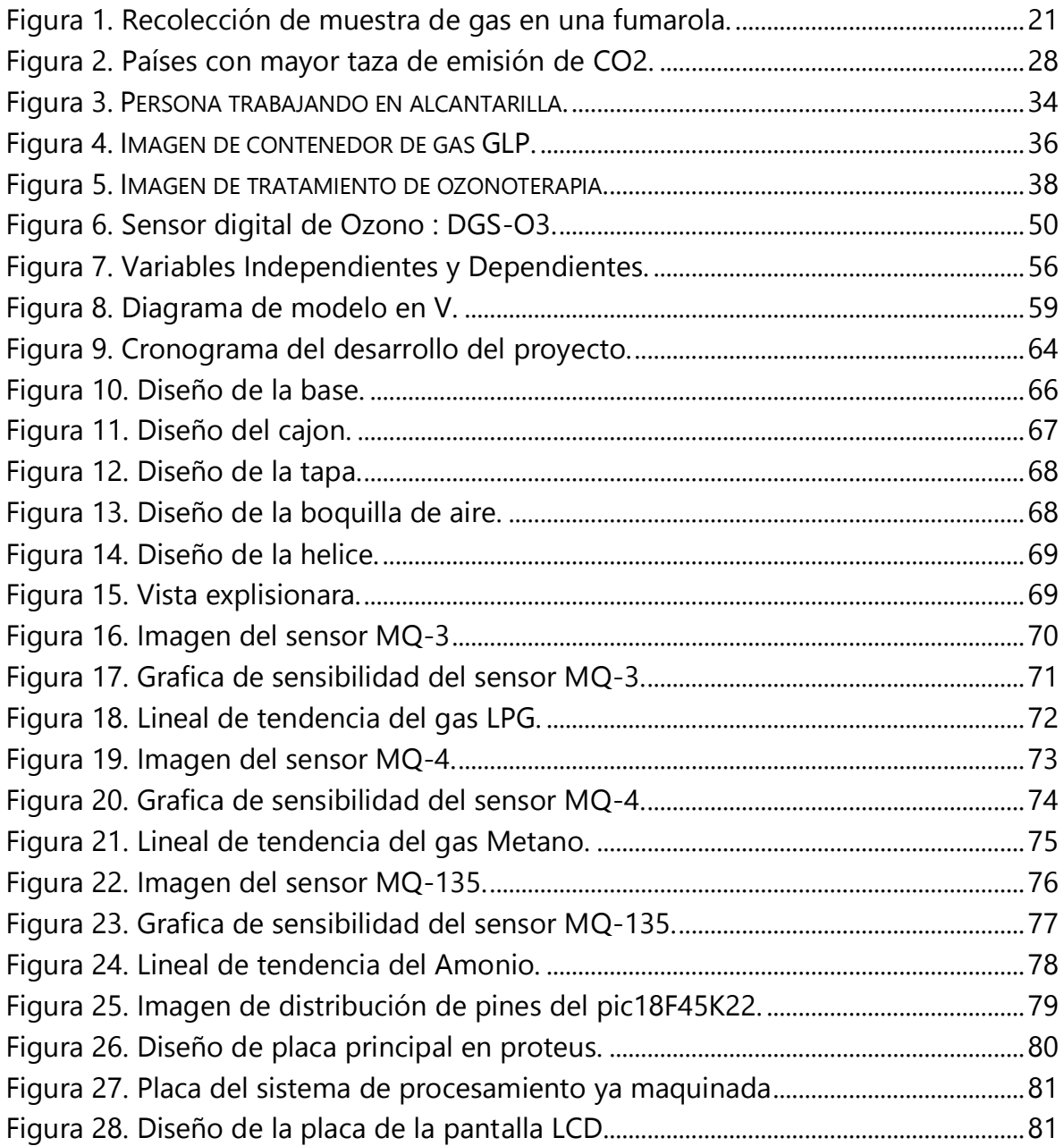

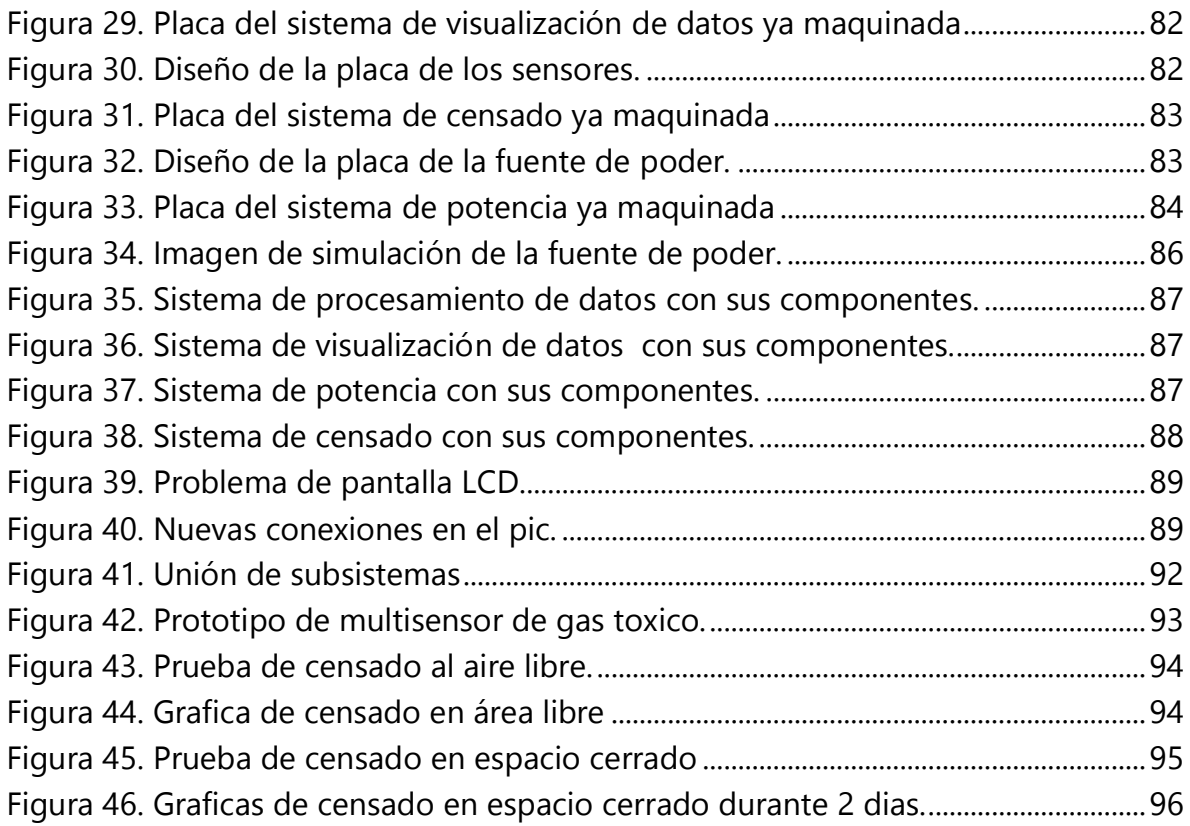

# **Índice de tablas**

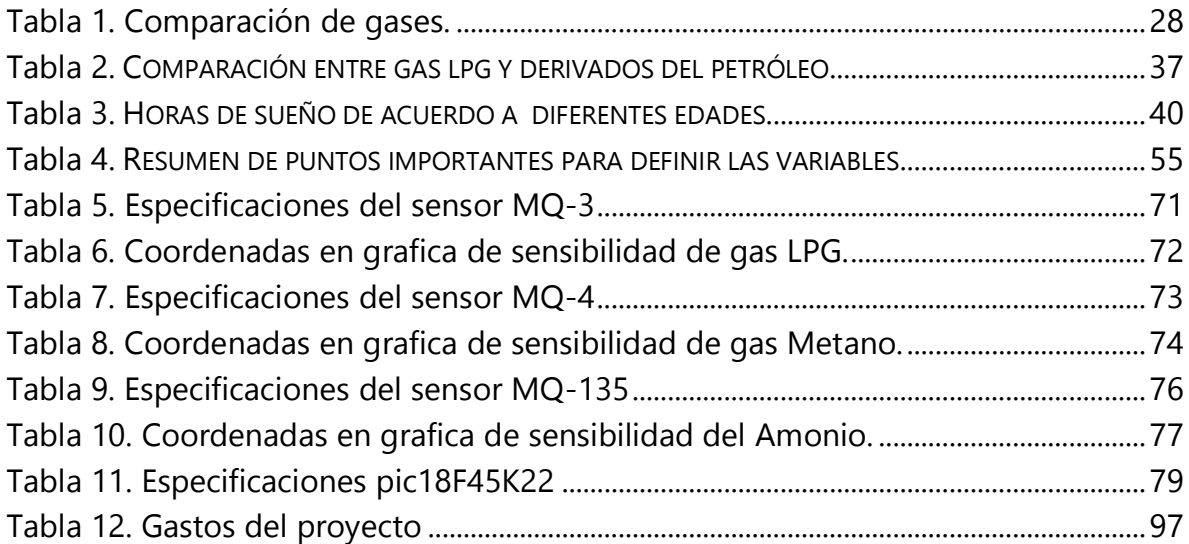

# **Índice de ecuaciones**

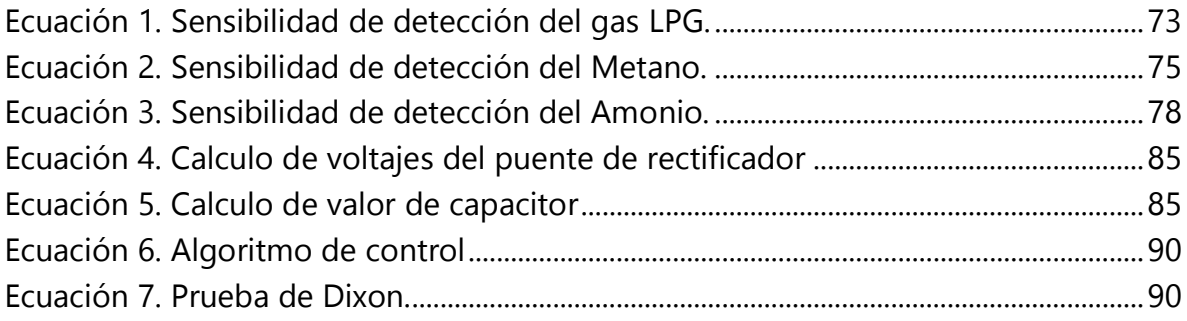

# **I. Introducción**

<span id="page-12-0"></span>En la actualidad , las intoxicaciones a causa de inhalación de gases tóxicos han aumentado debido al crecimiento que ha sufrido la industria en las últimas décadas , esto se puede ver en diversas áreas laborales donde trabajadores se pueden ver perjudicados por estos gases , así también en los propios hogares se pueden producir intoxicaciones ya sea por uso de productos de limpieza que en su composición química cuentan con químicos tóxicos que pueden llegar a producir intoxicaciones a las personas que los inhala o por erros ingieren estos productos. En Honduras como en todo Centroamérica que son países tercermundistas en los trabajos no se lleva un control o un monitorio de gases dañinos por esta razón aún hay personas que laboran sin saber que pueden perecer a causa de la exposiciones largar a gases tóxicos , sabemos actualmente existen diversos dispositivos que sirven para detectar estos gases tóxicos pero sus costos son muy elevados y las personas prefieren exponerse a gastar una gran cantidad de dinero por estos productos, por esta razón de la investigación y creación de un dispositivo capaz de detectar gases tóxicos y que su costo no sea tan elevado .este dispositivo se creó desde cero , para esto se decidió utilizar la metodología más apropiada para un proyecto que se desarrollada desde cero, la metodología en V fue la elegida ya que nos ayudó a llevar un control de desarrollo desde el inicio.

# **II. Planteamiento del problema**

<span id="page-13-0"></span>En este capítulo hablaremos sobre los problemas que existen con los gases tóxicos en las áreas de trabajo y hogares , también mostraremos antecedentes acerca de nuestro problema. Seguido mostraremos la justificación del por qué se tiene que buscar una solución para problema. Al final del capítulo se presentaran las diversas preguntas de investigación que servirán a lo largo del proyecto y culminaremos con los objetivos a realizar durante la elaboración del informe.

## <span id="page-13-1"></span>**2.1 Precedentes del problema**

Fritz Haber (1868-1934) , fue el impulsor de la fabricación de fertilizantes artificiales que revolucionaron la agricultura . Pero por lo que fue más conocido fue por uno de sus inventos que provocó la muerte de muchos seres humanos, víctimas de su creación que hasta hoy en día son muy temidas y conocidas que son las armas químicas. Y fue en las guerras que se dio a conocer por sus temibles gases tóxicos , uno de sus primeros ataques con armas químicas provocó casi 20,000 muertes en el campo de batalla (LA VANGUARDIA, 2019).

López & Valbuena (2018) nos indican que "las intoxicaciones ocupacionales presentan un gran problema para la salud pública a nivel mundial. La producción de nuevos productos químicos, los avances tecnológicos, e innovación en maquinaria sigue en aumento especialmente en los países en desarrollo y junto con estos avances se van ocasionando daños perjudiciales para los trabajadores a someterse la exposición de este tipo de sustancias" (p.11). Por esta misma razón se creó prototipo mecatrónica (ROBOT MINERO MIN – SIS 1.0 SDG-STR). El robot se controla

por Bluetooth y tiene la capacidad de enviar imágenes por video, y el principal objetivo del robot es el de medir la concentración de gases tóxicos mediante la utilización de diversos sensores que permiten enviar la información necesaria para determinar si es cómodo para los trabajadores de la mina trabajar.

En la universidad de Guayaquil se realizó un proyecto denominado "detector de fuga de gas", a raíz de los diversos problemas que suelen ocurrir en casas y que causa preocupación por los habitantes por la fuga de gases. Sabiendo que una de las consecuencias de estas fugas son: explosiones, grandes incendios, muertes por intoxicaciones y contaminación del medio ambiente. En dicho trabajo nos indica que en mayor parte el uso de gas que son derivados del petróleo, son en el sector doméstico, en la industria y en los comercios. Nos dice que en el año 2018, según datos de Petroecuador el consumo de gas doméstico aumento en un 4.12% referente al año 2017, a pesar de los riesgos, sin embargo el consumo de estos combustibles continua siendo prioridad en la gran mayoría de nuestros hogares, por esta razón se llevó acabo el detector de fuga de gas que tenía como objetivo proporcional la seguridad necesaria en las viviendas, si se produce una fuga de gas dentro de ellas. El objetivo del proyecto es proporcionar la seguridad en las viviendas en caso de que exista una fuga de gas , el funcionamiento consiste en la activación de una alarma vía telefónica al propietario de la vivienda, y a la ves activar un mecanismo que abrirá las ventanas para generar una ventilación dentro de la casa y también podrá cerrar la válvula de gas para impedir que siga la fuga de gas , el proyecto se realizó con sensores , un Arduino y tecnología móvil Gsm-Gprs (GILSON ROBERTO TORRES RODRÍGUEZ, 2020).

En 2019 se construyó y caracterizo un detector de gases denominado " cámara proporcional de múltiples membranas ". Como se sabe un detector de gas consta de un par de electrodos (ánodo y cátodo) conectados a un alto voltaje

#### Capítulo 2: Planteamiento del problema

formando un circuito electrónico que se introduce dentro de una caja hermética . Nos dicen que luego de aplicar el voltaje se midió la curva de conteo de muones provenientes de la radiación cósmica en función del voltaje, conocida como "curva Plateau". Las mediciones se realizaron con diferentes mezclas de gases: 100% Aire, 100% Ar, 100% CH4 y 90%Ar+10% CH4 (P10). En los resultados se discute el funcionamiento del detector para distintos voltajes, con estas mezclas de gas. El mejor desempeño fue obtenido con la mezcla P10, para la cual el detector funciona en la región proporcional, para voltajes entre 3700 V y 4000 V, con un voltaje óptimo de operación de 3850 V. También nos comentan como fue la construcción fue de la siguiente manera , los ánodos se hicieron de alambre de tungsteno recubierto en oro que impide la oxidación , la longitud del alambre fue de 50 mm y diámetro de 25 µm y la longitud entre ellos fue de 5mm,para tener una mejor rango de espacio para realizar los puntos de soldadura . También se utilizó una placa de 100 mm × 100 mm × 1mm, en la cual se soldaron 12 alambres que se utilizaron ara las diversas conexiones . También se utiliza otra placa recubierta de cobre que hace la función del cátodo, habiendo una distancia entre las dos placas de 4 mm para evitar inconvenientes. Todo el circuito se colocó dentro de una caja de acrílico con unas dimensiones externas de 200 × 200 × 50 mm3 .En la caja se colocó a parte de los circuitos se instalaron también los conectores de alto voltaje y salida de la señal y dos racores, estos se colocaron en la entrada y en la salida del gas (Castro Serrato & Delgado Gonzalez, 2019).

Proyecto realizado en la universidad de Católica de Santiago de Guayaquil, el proyecto consta de un dron que monitorea los gases tóxicos emitidos por una refinería de petróleo en la ciudad de Esmeraldas. Este dron monitorea la zona de forma automática (programado previamente) mediante sensores que mandan los datos a ordenadores utilizando una red ZIGBEE/4g , estos datos son procesados en

un módulo XBEE y serán trasmitidos vía RF XBEE/4GLTE GPS quien enviara los datos a través de una red celular que tendrá servicio de internet TCP/IP (Plaza, 2019).

# <span id="page-16-0"></span>**2.2 Definición del problema**

Según Pérez Rivadulla et al.(2018) "en Honduras por lo general el 10% de personas que ingresan a hospitales es por intoxicación por gases tóxicos"(p.1). Estas intoxicaciones se producen en los propios hogares y en áreas de trabajo . Se habla de intoxicaciones en hogares estas pueden ser producidas por el monóxido de carbono producido por motores que estos se utilizan cuando se limpian cisternas, también puede suceder que al haber demasiadas personas en un lugar pequeños y con poca ventilación el mismo bióxido de carbono que exhalan la personas pueden producir intoxicación.

### <span id="page-16-1"></span>**2.3 Justificación**

López & Valbuena (2018) nos comenta que los esfuerzos que se han realizado para disminuir las cifras de accidentes producidos por el manejo de sustancias químicas parecen ser insuficientes, ya que con mucha frecuencia el trabajador, empleador e incluso personal profesional acepta este problema como parte del trabajo (p.11).

Uno de los accidentes más comunes por [intoxicación](http://www.revistaseguridadminera.com/salud-ocupacional/tratamiento-de-las-intoxicaciones-agudas/) se originan en la minería. Las personas que laboran en la minería subterránea (ya sea artesanal o privada) deben estar alertas a la presencia de diversos gases peligrosos, entre ellos están nitrógeno, monóxido de carbono, gases nitrosos, anhídrido sulfuroso y gas sulfhídrico. Los mineros están expuestos a estos gases que se encuentran en el aire todo el tiempo en el que se encuentran dentro de las mina. Como se sabe hay límites máximos permisibles de gases en operaciones mineras subterráneas como por

ejemplo tenemos el 0,5% mínimo de CO2 y 0.0005% de SO2 (Helguero Velásquez & Medinaceli Tórrez, 2020)**.**

Rodríguez (2019) nos dice que "los accidentes laborales totalizaron en el 2017, 655.570 casos, la mitad de estos concentrados en solo dos regiones: Bogotá, con el 28,7 %, y Antioquia, con 21 %, según datos de la Federación de Aseguradores de Colombianos (Fasecolda). De estos, se presentaron cada día 1800 accidentes, con una reducción de 6.5 % con relación al 2016"( p.1).

# **2.4 Preguntas de investigación**

- <span id="page-17-0"></span>• ¿En qué áreas de la industria o cualquier otro trabajo nos podemos encontrar con gases tóxicos ?
- ¿Qué tipos de sensores existen que detectan gases tóxicos?
- ¿Qué sensores son los adecuados para usar en el proyecto ?
- ¿ Cómo es posible minimizar el ruido en los sensores?

# <span id="page-17-1"></span>**2.5 Objetivos**

# <span id="page-17-2"></span>**2.5.1 Objetivos Generales**

Diseñar y fabricar un dispositivo que pueda detectar 3 tipos de gases de manera simultánea o un gas a la vez.

# <span id="page-17-3"></span>**2.5.2 Objetivos Específicos**

- Determinar en qué áreas de trabajo y hogares es común encontrarnos con gases  $\bullet$ tóxicos.
- Enumerar los tipos de sensores que existen en el mercado que pueden determinar las concentraciones de gases tóxicos.
- Seleccionar los sensores que detectan gases tóxicos de uso cotidiano para el  $\bullet$ Multidetector.
- <span id="page-18-0"></span>Implementar un algoritmo matemático para disminuir el ruido electrónico.

# **III. Marco Teórico**

En este capítulo buscaremos respuesta a los diferentes conceptos utilizados dentro del tema, a su vez buscaremos respuesta las diferentes preguntas de investigación. Es importante conocer cuáles son los gases tóxicos para ser humano así como su efecto en el cuerpo y en qué lugar o áreas nos podemos encontrar con ellos. Se detallaran los tipos de sensores que existen para detectar diferentes tipos de gases así como su funcionamiento, también es necesario conoces las herramientas físicas que se utilizaran para la realización del proyecto.

## <span id="page-18-1"></span>**3.1 Gases tóxicos**

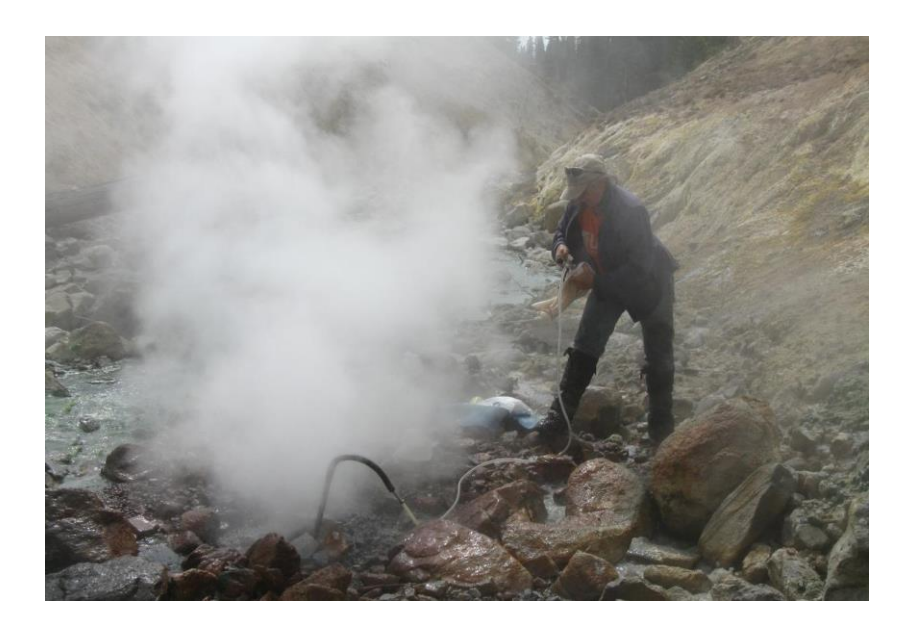

*Figura 1*. Recolección de muestra de gas en una fumarola.

<span id="page-18-2"></span>Fuente : Murphy (2016).

A raíz del gran desarrollo de la industria, en los últimos años la contaminación del aire aumento a niveles alarmantes por los cual se ha vuelto un problema no solo del país sino a nivel mundial. En la actualidad existen diversos gases tóxicos que pueden causar graves daños de salud o hasta incluso la muerte de las personas que estén expuesta a estos gases, entre los gases tóxicos tenemos CO2, CO, SO2, CH4 y NH3, también existen gases que pueden afectar al medio ambiente entre estos gases tenemos el NO y SO que producen lluvia acida.

# <span id="page-19-0"></span>**3.1.1 Monóxido de Carbono (CO)**

Según Dr. Jurek Guirola Fuentes et al., (2018) nos dice que "el monóxido de carbono es un gas incoloro, inodoro (no huele a gas, aunque el paciente podría percibir otros olores) y no es irritante de la vía aérea" (p.1).Este gas se produce a partir de la combustión a bajas concentraciones de oxigeno lo que se denomina combustión incompleta.

#### **Las principales fuentes de Monóxido de Carbono son:**

- La combustión incompleta, cuando hay llama o calor, pero quema mal o existe poca ventilación), está presente en calentadores de agua alimentados por propano, butano o gas natural, en hornillas, braseros, barbacoas, chimeneas, estufas (de keroseno, carbón, leña, butano).
- Gases de escape de los automóviles en un recinto cerrado (garaje u otros).  $\bullet$
- Humo de incendios.
- Otros procesos industriales o químicos.
- Adsorción cutánea o pulmonar de cloruro de metilo o di cloro metano (disolvente de pinturas y barnices), ya que se convierten in vivo en CO.

#### **Consecuencias de la inhalación de Monóxido de Carbono**

Bartolomé Navarro et al., (2010) nos dice " Los pacientes que han sufrido intoxicación por CO pueden presentar síntomas diversos e inespecíficos: problemas respiratorios, náuseas y vómitos, dolor torácico, coma, mareo, somnolencia, cefalea, arritmias cardiacas, etc. Estos síntomas suelen mejorar con la administración de oxígeno normobárico (NBO), quedando normalmente asintomáticos al alta en los servicios de Urgencias4 "(p.2).

## <span id="page-20-0"></span>**3.1.2 Dióxido de Azufre (SO2)**

El dióxido de azufre es un gas incoloro y de olor bastante irritante para el ser humano , este gas es un gran contaminante para medio ambiente .El dióxido de azufre cuando entra en contacto con agua se produce un cambio química en los líquidos lo que provoca la creación de ácido sulfúrico que es todavía más peligroso que el propio dióxido de azufre . También es un gas causante de la lluvia acida ,se estima que el dióxido de azufre por ser muy corrosivo ha producido a las grandes industrias pérdidas del 2% al 4% de la producción de países afectados, debido a que el azufre tiene un impacto negativo en la fauna y en edificaciones , por esta razón en países afectados se cuenta con una plan estricto que trata de regular la emisión de estos gases al ambiente (Meng et al., 2017).

## **Fuentes de emisión de Dióxido de Azufre:**

La mayor parte de la emisión de so2 es producto del ser humano que utilizan el carbón, petróleo como combustión y también por la industria de la metalurgia.

Capítulo 3: Marco teórico

No solo el ser humano es responsable de la emisión del SO2 , también lo  $\bullet$ podemos encontrar grandes cantidades en las proximidades de volcanes activos.

#### **Consecuencias de la inhalación de Dióxido de Azufre**

Según Soeroso et al.,(2019) no dice que " la inhala, el Dióxido de azufre (SO2) llega a los pulmones y se deposita en los alvéolos . El dióxido de azufre es un irritante fuerte que causa inflamación local y es capaz de unir partículas orgánicas. Como resultado, hay aumentos en la distensión vascular, mucosa ,edema, contracción del músculo liso y secreción del tracto respiratorio"(p. 2).

## <span id="page-21-0"></span>**3.1.3 Metano (CH4)**

Es un hidrocarburo con el contenido de carbono más bajo y la materia orgánica más simple que existe en la naturaleza, además de ser uno de los componente principal del gas natural. El metano también puede ser usado como fuente de energía ya que es muy confiable y eficiente, el metano desde siempre ha sido muy utilizado para uso en aplicaciones industriales y domésticas. Pero no por eso deja de ser un gas muy peligroso porque es extremadamente inflamable por esta razón puede provocar incendios ya que entre el límite inferior de explosividad del metano es del 4,9% y un límite superior de explosividad del 15,4% .El metano también es incoloro ,inodoro y no toxico para el ser humano (Li et al., 2020).

#### **Fuentes de emisión de gas Metano son:**

- Por la descomposición del material orgánico presente en las aguas de desecho al descomponerse en ambientes anaeróbicos.
- Por la descomposición de desechos orgánicos bajo condiciones anaeróbicas que típicamente se encuentran en los vertederos y los grandes sitios de desecho.

- Producidas por la descomposición del estiércol del ganado o de las aves de  $\bullet$ corral.
- Emitidas en minas activas y abandonadas subterráneas y en la superficie, y como  $\bullet$ resultado de actividades posteriores a la minería, como el procesamiento, almacenamiento y transporte de carbón.

#### **Consecuencias de la inhalación del Metano**

Pedrajas & N, (2002) nos dice que la "intoxicación por metano se caracteriza por el desarrollo de tres estadios progresivos. El primer estadio se presenta con una mínima disminución de la actividad del sistema nervioso central, debilidad, sensación vertiginosa y náuseas. Tras un periodo de latencia que es asintomático, aparece una segunda fase, que coincide con el desarrollo de una acidosis metabólica que se caracteriza por vómitos, dolor abdominal, desorientación y alteraciones visuales con fotofobia, visión borrosa, midriasis bilateral arre activá a la luz y ceguera ocasional. En la tercera fase, en relación directa con el grado de acidosis metabólica alcanzada, se produce lesión neuronal, con necrosis retiniana y de los ganglios basales del encéfalo. En esta fase hay hipotensión, coma profundo y respiración de Kussmaul. El desarrollo de apnea y convulsiones aparece en la etapa final"(p.9).

#### <span id="page-22-0"></span>**3.1.4 Dióxido de Carbono (CO2)**

El dióxido de carbono es un gas incoloro e indoloro , este gas se produce a partir de desechos humanos, la forma en la que se genera es que la sangre transporta co2 al sistema respiratorio y este es expulsado en el proceso de inhalación de oxígeno y exhalación del co2. Es una prioridad la realización de un análisis de sangre para comprobar la cantidad de dióxido de carbono en ella, ya que los niveles de dióxido de carbono en la sangre no debe ni de estar muy bajo y mucho menos alto ya que puede producir problemas de salud a las personas. El Dióxido de carbono es

uno de los gases causantes del efecto invernadero, se han realizado investigaciones y concluido que en la Antártida y Groenlandia se encuentra una gran cantidad de Dióxido de carbono, estas concentraciones de co2 han variado a lo largo del tiempo junto a las de múltiples glaciaciones a lo largo del tiempo, se estima que las concentraciones de co2 bajan durante los períodos glaciales con temperaturas bajas y caso contrario aumenta la cantidad durante los períodos interglaciares con temperaturas altas. Se sabe que en la actualidad los niveles de co2 en la atmosfera ha aumentado debido al consumo de combustibles fósiles, quema de bosques y el deshilo de los casquetes polares que provoca que salga el co2 contenido bajo ellos.

# **Fuentes de emisión del Dióxido de Carbono**

- La industria de elaboración de cemento.
- Quema de bosques.
- Uso de combustibles fósiles para el transporte.  $\bullet$
- erupciones volcánicas.  $\bullet$
- derretimiento de los casquetes polares ya que estos contiene depósitos de co2 almacenados durante cientos de años.

# **Consecuencias de la inhalación de Dióxido de Carbono**

El principal efecto que produce el CO2 es la asfixia por desplazamiento del oxígeno, pero esto se produce por concentraciones muy altas capaces de desplazar el oxígeno y reducir su concentración por debajo del 20%. En concentraciones altas, cercanas a la 30.000 ppm, puede causar dolores de cabeza, falta de concentración, somnolencia, mareos y problemas respiratorios. En entornos laborales, como oficinas, se comienzan a tener quejas de olores a partir de las 800-1000 ppm.

## <span id="page-24-0"></span>**3.1.5 Amoniaco (NH3)**

Según (Eihe et al., 2019) nos dice que "La agricultura es responsable del 75% de las emisiones globales de amoníaco en la atmósfera y es por tanto la principal fuente de emisiones de amoniaco .La mitad de las emisiones agrícolas provienen de la fertilización del suelo. Las emisiones de amoniaco tienen un impacto negativo en los ecosistemas y la salud humana, ya que pueden acumularse como partículas sólidas y como componente de ácidos materia "(p.8). El amoniaco es un gas incoloro que mayormente está compuesto por tres átomos de hidrogeno y uno de nitrógeno, el amoniaco es normalmente producto de la naturaleza debido a la descomposición de plantas y animales, también este gas puede ser elaborado por el hombre y se estima que ser humano elabora la misma cantidad de amónico que la elaborada por la naturaleza.

## **Fuentes de emisión del Amoniaco**

- La agricultura debido al uso de fertilizantes en los cultivos .  $\bullet$
- Por el aumento de las prácticas agrícolas y de la hidrólisis de la urea (orina,  $\bullet$ estiércol), producida por en instalaciones ganaderas.
- También una pequeña parte del amoníaco emitido al aire procede de fuentes tales como las grandes instalaciones de combustión, las cementeras, la incineración de residuos y la combustión de biomasa.
- Las zonas oceánicas ricas en nitrógeno, incluidas las costas, también puede ser  $\bullet$ una fuente de amoniaco atmosférico.

## **Consecuencias de la inhalación de Amoniaco**

Debido a que el amoniaco es muy utilizado en productos de limpieza es muy común la intoxicación ya sea por inhalación o por ingesta accidental , los principales síntomas que se pueden observar por intoxicación de amoniaco son: pueden provocar dolor faríngeo, dificultad para tragar, aumento de salivación, náuseas,

dolor en el esternón y abdomen, se puede presentar tos, sensación de ahogo, picazón en la garganta, picazón en los ojos y dolor de cabeza.

<span id="page-25-2"></span>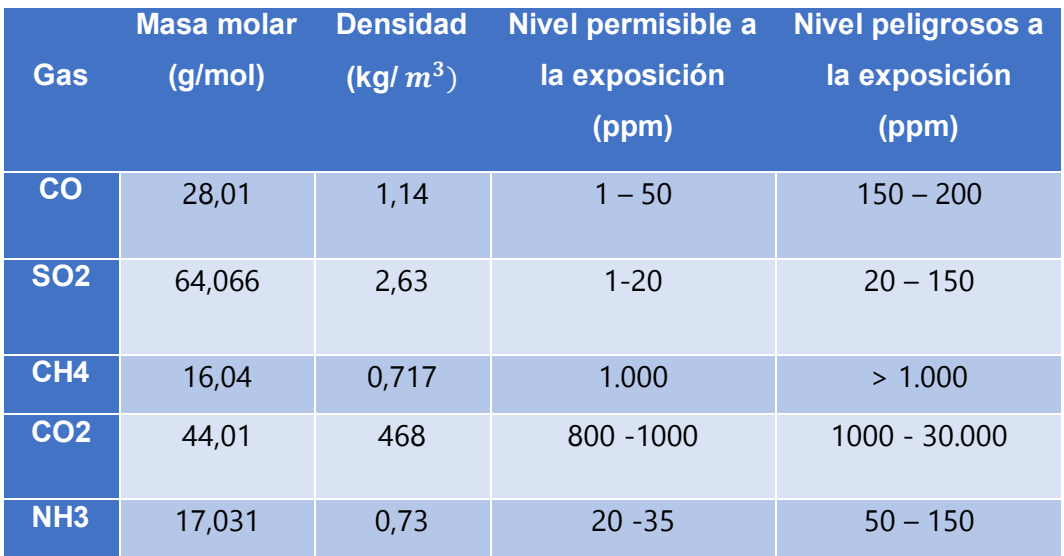

Tabla 1. Comparación de gases**.**

Fuente: propia( 2020).

# <span id="page-25-0"></span>**3.2 Contaminantes del aire**

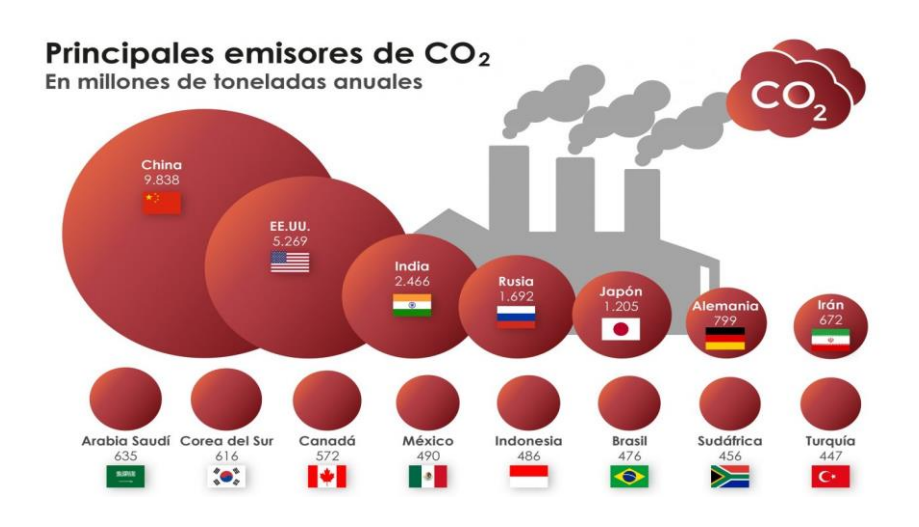

<span id="page-25-1"></span>Figura 2. Países con mayor taza de emisión de CO2.

Fuente: Lobo( 2019).

En la actualidad la humanidad se enfrenta al problema de la contaminación del aire , ya que Las emisiones de los automóviles, los compuestos químicos de las fábricas, el polvo, el polen y las esporas de moho pueden estar suspendidas como partículas en el aire y el smog que es un componente fundamental de la contaminación del aire en las ciudades.

#### Deng, (2018) **:**

"La contaminación del aire representa una gran amenaza para la vida y la salud de todos y desarrollo de toda la sociedad y la economía. La atmósfera es el elemento ambiental más básico del que depende la humanidad para su existencia. Todos los animales, plantas y microorganismos son inseparables de la atmósfera. Si el medio ambiente atmosférico está contaminado, pondrá en peligro directamente el medio ambiente de vida y ecológico medio ambiente de los seres humanos, perjudican la salud humana y obstaculizan el desarrollo social y económico"(p.1).

#### <span id="page-26-0"></span>**3.2.1 Principales contaminantes del aire**

Según Zhao et al., (2019) "La contaminación del aire ocurre cuando el aire está contaminado por agentes químicos, físicos o biológicos nocivos. De fuentes naturales o humanas"(p.1).

### **3.2.1.1 Por intervención del hombre**

En este aspecto el ser humano tiene el mayor porcentaje de culpa de contaminación del aire, debido a las diversas actividades que viene realizando durante décadas que han dado como resultado un incremento en la contaminación atmosférica, las actividades que realiza el ser humano y que tienen consecuencia en el aire son :

Capítulo 3: Marco teórico

- El transporte ya sea marítimo , terrestre y aéreo. La contaminación de medios de  $\bullet$ transporte portan un 25% de las emisiones de co2 , como sabes el co2 es un gas toxico que casi la mitad se producen por la quema de combustibles. Las áreas donde se produce mayor cantidad de co2 es en grandes ciudades con un alto porcentaje de vehículos por persona, Zhuang & Bai, (2019) dice que "los resultados de la descomposición muestran que la rotación del transporte y la estructura del transporte de pasajeros y el transporte de carga son la fuerza impulsora para el crecimiento de las emisiones de carbono en el transporte industria "(p.3). Otro seria el problema que tiene china con la contaminación en los puestos como dice Zhang, (2020) "El control de la contaminación del aire en China, son también las áreas concentradas de la navegación de barcos. Por tanto, el impacto de la contaminación del aire causada por barcos y puertos no puede ignorarse"(p.2). El problema en china es que circulan alrededor más buques y estos utilizan como combustible el fuelóleos que tiene un al contenido de azufre alrededor del 3,5%. Se estima que el sector de transporte marítimo en la actualidad representa el 3% de emisión de CO2 en el mundo.
- La agricultura desde hace años se le ha determinado como una fuente de  $\bullet$ contaminación debido a que producen el 24% de todos los gases de efecto invernadero. Uno de los principales actos que influyen en este dato es la quema de residuos agrícolas, así como la producción de amoniaco por los desecho de animales de ganadería. Según Zhou et al., (2013) "Los niveles más altos de contaminación del aire en el mundo ocurren ahora en ciudades de Asia, Oriente Medio y África . En estos entornos, las concentraciones de partículas finas (menos de 2,5 µm en diámetro aerodinámico; PM2.5), que están asociados con efectos peligrosos para la salud, acercarse o alcanzar 100 µg m − 3, en comparación con

menos de 20 µg m – 3 en la mayoría de los europeos y Ciudades de América del Norte"(p.3).Esto se debe a que en la agricultura se utilizan diversos tipos de pesticidas para prevenir o eliminar plagas.

- La Industria, se sabe que en una gran cantidad de países, la producción de  $\bullet$ energía es una de las fuentes principales de la contaminación del aire. Así como la quema de carbón por parte de centrales eléctricas o aquellas plantas basadas en la quema de diésel, son dos de las más importantes fuentes de emisión. Según Ogbiye et al., (2019) nos dice que "Generalmente se cree que alrededor del 10% -15% de los desechos producidos por las actividades industriales son considerado peligroso, y está aumentando a un ritmo del 2% al 5% anual. Como también lo son, aunque en menor medida en comparación con las anteriores, los procesos industriales y el uso de solventes en industrias químicas"(p.3).Para enfrentar este problema las industrias se están viendo obligadas al uso de energías renovables.
- Por Residuos, según Fachrurrozi et al., (2017) "Las contaminaciones industriales consisten en desechos en forma de agua, gas y sólidos. En general, este los desechos son dañinos porque la mayoría de sus componentes se componen de adictivos y sus químicos son difíciles de ser degradado"(p.2), se estima que los residuos de desechos tóxicos que se queman liberan a la atmosfera diversos gases tóxicos con sin monóxido de carbono , bióxido de carbono y hasta metano , por lo general estas prácticas se realizan en la cercanía de las ciudades lo cual provoca grandes problemas de salud a las personas en la cercanía. Una de las manera para solucionar este problema con residuos es el de la incineración de

agua desiguales como dice A Rahim B Norman et al.,(2020) "el tratamiento de aguas residuales ha sido diseñado para eliminar el amoníaco, compuesto antes de su liberación al medio ambiente., Como parte de una mejora operativa continua iniciativa, se plantea una propuesta para eliminar el compuesto de amoniaco incinerando las aguas residuales utilizando el incinerador existente"(p.2).

En los hogares , la contaminación del aire desde el ámbito doméstico es nociva en dos maneras. Por un lado, porque es el aire que las personas respiran en sus hogares de manera directa, produciendo a medio y largo plazo enfermedades respiratorias; por otro lado, porque repercute en el aire exterior. Según Miškinytė & Dėdelė, (2019) "la calidad del aire interior se vuelve aún más importante teniendo en cuenta que las personas pasan alrededor del 90 por ciento de su tiempo diario en interiores entornos (hogar, trabajo, escuelas, centros comerciales, etc.)"(p.2) ,principalmente la fuentes de emisión dentro de hogares provienen la utilización de combustibles fósiles o derivados ya sea para uso de cocina, calefacción dentro de hogares, para calentar agua e iluminación, también por la quema de madera para calentar dentro de los hogares.

#### **3.2.1.2 Provocado por la naturaleza**

La forma en la que la propia naturaleza puede afectar o contribuir en la contaminación del aire son vario entre ellos tenemos los incendios forestales que como dice Woo et al., (2020) que " el humo resultante de los incendios forestales se compone de concentraciones elevadas de partículas finas con un diámetro aerodinámico no superior a 2,5 µm (PM2.5), que plantean importantes riesgos para Capítulo 3: Marco teórico

la salud "(p.3). Ya que los incendios provocan aun aumento de gases tóxicos en el aire en su mayoría monóxido de carbono. Otro gran contaminante natural del aire es la actividad volcánica, se sabe que los volcanes emiten una gran cantidad de gases tóxicos cuando estos entran en erupción, alguno de los gases que emiten los volcanes son ,el vapor de agua (H2O), sulfuro de hidrógeno (H2S), dióxido de azufre (SO2), dióxido de carbono (C02), ácido clorhídrico (HCl), ácido fluorhídrico (HF), estos gases son altamente tóxicos para el ser humano , plantas y animales. Los principales efectos que tienen las erupciones volcánicas en el ambiente son :

- Ya que expulsan una gran cantidad de gases uno de estos gases el causante principal de efecto invernadero en este caso es el CO2.
- El SO2 que se emitido a la atmosfera se convierte en ácido sulfúrico (H<sub>2</sub>SO<sub>4</sub>), que luego se condensa y se precipita en forma de lluvia , que es lo conocemos como lluvia acida .
- El humo volcánico , este humo se acumula en la atmosfera provocando que se forme una capa que impide que entre luz solar sobre la superficie.

# <span id="page-30-0"></span>**3.3 Áreas donde se utilizan gases normalmente**

El uso de gases tóxicos en diversas actividades realizadas por el ser humano, hoy en día es muy común, esto se puede ver en actividades realizadas en áreas industriales ya sea para generar energía entre otros, en cuanto al uso de gases en áreas domésticas ya se para limpieza o hasta en el área de la cocina esto con el uso de estufas de gas, en la agricultura se usa para el control de plagas y hasta en el área de la salud se usan gases para tratamientos médicos.

# **3.3.1 Actividades en el área laboral**

<span id="page-31-0"></span>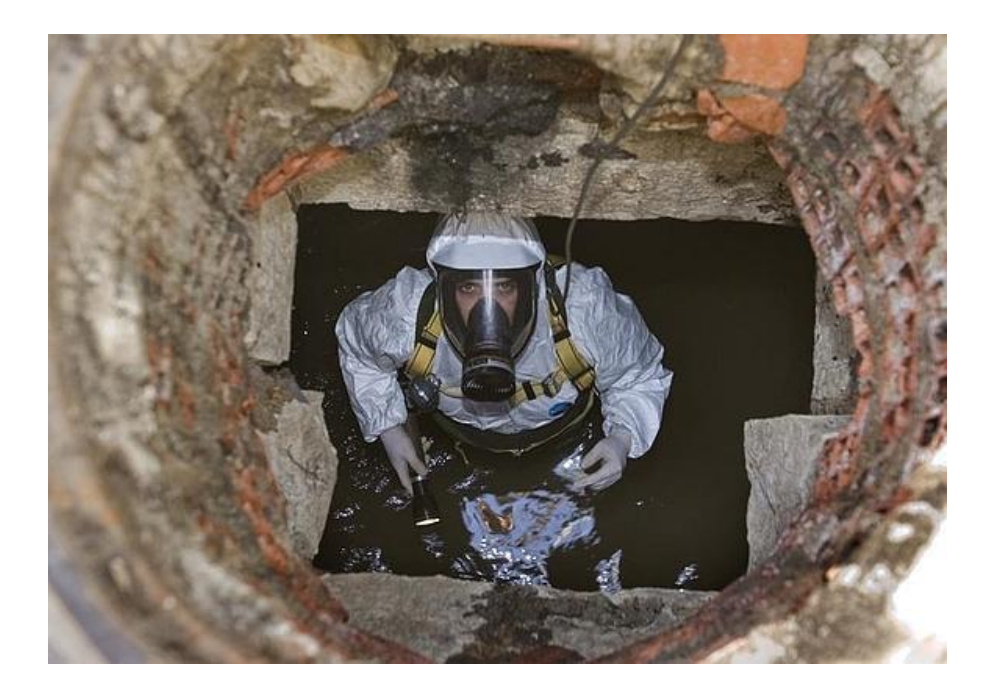

Figura 3.PERSONA TRABAJANDO EN ALCANTARILLA. FUENTE: FLORES-GISPERT (2014).

<span id="page-31-1"></span>Al día de hoy millones de profesionales que laboran en espacios confinados y de poca ventilación están expuestos a elementos tóxicos que puedan dañar su salud , este tema sigue siendo un tema de gran debate para la sociedad. Seguimientos en el entorno laboral nos permite conocer que tan expuestas están las personas a gases tóxicos , por esta razón actualmente se desarrollan leyes para proteger la integridad y salud humana , uno de estas leyes se realizó a favor de los trabajadores del área minera , este hecho se produjo el 28 de julio de 2018 en Perú , se publicó el Decreto Supremo No. 024-2016-EM que aprueba el nuevo Reglamento de Seguridad y Salud Laboral en Minería, lo que provocó que se agregaran criterios y requisitos de seguridad a todas las actividades mineras , que son de una gran importancia en el ámbito económico y social .Estas leyes tiene como objetivo proteger a los trabajadores. Otra industrias que tiene de gran importancia en el Perú son las refinadoras de petróleo y el gas estas tiene varias etapas, incluida la

exploración, extracción, refinación, transporte y comercialización de hidrocarburos. La mayoría de estos procesos involucran tóxicos y / o gases combustibles como monóxido de carbono (CO), óxido de azufre (SO2), sulfuro de hidrógeno (H2S) y óxidos de nitrógeno (NO2). Cada año que pasa , se han producido diversos accidentes de intoxicaciones por gases. Otro trabajo donde se utilizan o se trabaja con gases es en el transporte marítimo que se utilizan para la movilización de grandes cantidades de mercadería en contenedores de carga, estos se utilizan en todo el mundo para el transporte de mercancías u otras cosas. Más de 600 millones de unidades de contenedores se llenan, envían y descargar anualmente. Para que estas cargas no se pierdan si son perecederas como ser frutas ..etc. frecuentemente se rocían con pesticidas antes de enviarlas a su destino. Estos se aplican a los contenedores y cuando los contenedores llegan a su destino es muy común que todavía queden residuos de los pesticidas , a la hora de la descarga del producto los encargados de realizar este trabajo están expuestos al contacto o inhalación de estos pesticidas lo que proba grabes problemas de salud para ellos (Chávez et al., 2020).

Otro trabajo donde se está expuesto a gases es el que ejercen los operadores en estaciones de servicio ,este es uno de los trabajos con alto riesgo de exposición de gases a largo plazo por su cercanía a vehículos que emiten gases. En este caso los operadores están expuesto a grandes cantidades de emisiones de gas que a la larga conducen a trastornos respiratorios y disminución de las funciones pulmonares. La función pulmonar en un persona sana puede soportar dosis relativamente altas de dióxido de azufre (5 ppm), mientras que las personas con enfermedades base pulmonares como asma pueden tiene más probabilidades de parecer de bronco constricción aguda después de una exposición a una dosis más baja que una persona sana (<1 ppm) (Soeroso et al., 2019).

### <span id="page-33-0"></span>**3.3.2 Actividades en hogares**

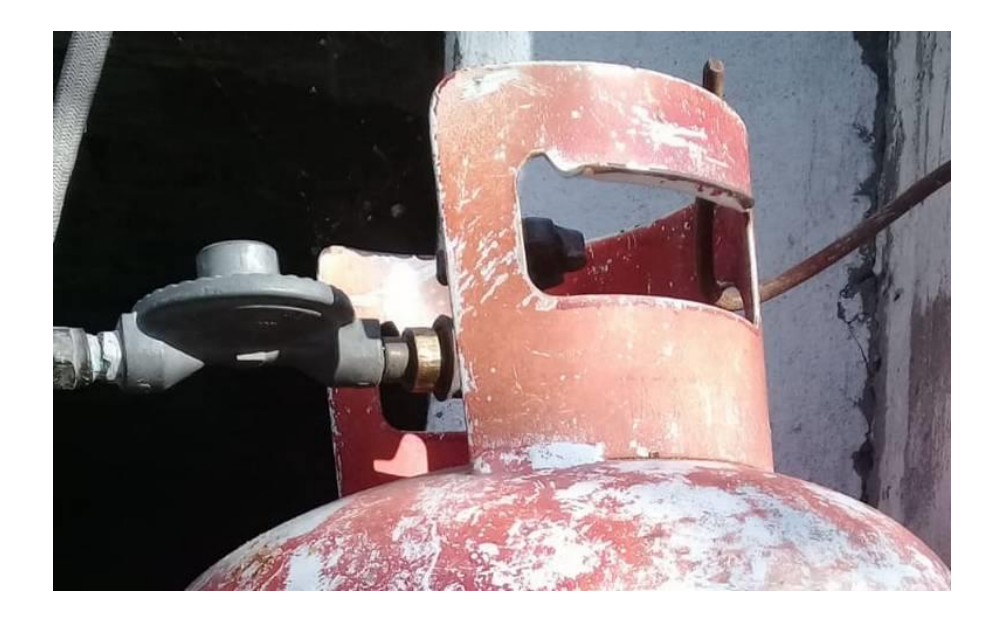

*Figura 4*. IMAGEN DE CONTENEDOR DE GAS GLP. FUENTE: HURTADO (2019).

<span id="page-33-1"></span>Tanutama & Atmadja (2020) nos dicen que "una casa no siempre estará protegida contra fugas de gas"(p.3). En la actualidad la humanidad se prepara para no depender del petróleo y sus derivado por esta razón han buscado alternativas como el uso de gas .Se puede decir que hoy en día el uso de gas en hogares es común y esto se puede decir que se debe al alto costo de la energía eléctrica , en la mayoría de los hogares usualmente se usan gases ya sea para cocinar o calentar agua. El gas más usado en hogares es GLP o gas licuado que es un gas incoloro e inodoro, es un tipo de gas que se genera gracias a la mezcla de dos hidrocarburos principales como ser : el propano , butano y otros en menos cantidad.

El LPG es normalmente obtenido del proceso que consiste de separación del crudo o gas natural en los pozos de extracción y también de la refinación del crudo del petróleo. En condiciones normales de temperatura, el GLP es un gas.

Capítulo 3: Marco teórico

Cuando se somete a presiones moderadas o se enfría, se transforma en líquido. En estado líquido, se transporta y almacena ya sea a través de cilindros o en tanques estacionarios , también puede ser transportado por mar, ferrocarril , docto o carretera. El uso del gas GLP es considerado energía limpia, amigable con el medio ambiente, porque no contiene azufre, ni plomo y contiene un bajo nivel de carbono. Este gas es considerado un combustible verde, versátil, moderno y de múltiples usos. Uno de los principales problemas que existe con el gas GLP es la fuga de dicho gas , estas fugas suceden cuando los cilindros contenedores están muy desgastados , las mangueras de transporte de gas a estufa están picadas y daños en los contenedores , estos problemas pueden provocar intoxicaciones y por qué es un gas altamente inflamable puede producir explosiones , por esta razón se utilizan dispositivos para el monitoreo de fugas de gas.

<span id="page-34-0"></span>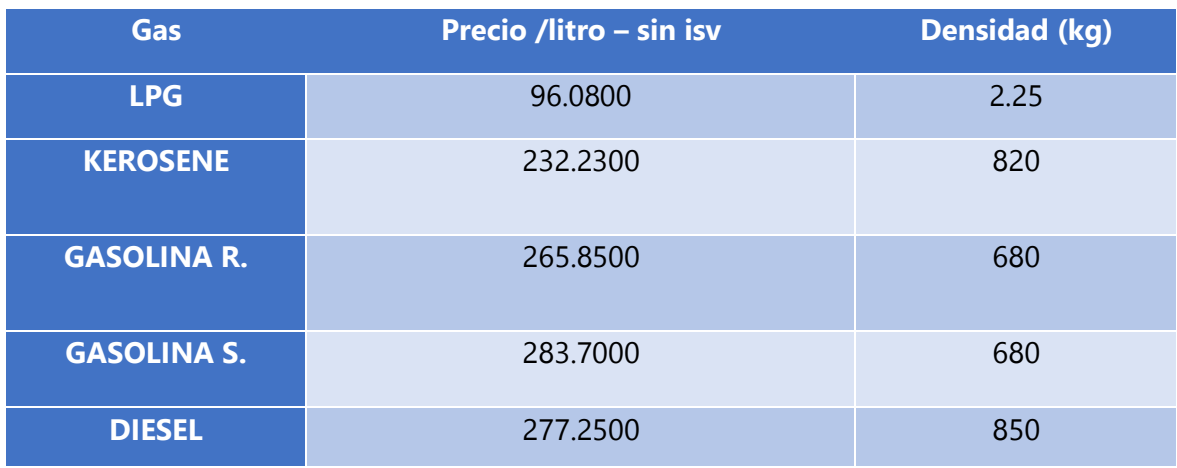

*Tabla 2*. COMPARACIÓN ENTRE GAS LPG Y DERIVADOS DEL PETRÓLEO.

FUENTE: PROPIA (2020).

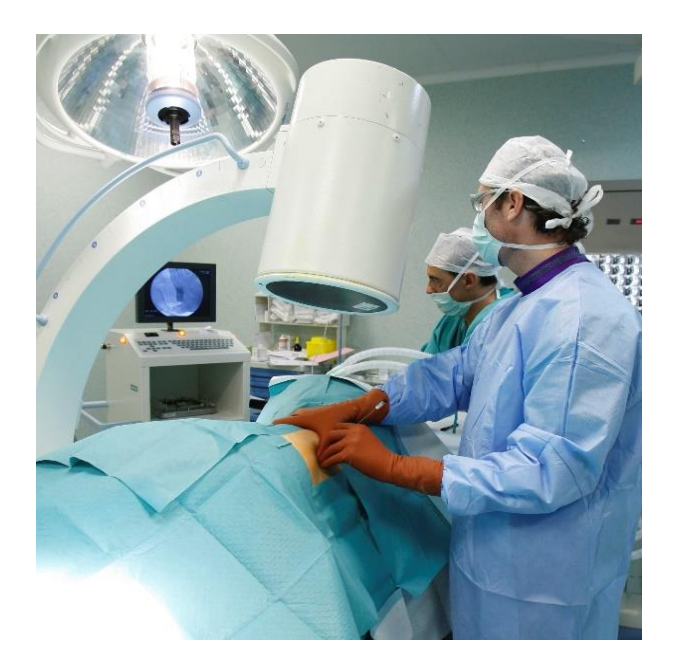

## <span id="page-35-0"></span>**3.4 Utilización del gases en el área de la salud**

*Figura 5*. IMAGEN DE TRATAMIENTO DE OZONOTERAPIA. FUENTE: INSTITUT CATALÁ OZONOTERAPIA (2019).

<span id="page-35-1"></span>Hoy en día el área de la salud está implementando nuevas tecnología para usos varios en cualquier sus ramas de estudio, en este caso hablaremos del uso de un gases para el tratamientos a paciente , en este caso hablaremos del ozono . El ozono como gas se descubrió y se ha utilizado durante mucho tiempo , Este gas está formado por tres moléculas de átomo de oxígeno además de ser un gas es incoloro, insípido e instable por su rápida reacciona a cambios. El ozono se encuentra en una inmensa cantidad a 20 kilómetros de distancia de la superficie de la tierra , se encuentra en una capa llamada estratosfera. La fuerte oxidabilidad del ozono (es solo menor que el flúor y el S2O82-) se ha utilizado en campo amplio. Cuando se produce la oxidación en el ozono , los productos que resultan de ese proceso son el oxígeno y agua , por lo que se sabemos el ozono tiene un efecto positivo en el ambiente .

Zhu et al., (2018) nos dice que "se ha investigado el ozono en algunos nuevos aspectos importantes, como ser el uso en agente terapéutico en
medicina"(p.1). A pesar de algunos debates, las personas que realizan este estudio sobre el ozono tienen la confianza para seguir usando el ozono en tratamientos. Hoy en día cuando una persona contrae una infección o una alergia que provoca una inflamación, esta persona puede estar tranquilo ya que puede tomar antibióticos o simplemente inyectarse una simple ampolla de bacteriófagos. Pero esto no quiere decir que esté totalmente sano o curado existe un peligro latente ya que si se hace de manera frecuente el uso de antibióticos pueden suceder que el cuerpo se adapte al medicamento y esto provocará que los antibióticos pueden no tener ningún efecto en él cuando vuelva a enfermarse gravemente. Cuando se usa ozono para tratar enfermedades, hay diferentes mecanismo del ozono que ayudan a la mejora del paciente ya que el ozono cuenta con bacteriófago que son virus que infectan a otros virus esto ayuda a que se elimine o detenga la propagación del virus en el paciente , esto lo sabemos ya que el ozono es un gas altamente oxidante. En estos momentos se realizan estudios y pruebas para observar los beneficios que ofrece este gas , el ozono actualmente se utiliza para el tratamiento de las siguientes enfermedades como ser vaginitis , aterosclerosis , úlceras crónicas, hernia de disco lumbar , etcétera y hasta se empieza a usar para tratamiento contra el VIH.

Otro uso de gases en la medicina es en este casa el uso co2 para tratamientos para los trastornos del sueño. Según Mulchrone et al.,( 2016) "los trastornos del sueño se están convirtiendo en una creciente problema de salud. La prevalencia y la carga de los trastornos del sueño a menudo se pasan por alto"(p.2).En la actualidad y debido a varios factores como ser fatigas laborales , exceso de trabajo y preocupaciones hacen que las personas les cueste dormirse o simplemente no logren concebir el sueño por las noches por este motivo Abidin et al., (2019) nos dice que "el sueño es una necesidad que todos deben satisfacer para mantener la salud de su cuerpo de manera óptima. El sueño tiene muchos

beneficios, incluido el poder restaurar la condición física del cuerpo después de la actividad, eliminando ansiedad, control de emociones, etc."(p.2).Se sabe que la falta de sueño está muy ligado a problemas mentales o simplemente la falta de sueño puede provocar las enfermedades mentales, alguna de los casos los trastornos vienen presididos de una mala calidad del sueño o simplemente la cantidad de horas que la persona duerme y en este invito la cantidad de horas que una persona necesita dormir va de acuerdo a su edad.

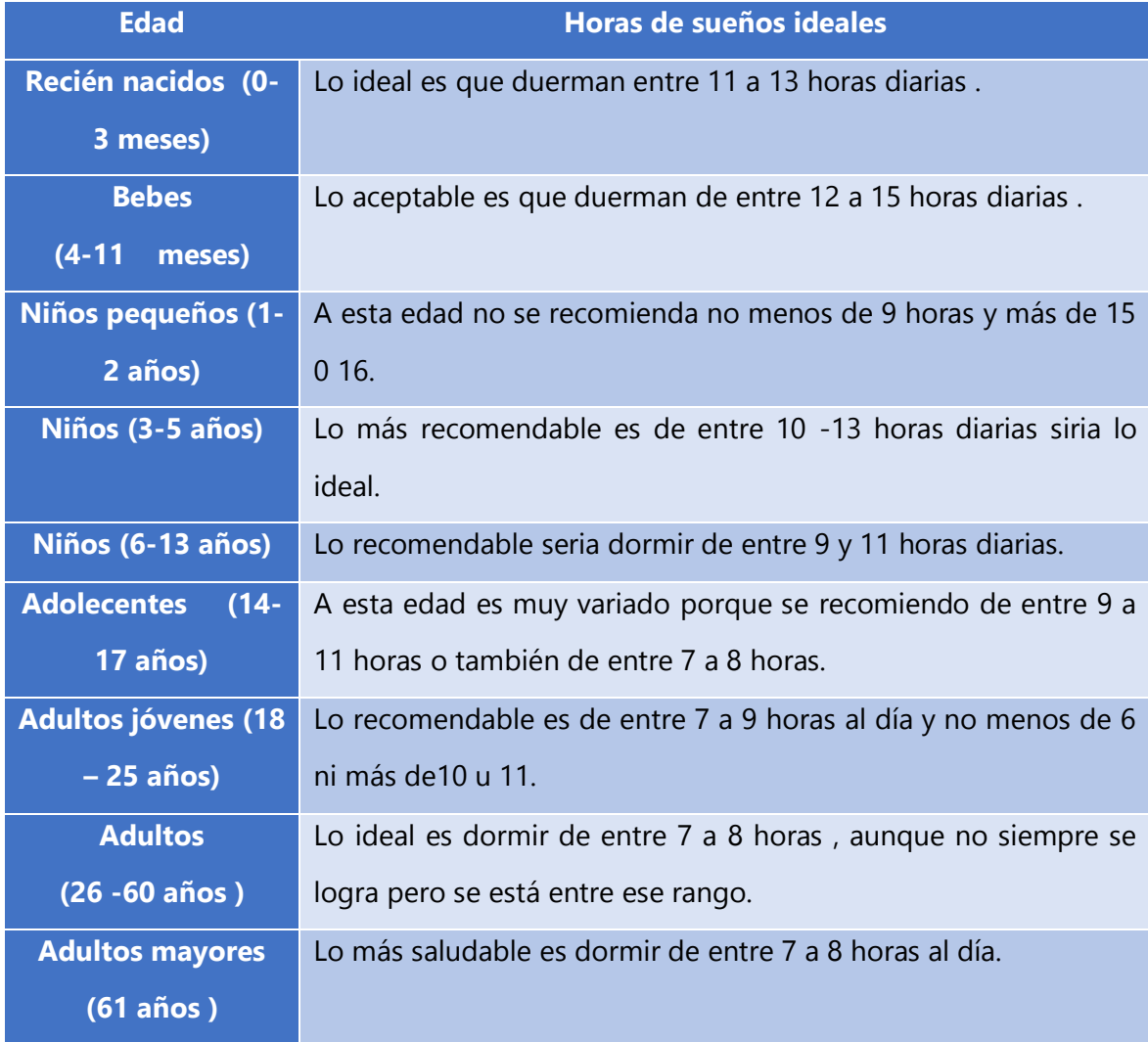

*Tabla 3*. HORAS DE SUEÑO DE ACUERDO A DIFERENTES EDADES.

FUENTE: INSTITUT CATALÁ OZONOTERAPIA (2019).

Como logramos apreciar en la tabla la necesidades de sueño de cada individuo es variable según el aumento de edad , pero si los hábitos de sueño de una persona son malos, puede desencadenar trastornos del sueño. Los trastornos de sueño son una delo principales agobios que tiene la gente para concebir el sueño , algunos de los trastornos de sueño más comunes son:

- **Insomnio**: Es una de las patologías del sueño más frecuente, consiste en la incapacidad de lograr el sueño normal. Este trastorno puede ser transitorio o crónico según su duración, resultando ambos tipos igual de comunes y más frecuentes en las mujeres. La falta de sueño puede cuantificarse como menos de 6 horas dormidas en 24 horas, y al menos afectando 3 días de la semana durante un mes.
- **Hipersomnia**: Este es lo contrario al [insomnio,](https://www.discapnet.es/areas-tematicas/salud/enciclopedia/insomnio-letal-fatal) donde lo que hay es un exceso  $\bullet$ de sueño. No suele ser un exceso de sueño verdadero sino más bien un sueño no reparador durante la noche, que se manifiesta como somnolencia durante el día y que repercute en la vida diaria.
- **Apnea del sueño**: Consisten en paros temporales (superiores a los 10 segundos)  $\bullet$ de la respiración que acontecen de forma periódica durante el sueño.
- **Narcolepsia**: Este trastorno provoca Irresistibles ataques de sueño que suelen  $\bullet$ asociarse con cataplejía , alucinaciones y parálisis del sueño.
- **Hipersomnia Idiopática**: Este síndrome provoca una somnolencia diurna de  $\bullet$ larga duración, no reparadora, pero sin los ataques agudos de sueño característicos de la narcolepsia. El sueño nocturno es largo, sin interrupciones pero con sensación de borrachera al levantarse.
- **Vigilias o Alteraciones del ritmo de sueño**: Se produce porque el ritmo sueño  $\bullet$ no es constante a lo largo de la semana , esto se debe por motivos laborales o por decisión individual de esa persona, no son las 24 horas que dura el día. Ocurre entre los trabajadores con turno cambiante (día/noche), en los vuelos transoceánicos y en cualquier otra situación que altere el orden habitual.
- **Parasomnia**: Estos trastornos transitorios se producen muchas veces durante el mismo, sin que la persona que lo sufre se dé cuenta de ello.

En este caso trataremos sobre el tratamiento que existe con co2 para el trastorno de Apnea del sueño, según Fadhlullah et al., (2018) "La apnea del sueño es un trastorno grave del sueño que se produce cuando se interrumpe la respiración de una persona durante dormir. Las personas con apnea del sueño pueden dejar de respirar mientras duermen, lo que significa que es posible que no tengan"(p.2). El tratamiento se llama presión positiva continua en las vías respiratorias (CPAP), consiste en colocar una máscara sobre nariz y boca , por el que esta mascara está conectada con un pequeño compresor de co2 , este compresor inyectara el co2 a una determinada presión positiva dependiendo el paciente por lo que puede ser ajustada , en gas entrara con fuerza por los conductos nasales y de esta manera proporcionara un presión constante y continua que ayudara a mantener abierta la

garganta y tener estimuladas las vías respiratorias , de esta forma el paciente no tendrá dificultad para respirar durante la noche y mejorara los niveles de oxigenación.

## **3.5 La Robótica**

En la actualidad la robótica forma parte esencial de la sociedad , todo este auge con la comenzó a raíz de la revolución industrial que impulso la creación de agentes mecánicos para la ayuda a mejorar procesos, la palabra robot se utilizó por primera vez en 1990 y esto en el nombre de una obra literal escrita por el dramaturgo checo Karel Capek que nombro a su obra "Los robots Universales de Rossum". Blanca Gonzalo de Diego (2020) nos dice que "el estudio de la robótica tradicionalmente ha estado ligada a la creación de dispositivos mecánicos, y en este punto es en el que encaja como rama de la Inteligencia Artificial"(p.6), en la actualidad los robot se dedican a ejercer tareas inteligentes o actividades en las cuales el ser humano puede hacer pero con la ayuda de robot la eficiencia de las actividades aumentan, también se puede decir que los robots ayudan a personas a realizar las actividades en que se puede poner en riesgo el bienestar de las personas un buen ejemplo podría ser los robots que desactivan bombas, son robots que son operados remotamente a distancia a lo largo de su utilización en la década de 1970 se ha estimado que han podido salvar innumerables vidas, desde la época de su creación los robots que desactivan explosivos han evolucionado nota de ello es que los últimos avances y desarrollos han dado lugar a robots más rápidos, maniobrables, mejores equipados y con la destreza necesaria como para superar al humano en desactivación de artefactos explosivos. Uno de los avances que ha tenido la robótica en la última década se le ha denominado robótica del cuidado , este tipo de robótica surge por la combinación del uso de tecnologías informáticas con la relación y comunicación de las personas , esta combinación ha ayudado a la creación de tecnologías que

Capítulo 3: Marco teórico

utilizan la inteligencia artificial que según Ma et al., (2018) nos dice que "La inteligencia artificial es una simulación del comportamiento y pensamiento humano ,pero cuando la tecnología alcanza un cierto nivel, ya sea que las vidas de estas creaciones artificiales reciban vida o sean esclavizados por los humanos, y cuando un día tengan emociones que los hagan reemplazar a los humanos trabajo"(p.1) .En la actualidad las tecnologías basadas IA se están implementando en dispositivos móviles y wearables , que se pueden utilizar para monitorear las salud o estado de las personas ,como por ejemplo seria la tecnología utilizada por wearables que monitorean el ritmo cardiaco de la persona que lo esté utilizando. Si se habla de robótica del cuidado se tiene que tomar muy en cuenta nuevamente a las famosas Leyes de la Robótica de Asimov, pero es innegable su repercusión, tanto para el propio devenir de la robótica como para las implicaciones ,las leyes de la Robótica publicadas por Asimov en Runaround son las siguientes:

Ley 1:  $\bullet$ 

> " *Un robot no hará daño a un ser humano o, por inacción, permitir que un ser humano sufra daño"*

*Ley 2:*

*"Un robot debe obedecer las órdenes dadas por los seres humanos, excepto si estas órdenes entrasen en conflicto con la primera ley"*

*Ley 3:*

*"Un robot debe proteger su propia existencia en la medida en que esta protección no entre en conflicto con la primera o segunda ley"* 

A lo largo del tiempo se creado una nueva ley a la que se le denomina Ley 0:"Un robot no hará daño a la Humanidad o, por inacción, permitir que la Humanidad sufra daño", como conclusión las ley se crearon no para el uso en este momento que la inteligencia artificial no ha alcanzado el punto en el que los robots piensen por sí mismo , pero llegara el momento que si se utilizaran y serán fundamentales.

# **3.6 La robótica en detección de gases**

En la actualidad la robótica no solo nos ayuda a la creación de otros robos y agricultura sino que en este momento también se utilizan para cuidar a las personas , en este ámbito que nos corresponde es la ayuda que ofrecen los robots en la detección de gases en diferentes rubros. Según Supriyono & Hadi (2017) "en el entorno en el que los gas transmitido por tubería, hay posibilidades de tubería fugas que podrían causar problemas como incendios" (p.1). Por esta razón es necesario la utilización de robots para la supervisión de fugas de gas para prevenir accidentes.

# **3.6.1 Robot detector de gases toxico en mina**

Hoy en día el trabajo de la minera se estima que representa un gran porcentaje de fuente de trabajo alrededor del mundo , no obstante las personas que trabaja en este rubro denominado mineros se están viendo sometidos a unas circunstancias de trabajo en deplorables para un trabajo de tanta antigüedad , algunos mineros laboran en entornos poco favorables como ser la falta de ventilación lo que conlleva a la inhalación de gases tóxicos dentro de la mina y de la falta de luz en alguno de casos los propios mineros sabiendo de los riegos se tienen que ver obligados a trabajar en estas condiciones para poder llevar un sustento económico a sus hogares. A lo largo de los años alguno países que cuentan

con una gran cantidad de minas han realizado esfuerzos para mejorar el estado en el que trabajan los mineros pero sin éxito ya que el índice de lesiones, enfermedades y muertes entre los trabajadores en minas no disminuye. En el caso de Colombia que cuenta con nueve minas de carbón el 95% de estas no cuentan con un sistema adecuado para la detección de gases tóxicos, sobre este tema Durán et al., (2016) nos dice que "Dentro de las minas de carbón subterráneas es necesario implementar un monitoreo permanente y continuo de metano (CH4) y gases de oxígeno en el transporte y la ventilación"(p.2). Hablando del monitoreo de gases dentro de las minas se debería implementar el monitoreo del Metano (CH4), Monóxido de Carbono (CO) Y Oxigeno(O2) este último por la falta que hay dentro de minas, para realizar este monitoreo elaboro un prototipo de nariz electrónica los componentes utilizados para el diseño y desarrollo del prototipo de la nariz electrónica o multisensor son los siguientes: un sistema de muestreo y medición que cuenta específicamente con un conjunto de seis sensores de gas de óxido metálico (tipo MQ) y una etapa de procesamiento de datos. En esta etapa los datos resultantes son clasificados y procesados para luego ser enviada mediante una tarjeta de red inalámbrica que utiliza la tecnología Zigbee .

Zigbee es un protocolo de comunicación inalámbrico muy utilizado en comunicaciones que emplean ondas de radio de baja energía, este protocolo permite la comunicación con dispositivos inteligentes siempre que sea compatibles lo cual permite que los dispositivos puedan comunicarse entre ellos en lugar de conectarse directamente con nuestro Wi-Fi, algo que ayuda a evitar la saturación de la red, algo importante en caso de conectar varios dispositivos. Zigbee funciona a través de una red mesh o de malla. Una red mesh es un conjunto de dispositivos que emplea un lenguaje común para comunicarse, actuando como repetidores que transfieren una señal al siguiente dispositivo, más que simplemente "hablando" con el hub. La topografía de comunicación tiene una estructura en forma de árbol ya que

este tipo de estructura ayudara al traslado de información captada por los sensores dentro de la mina ya que se considera buenas para espacios con pequeñas dimensiones. El proceso de recolección de datos consta de realizar al menos 40 mediciones de gases tóxicos, Se adquirieron un total de 41 mediciones con el sistema multisensor de un conjunto de gases tóxicos , como se sabe los sensores cuando están censando lo que procesan son cambios de valores de voltaje y los transforman en valores de conductancia, se usaran parámetros estáticos para extraer la información recolectada por los sensores, donde está esta información necesario poder reducida del conjunto de datos. Mediante las siguientes formulas podrá deducir la cantidad de gas hay en la mina.

- Medición mínima (G Min)  $\bullet$
- Medición máxima ( G Max)
- Medición inicial (GI)
- Medición final (GF)
- $\Delta G$ max = ( $G$ max  $G$ min), diferencia fraccional máximo
- $\Delta G n max = (\frac{\Delta G max}{\Delta G m}$  $\frac{\Delta G m u x}{\Delta G m in}$ ), diferencias absolutas
- $\Delta G \log = \log(|\Gamma G \max \Gamma G \min|)$  y logaritmo máximo de diferencias fraccionales  $\bullet$ absolutas (∆ $Glog = log(\frac{|Gmax - Gmin|}{Gmax})$  $\frac{ax - amin}{Gmax}$ ).

Usaremos parámetros estáticos para extraer información de la matriz de sensores donde la información más relevante de la respuesta del sensor se obtuvo para reducir la cantidad de información del conjunto de datos. Por lo que las diferentes combinaciones se pueden calcular y aplicar utilizando GI y GF, serán matrices de tamaño 41x6 que esto corresponde a 41 medidas con 6 variables, que se utiliza para determinar la clasificación de datos a partir de las respuestas del sensor y determinar los niveles de gases.

## **3.6.2 Dron detector de gases**

Los drones son vehículos aéreos no tripulas, a pesar del auge que estos tiene en la actualidad esta tecnología se remonta al de 1949, surgieron de la misma manera que la mayoría de tecnología que usamos en la actualidad, fueron creados para uso militar en las guerras o para ejecutar misiones consideradas peligrosas y es a lo largo de los años que esta tecnología fue puesta a disposición de la socia y es en esta última década donde los drones se han utilizado para diversas actividades como ser para la televisión y cine ya que actualmente los drones están equipados con cámaras, también en la agricultura se utilizan para supervisión o para aplicación de pesticidas, uso recreativo y también se utilizan para entrega de paquetes a corta distancia. Los drones son controlados de manera remota controlado por una persona por medio de un celular o simplemente un control eléctrico aunque también pueden ser programados para que funcionen de forma automática por medio de cualquier software que trabaje con un GPS y sensores acoplados al mismo. En la actualidad, se están empleando en todo tipo de actividades cotidianas por lo que su elaboración a amentado por ende el mercado de la comercialización de drones va en crecimiento, según Koiwanit, (2018) "las implicaciones negativas de este mercado especialmente en las zonas rurales incluyen diferentes caminos y terrenos, destinos largos y contaminación"(p.3). en el caso de la contaminación se debe a los desechos de la fabricación de sus partes ya que estos trabajan con baterías por lo que no generan gases tóxicos.

En la actualidad y a raíz del aumento de contaminación otro uso que se le da la los drones es el de detectar gases tóxicos en el aire, uno de estos proyectos tiene como finalidad según Zulkifli et al., (2020) " se desarrolló para el monitoreo del aire en tiempo real en el área específica que puede indicar el nivel de calidad del aire"(p.2). Este dron se elaboró incluyendo un sistema de respaldo de energía, esto se realizó instalándole al dron una par de celdas solares para prolongar el tiempo de navegación y censado del dron . Zheng et al., (2019) nos dice que "Las células solares convierten la energía solar en energía eléctrica y sus características externas son equivalentes a una fuente de energía controlada que cambia con factores ambientales"(p.2). Además el dron cuenta con tecnología que ayuda al seguimiento y procesamiento de datos en tiempo real lo cual ayuda a que se pueda monitorear un rango de espacio amplio, para realizar esta tarea de procesamiento en tiempo real se utiliza la aplicación Blynk, Sheth & Rupani, (2019)" La aplicación Blynk proporciona la plataforma donde podemos Convertir fácilmente nuestras ideas en soluciones comerciales de IoT. Blynk es un Fase de IoT que permite controlar dispositivos electrónicos a distancia utilizando sus aplicaciones iOS y Android"(p.3), En el proyecto no solo constara de software sino que también de hardware, en este campo se utilizó un sensor MQ 135, este dispositivo lo que realiza es el censado de la calidad del aire y se encuentra instalado en la parte superior del dron para tener un mejor sentido de calidad de aire, la tarea del sensor es convertirá la calidad de aire obtenida en señales o cambios de voltaje que son procesados por un microcontrolador que cuenta con un lenguaje de programación que le permite interactuar con la señal generada por el sensor. Luego de procesar los datos este microcontrolador enviará el datos al sistema en la nube, ya que todo el proceso está basado en la operación de la plataforma IoT( internet de las cosas). El servicio en la nube según Kovalenko & Sushchenko, (2019) es " procesamiento de datos SSS, basados en el análisis del área de aplicación. El sistema consta de tres nodos. Están

Capítulo 3: Marco teórico

el Cliente, el Servidor y el Clúster"(p.3). El Cliente bien siendo la computadora del usuario que se encarga del envió de diferentes solicitudes al sistema. Mientras que servidor es una aplicación basada en php en el servidor web que se encarga de recibir solicitudes del Cliente y que envía datos y comandos especiales al clúster. El servidor y el clúster se conectan mediante protocolos de ssh. El Cliente y el Clúster a su vez se pueden conectar mediante protocolos http, mientras que el Clúster es de alto rendimiento sistema informático que incluye multiprocesadores y subsistemas de procesadores GPU. Al final de todo esta recolección de datos obtenidos los datos se podrán observar mediante la aplicación Blink que cabe recalcar que se puede utilizar en cualquier dispositivo inteligente, los datos obtenidos y visualizados podrán ser medidos en niveles de ppm ( partículas en el espacio /millón), ya con la implementación de la aplicación se podrá llevar un control o un monitoreo más eficiente de los niveles de contaminación en el aire desde cualquier dispositivo inteligente siempre y cuando cuente con la aplicación de Blink.

# **3.7 Tipos de sensores**

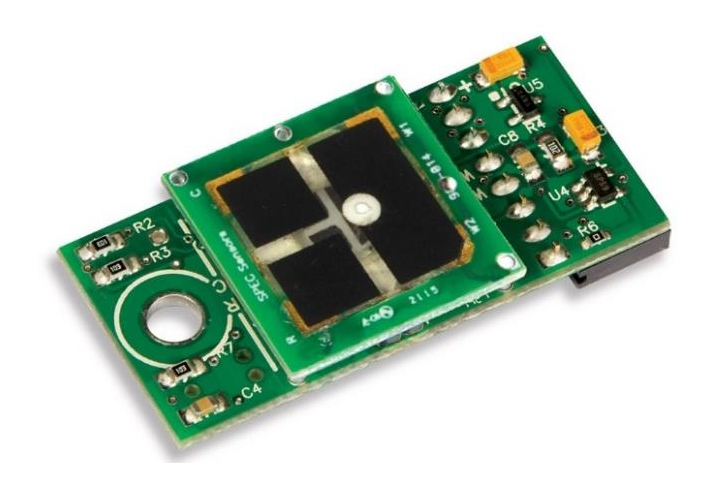

*Figura 6*. Sensor digital de Ozono : DGS-O3. Fuente: spec-sensors, (2020).

Capítulo 3: Marco teórico

En la actualidad los sensores o tambien conocidos como entradas o imput, se han vuelto en una prioridad en cualquir tarea cotidiana que realiza el ser humano, entre las que tenemos los Sensores de gas que son dispositivos que indican la presencia de algún gas específico, en algunos casos pueden configurarse o, en caso de tener sensores más precisos, miden la concentración de gas. Los sensores de gas son usados para prevenir la exposición a gases combustibles, gases tóxicos, detección de gases en hogares y detección de gases en el medio ambiente. Entre los sensores de detección de gases tenemos :

- **Sensores semiconductores**: Estos cuentan con un película sensible de gas compuesta por oxido de metal, por lo general es de dióxido de estaño, oxido de indio, oxido de wolframio u otros óxidos de metal. Estos sensores son muy eficientes ya que pueden operar en un rango amplio de ambientes húmedos, estos funcionan mediante una reacción química que ocurre cuando los gases hacen contacto con el sensor esto provoca que la resistencia eléctrica en el sensor baje.
- **Sensor electroquímico**: Estos cuentan con dos electrodos que se encuentran divididos pos una delgada capa de electrolíticos, esto capa puede ser sólida, liquida o de gel .

Nauber & Tschuncky, (2014) :

"La combinación de electrodo / electrolito junto con el potencial aplicado determina la propiedades de los sensores como ser la estabilidad, sensibilidad y selectividad. Además, el tamaño total del sensor, y por tanto del instrumento resultante, es una consecuencia del tamaño del electrodo y Elección de electrolitos. Los electrolitos acuosos tienden a secarse al exponerse a ambientes cálidos y secos. Atmósferas y, por lo tanto, se necesitan depósitos de electrolitos

relativamente grandes para tal sensor para alcanzar una vida útil adecuada incluso en condiciones adversas"(p.1).

**Sensores catalíticos**: Estos sensores funcionan mediante el proceso de oxidación del gas vía catalítica a su vez están compuestos por dos bobinas de platino que ambas se encapsuladas con cerámico de alúmina. Uno de estos encapsulados está cubierto de un material catalizador, normalmente de paladio que causa y acelera la oxidación del elemento, mientras que el otro encapsulado no tiene ese material para la oxidación del gas, por lo que es inerte. Su trabajo consiste en la oxidación del gas en la superficie del material catalítico por medio de calor generado a partir de una corriente eléctrica que circula por la bobina. Esta corriente circula hasta alcanzar una temperatura entre los 450°C y los 550°C. Cuando este gas logra quemarse provoca un incremento superior de temperatura en la bobina tratada, ocasionando un desajuste en el circuito mediante la variación de la resistencia eléctrica. Estos sensores catalíticos son sensibles y pueden funcionar indeseablemente en presencia de gases inhibidores tales como dióxido de azufre, ácido sulfhídrico.

# **3.7.1 Sensores especiales para detección de gases**

# **Sensor Honeywall HPM 32322550**

Es un sensor láser que detecta y cuenta partículas mediante la dispersión de la luz. El rango de concentración de detección es de 0 µg / m3 a 1000 µg / m3. Una fuente de luz láser ilumina una partícula a medida que pasa a través de la cámara de detección. A medida que las partículas pasan a través del rayo láser, la luz se refleja en las partículas y se registra en la foto o en el detector de luz. Luego, la luz se analiza y se convierte en una señal eléctrica para calcular la concentración de partículas. El sensor de partículas de Honeywall proporciona información sobre la concentración de partículas para un rango de concentración de partículas determinado.

### **Sensor Euro Gas 4-NO-250**

El sensor de óxido nítrico de rango inferior ofrece una resolución de 0,5 ppm con una vida útil esperada de dos años en el aire. El tiempo de respuesta T90 es <30 segundos. Se aloja en el tamaño estándar de la serie 4 y, al aplicar un voltaje de polarización entre los electrodos de detección y de referencia, la corriente de salida será proporcional a la concentración de NO en el rango de ppm. Sensor SPEC DGS-CO 968-042:Tiene Una forma sencilla de agregar detección de gas al Internet de las cosas. Combinando tecnología de sensor electroquímico Seri grafiado (SPEC Sensor ™) con electrónica de última generación y algoritmos, permite una fácil integración de consumo de energía pequeño, ligero, de alto rendimiento y ultra bajo detección de gas en soluciones inalámbricas, portátiles y en red.

## **Sensor SPEC DGS-NO2 968-043**

Este sensor cuenta con un rango de medición de 0 a 5ppm, una Resolución 20 ppb, la precisión es de 15% de lectura , con un tiempo de respuesta del T90 (paso de 100 ppm) <30 segundos , su consumo de energía 100 μW en modo de espera y 14 mW en modo de medición.

Este sensor tiene una vida útil > 5 años (10 años a 25 ± 10 ° C; 60 ± 30% RH) Rango de temperatura de funcionamiento -20 a 40 ° C (-30 a 55 ° C intermitente). Rango de humedad de funcionamiento 15 a 95% (0 a 100% sin condensación intermitente), sus dimensiones mecánicas 44,5 x 20,8 x 8,9 mm (1,75 x 0,82 x 0,35 pulga.

# **IV. METODOLOGIA**

En este capítulo se definirá el tipo de metodología que se utilizara para la elaboración de nuestro proyecto y desglosando cada una de las partes de la metodología, también se explicara el tipo de enfoque que utilizaremos para la realización del mismo. De igual manera se desarrollaran las variables del proyecto como son las variables dependientes y variables independientes. Se definirán los materiales y software a utilizar para la elaboración realización y simulación del prototipo.

# **4.1 Enfoque**

En un proyecto de investigación se pueden utilizar dos tipos de enfoques entre ellos tenemos el enfoque cuantitativo y el enfoque cualitativo. En la realización de este trabajo se implementará el enfoque de carácter cuantitativo que según Otero-Ortega (2018) nos dice que "La investigación cuantitativa presenta características esenciales en su forma de abordar los estudios como es el establecimiento de las hipótesis, las cuales se generan antes de recolectar y analizar los datos. Este paso precede una recolección de información las cuales fundamentan la medición de variables o conceptos contenidos en las hipótesis"(p.7). Se determinó utilizar el enfoque cuantitativo ya que en el proyecto lo que realizaremos será la recolección de datos proporcionados por los diversos sensores y procesados por un microcontrolador.

# **4.2 Variable de investigación**

En un proyecto de investigación uno de las partes más importes son las denominadas variables de investigación según Villasís-Keever & Miranda-Novales (2016) "Las variables en un estudio de investigación son todo aquello que medimos,

la información que colectamos, o bien, los datos que se recaban con la finalidad de responder las preguntas de investigación, las cuales habitualmente están especificadas en los objetivos. Al estar escribiendo el protocolo, en particular cuando se plantean los objetivos del estudio, se deben elegir las variables que se van a medir"(p.1). Las variables de investigación pueden ser de carácter independientes que son aquellas en las que se pueden ocasionar cambios en otras variables y las de carácter dependiste que son las variables que se modifican o cambian por la intervención de las variables de carácter independientes.

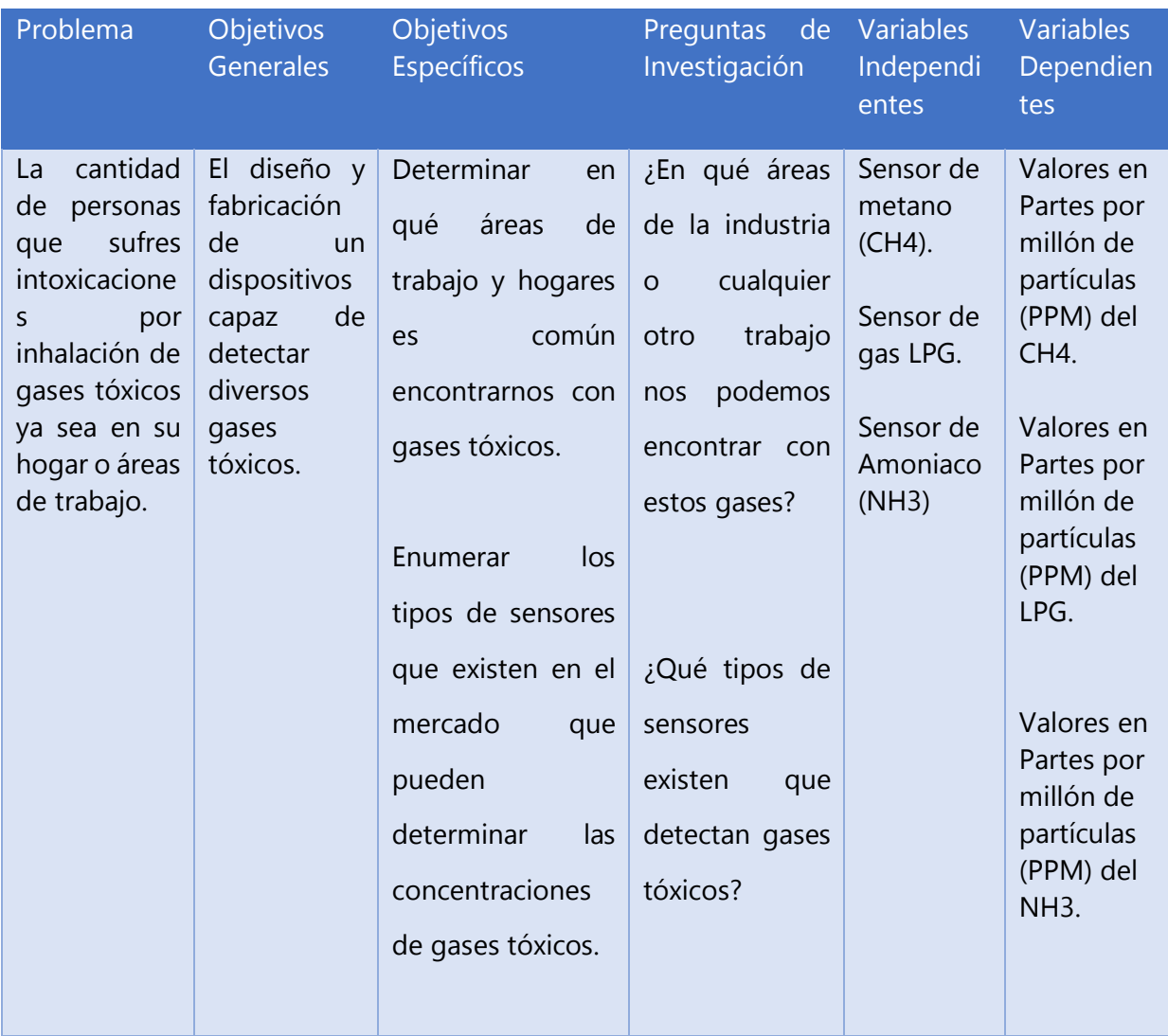

*Tabla 4*. RESUMEN PUNTOS IMPORTANTES PARA DEFINIR LAS VARIABLES DE

| Seleccionar<br>los<br>sensores<br>que<br>detectan<br>gases<br>tóxicos<br>de uso<br>cotidiano para el<br>Multidetector. | ¿Qué sensores<br>los<br>son<br>adecuados<br>para usar en el<br>proyecto?<br>¿Cómo<br>es<br>posible<br>minimizar<br>el<br>ruido en<br>los<br>sensores? |  |
|----------------------------------------------------------------------------------------------------|----------------------------------------------------------------------------------------------------|--|
| Implementar<br>un<br>algoritmo<br>matemático<br>para<br>disminuir el ruido<br>electrónico.                             |                                                                                                    |  |

Fuente: propia(2020).

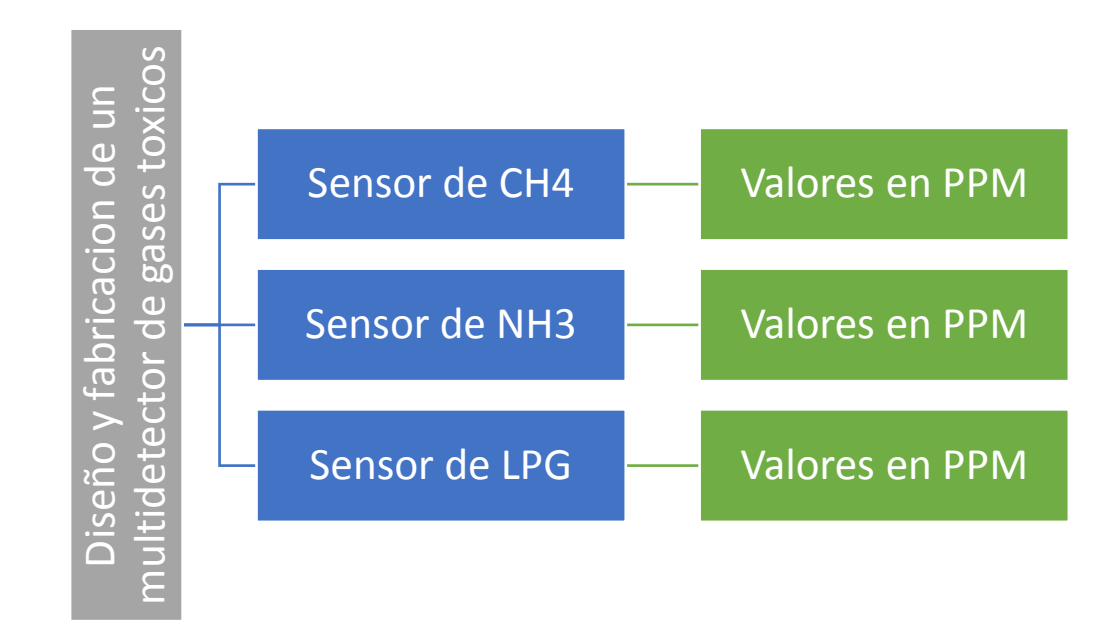

Figura 7. Variables Independientes y Dependientes.

Fuente: propia(2020).

El dispositivo constara de tres variables independientes que son el sensor de Metano(CH4),sensor de Amoniaco(NH3) y sensor de gas LPG, de la misma manera tendrá tres variable dependientes que son los valores que proporcionaran los sensores en este caso los datos censados serían en valores de Partes por millón de partículas (PPM).

# **4.3 Técnicas e instrumentos aplicados**

Para poder lograr la elaboración del proyecto y la unión de las diversas partes que componen el mismo , es necesario la utilización de diversas técnicas e instrumentaciones aplicadas , entre ellas tenemos la utilización de técnicas de investigación para localizar información que no ayude a elegir el mejor camino para el desarrollo del prototipo, se procedió a recolectar información de revistas , libros , diversos papers de investigación y tesis relacionados con el tema del proyecto .

Hablando de instrumentación tenemos la utilización de diversas herramientas para simular el proyecto en este caso tenemos proteos que lo utilizamos valga la redundancia para simular los componentes que se utilizaran el prototipo para prevenir cualquier error a la hora del ensamblaje del proyecto ya sea por una resistencia inadecuada, un corto circuito, una conexión incorrecta en el microcontrolador y para prevenir fallas de voltaje que podrían provocar la quema de todo el circuito o los componentes.

También se utilizó la impresión en 3D para la elaboración de la carcasa del proyecto en este caso lo que utilizamos fue el programa de SOLIDWORKS para la elaboración de la carcasa que luego fue impresa. También fue necesario la programación lógica para el funcionamiento del proyecto en este caso se utilizó el programa de Pic C Compiler para la programación del microprocesador que utilizamos.

# **4.4 Materiales**

En esta sección mencionamos todos los materiales utilizados de principio a fin para la elaboración del prototipo, entre los materiales utilizados tenemos:

- Sensor detector de gas metano (CH4).
- Sensor detector de gas LPG.
- Sensor detector de gas Amoniaco (NH3).
- Resistencias.  $\bullet$
- Capacitores.  $\bullet$
- Transformador.
- Potenciómetro.
- Puente de diodos.  $\bullet$
- Regulador de voltaje LM7805.  $\bullet$
- Regulador de voltaje LM7810.
- Motor DC de 10V.
- Microcontrolador.
- Filamento para impresión en 3D.  $\bullet$
- Botones.
- Cables.
- Estaño.  $\bullet$
- Borneras.
- Leds.
- Microcontrolador PIC 18F45K22.  $\bullet$
- Pantalla LCD.
- Socket

# **4.5 Metodología de estudio**

La metodología utilizada para la realización del proyecto es la metodología en V, este tipo de metodología es la indicada para el desarrollo del proyecto y validación del mismo. Como podemos observar en la figura 7 se muestra una representación gráfica del ciclo de desarrollo del sistema, esta metodología cuenta con 2 etapas que son la etapa de diseño y la etapa de implementación, uniendo estas dos etapas se puede observar que se contara con los seis niveles que se realizaron para la elaboración del proyecto.

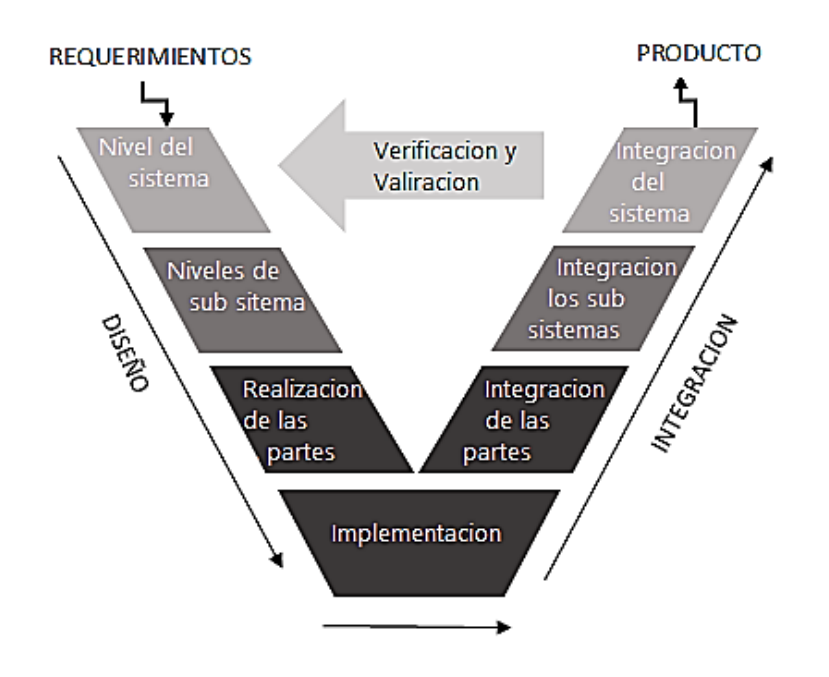

*Figura 8. Diagrama* de *modelo en V.*

*Fuente: propia (2020).*

# **4.5.1 Etapa I : Niveles del sistema**

En esta etapa es donde definimos los sistemas que formaran parte de la ejecución del proyecto, entre ellos tenemos :

# **A. Sistema Mecánico:**

Dentro del sistema mecánico encontramos la elaboración de la carcasa o housing que su principal función será la de para proteger los diversos componentes

utilizados , además de darle una buena imagen al proyecto. Este housing se elaborara utilizando el programa de SOLIDWORKS, dicho housing constara de 5 partes que son la tapadera, cajón, hélice, boquilla de aire y por último la pieza principal donde se colocaran las diversas placas electrónicas.

## **B. Sistema Electrónico :**

En este sistemas contaremos con los sensores de metano, gas LPG y amoniaco, también contara con las placas que se utilizaran para acoplar todos los sensores y otros componentes, también contara con el microprocesador que hará el trabajo de procesar y almacenar los datos recolectados por los sensores , tendremos un motor que se utilizara para succionar aire para la recolección de datos por los sensores y al final tendremos la pantalla LCD en la cual se visualizaran los datos.

## **C. Sistema de potencia:**

Dentro de este sistema tendremos los diversos componentes utilizados para la elaboración de una fuente de poder, entre los cuales tendremos resistencias, capacitores, puente rectificador, reguladores de voltaje y trasformador.

# **4.5.2 Etapa II : Niveles de Subsistema**

En esta etapa tendremos los sistemas dependientes de los sistemas previamente dichos.

# **A. Subsistema Mecánico :**

En esta subsistema tendremos los materiales que se utilizaran para la elaboración del housing, soportes y conducto de aire. También el material mara la hélice que funcionara junto al motor succionar aire.

#### **B. Subsistemas electrónico :**

En este subsistema tendremos los datos recolectados por los sensores, procesados por el microprocesador y visualizados mediante pantalla LCD. Cabe recalcar que la lectura de los datos adquiridos por los sensores serán en unidades de Parte por Millón (PPM) para el sensor de LPG, METANO y AMONIACO.

#### **C. Subsistema de potencia:**

En este subsistema tendremos la potencia o voltajes requeridos para el funcionamiento de los diversos componentes que componen nuestro proyecto, en este caso tenemos componentes que trabajan con 5v como ser microprocesador, sensores y la pantalla LCD, y a su vez tenemos el motor que funciona con 10v.

## **4.5.3 Etapa III : Realización de las partes**

En esta etapa se tomaran todas la decisiones que den un mejor funcionamiento a cada sistema, así como la elaboración de las mismas .

#### **A. Sistema mecánico:**

Ya teniendo los diseños de cada una de las partes del housing elaborado en SOLIDWORKS y el tipo de material del que se elaboraran dichas parte se procederá a imprimirlas mediante una impresora 3D, también seleccionado el material para la hélice se procederá a cortar con una CNC.

#### **B. Sistema electrónico:**

En la parte electrónica lo que se procede a hacer el código del microcontrolador en este caso un controlador PIC18F45K22 mediante el programa Pic C Compiler. También se elaboración de la placa ara las conexiones.

Capítulo 4: Metodología

## **C. Sistema de potencia**

Se realizaran un estudio para calcular el valor de cada componente para la fuente de poder, utilizando formulas y el programa de Proteus para simular la fuente de poder.

# **4.5.4 Etapa IV : Integración de las partes**

Esta esta consta de cómo se formara la integración de los sistemas dichos en la anterior etapa.

#### **A. Sistema mecánico**

Teniendo todas las partes ya impresas se procederá armar el housing para verificar que las dimensiones estén bien, así como si los soporten elaborados tendrán la resistencia para soportar la placa y el motor.

# **B. Sistema electrónico**

Luego de diversas simulaciones y estudios procederemos a la conexión de los sensores , microprocesador y pantalla LCD en la placa.

# **C. Sistema de potencia**

En esta etapa ya contaremos con los datos necesarios para seleccionar los componentes y proceder a la soldadura de cada componente en la placa.

# **4.5.5 Etapa V : Integración de los Subsistemas**

En esta esta se procederá a la conexión de cada una de los sub sistemas que conformaran el proyecto, en el caso del sistema mecánico lo único que se hará será reforzar las bases y soportes para que la estructura no tenga ningún fallo en la siguiente etapa. Mientras que en los sistemas electrónico y de potencia lo que

procede es las conexiones entre los componentes mediantes la soldadura de cable y estaño.

# **4.5.6 Etapa VI : Integración de los sistemas**

En esta eta ya teniendo los tres sistemas terminados con sus respectivas conexiones en caso de los sistemas de potencia y electrónico, procederemos a colocarlos dentro del housing, conectar la fuente de poder a 110 v y paso siguiente alimentar la placa del sistema electrónico y hacer las diferentes pruebas de funcionamiento y de voltaje en cada punto, cabe recalcar que antes de estos paso las dos placas estarán acopladas al housing mediante tornillos para que produzca ningún movimiento.

# **4.6 Cronograma de activación**

En esta parte se detallan las actividades a que se realizaron a lo largo de las 10 semanas que constan el periodo académico, en este se detallas lo se hizo y presento en cada una delas semas así como el tiempo que se tardó la elaboración de cada investigación. Este cronograma comienza en la semana 1 con la propuesta de investigación, ya en semana 2 y 3 constaron de pura investigación por diferentes medios, semana 4 se comenzó la metodología que utilizamos para definir varios puntos importantes del proyecto, semana 5 se comenzó a diseñar el prototipo, semanas 6 y 7 con el prototipo ya diseñado se procedió a recolectar datos para después comenzar con las resultados, también se elaboró un artículo científico sobre la investigación realizada durante se trabajó con el proyecto, semana 8 se definieron las conclusiones a base de los resultados, semana 9 entrega de informe final y elaboración de una presentación para la exposición del proyecto y semana 10 se lleva a cabo la presentación del proyecto.

#### Capítulo 5: Análisis y Resultados

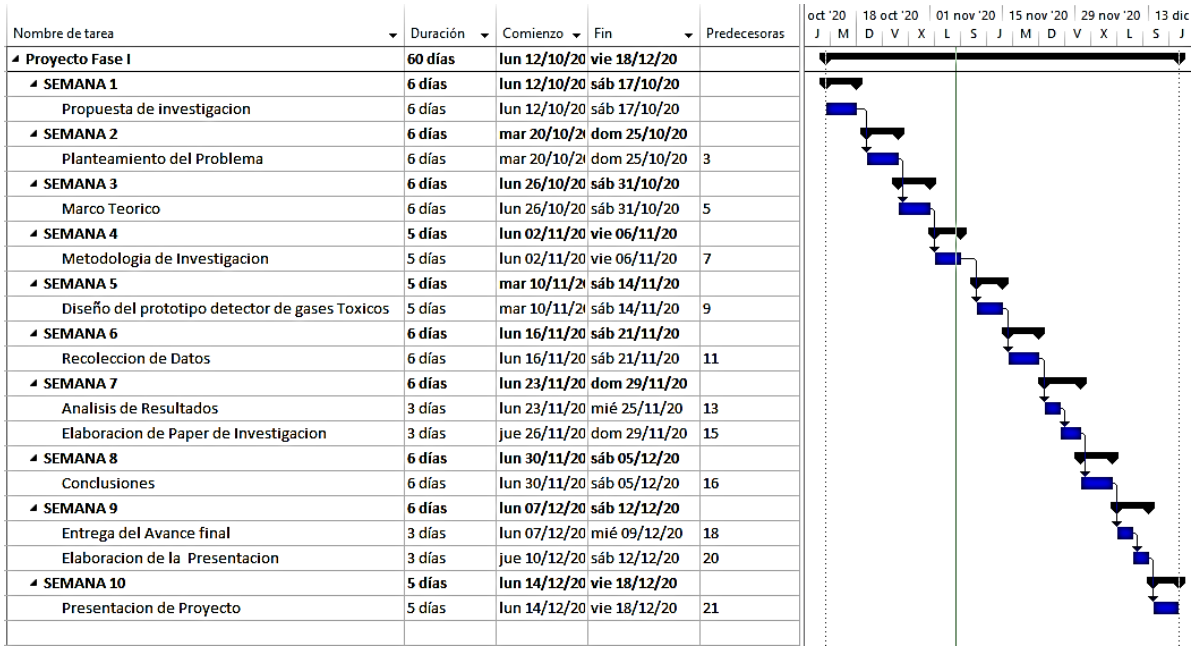

*Figura 9*. Cronograma del desarrollo del proyecto.

Fuente: propia (2020).

# **V. Analisis y Resultados**

En este capítulo se presentaran los resultados obtenidos a lo largo del desarrollo del proyecto, como ser resultados obtenidos de la investigación sobre el tema de gases, para el desarrollo del marco teórico así como los resultados obtenidos de la implementación de las diversas partes de la metodología utilizada y los resultados obtenidos de las diversas pruebas realizadas para obtener un funcionamiento óptimo del proyecto.

## 5.1 Análisis del marco teórico

El marco teórico se basó en los diferentes tipos de gases tóxicos , en este caso los más comunes que una persona se puede encontrar ya sea en sus trabajos o en sus propias casa son el metano, azufre y amoniaco. Mediante esta investigación

se observó que los gases tóxicos son más comunes de lo que uno piensa ya que dichos gases son por un gran porcentaje son emitidos a la atmosfera por intervención del ser humano, ya sea por la emisiones de fábricas y automóviles. Pero aparte del mismo ser humanos la naturaleza también puede producir estos gases tóxicos un buen ejemplo son los volcanes que emiten grandes cantidades de amoniaco, metano, bióxido de carbono y monóxido de carbono. Durante la elaboración de este marco teórico logramos comprender que estos gases son perjudiciales para el ser humano pero que también se pueden usar para tratamiento médico como apnea del sueño u otros afectaciones relacionadas. A lo largo de esta investigación pudimos observar que no somos los únicos que pensamos que hay que ayudar a prevenir más intoxicaciones por gases tóxicos que pueden producir muertes por exposiciones largas se pudieron leer varios artículos, proyectos que tratan de ayudar a la prevención ya sea en minas u otros lugares de trabajo. Se obtuvieron como resultados que los gases pueden ser fatales a la exposición o inhalación de estos durante largos periodos de tiempo, por eso de la idea de elaborar un proyecto que pueda determinar diferentes gases tóxicos.

# **5.2 Etapa III :Diseño y elaboracion de las partes**

Es esta parte se diseñan los diferentes elementos que componen la estructura del proyectos así como la selección de sus elementos electrónicos y la distribución de los mismos en una placa electrónica. Todo esto de acuerdo a los diferentes sub sistemas elegidos en la metodología.

## **5.2.1 Elaboración desacuerdo a los sistemas**

En esta etapa anteriormente se determinaron los tres sistemas con los que cuente el proyecto y se eligieron los componentes y las piezas a utilizar para cada una de su sistemas.

# **5.2.1.1 Sistema mecánico**

Este sistema consta de la elaboración de la estructura de que compone el housing del proyecto, a continuación mostraremos lo que se ha realizado. En este caso lo primero que desarrollo fueron las pieza para estos utilizamos el software llamado SolidWorks para hacer el diseño y luego una impresora 3d para hacer las piezas. Los detalles de cada pieza se pueden observar mediante los planos que se encuentran en anexo 1.

# **Diseño de la estructura**

Esta parte mostramos las diferentes partes que componen toda la estructura del proyecto , en este caso se diseñaron 5 piezas. Se diseñó una base en forma de un "s" como podemos observar en la figura 10, en esta pieza se encontraran las placas de la fuente de poder, la placa principal donde se encuentra el micro controlador y por último se encuentra la placa donde se colocó la pantalla LCD.

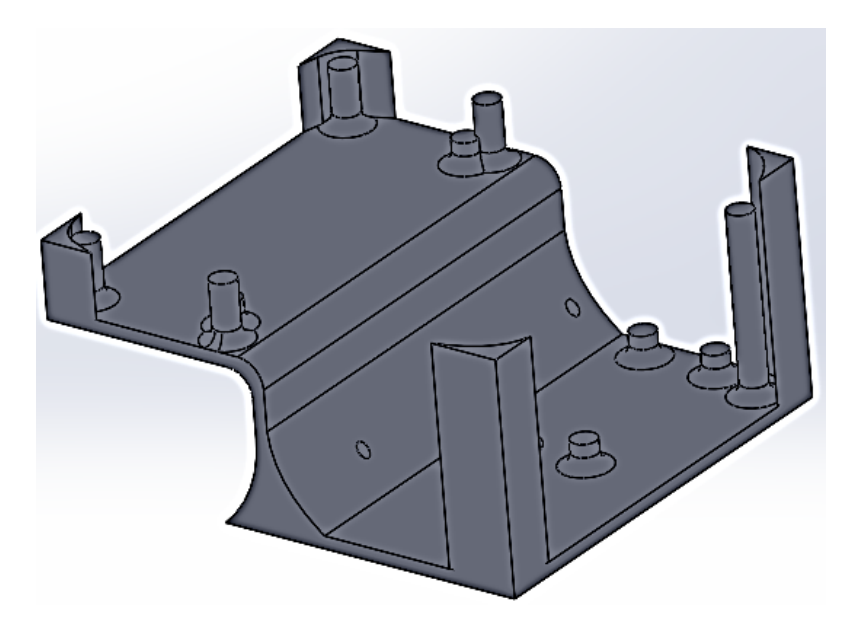

*Figura 10.* Diseño de la base.

Fuente: propia (2020).

La siguiente pieza diseñada fue la del cajón la podemos observar en la figura 11, esta pieza es la que sirve de cajón o cubierta para la protección de los componentes utilizados , dentro de esta pieza colocaremos irán colocaras las placa de los sensores así como un motor y la base.

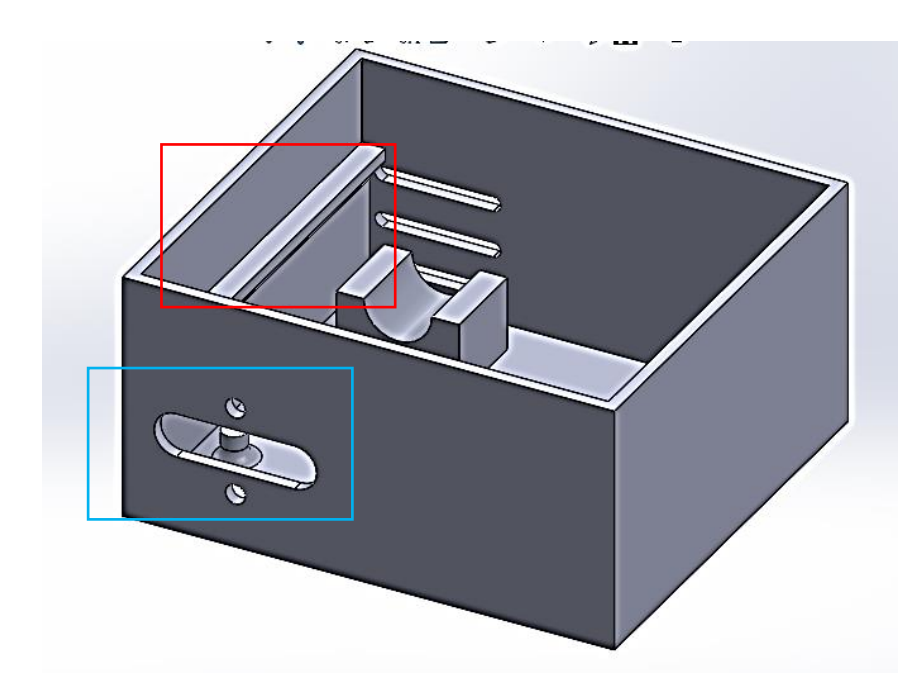

Figura 11. Diseño del cajon. Fuente: propia (2020).

Como se observas en la figura 11, el cuadro rojo resalta la pequeña base donde se colocara el motor dc de 10v que servirá para la succión del aire, y el cuadro azul muestra la boquilla o entrada de aire hacia los sensores.

La siguiente pieza fue la tapadera , esta ira en la parte superior del cajón la podemos observar en la figura 12, a esta pieza se le dejo una abertura por la que se puede observar la placa donde se colocó la pantalla LCD.

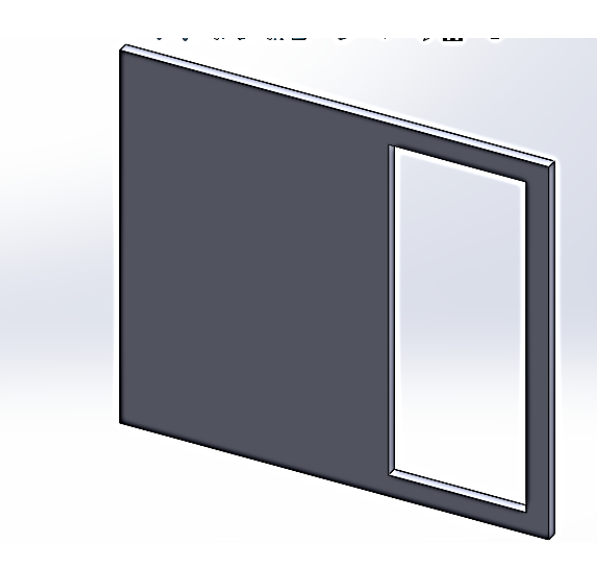

Figura 12. Diseño de la tapa. Fuente: propia (2020).

La siguiente pieza desarrollada fue una entrada de aire o boquilla de aire para que los sensores pueden detectar gases, esta estará ubicada en la parte frontal del cajón se puede observar en la figura 13.

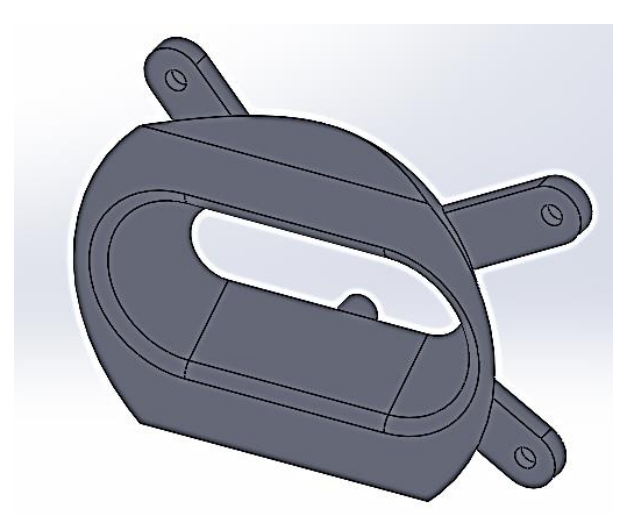

*Figura 13*. Diseño de la boquilla de aire.

Fuente: propia (2020).

Por último y no menos importante se diseños unas hélices que se puede observar en la figura 14 , que estarán acopladas al motor , estás proporcionaran al proyecto la función de succionar aire del exterior hacia la parte interior del prototipo en este caso donde se ubican los sensores.

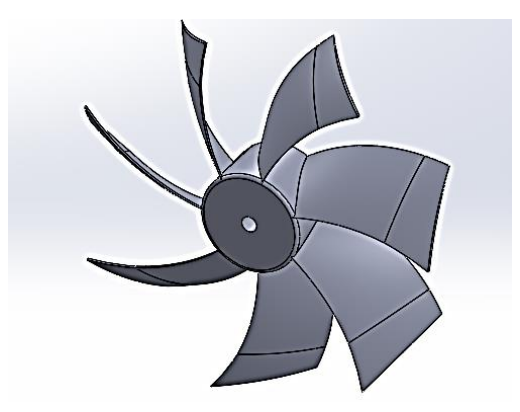

Figura 14. Diseño de la helice.

Fuente: propia (2020).

La hélice será ensambla a motor por lo que se tuvo mucho hincapié en las dimensiones de agujero del centro para que calzada perfectamente con el eje del motor.

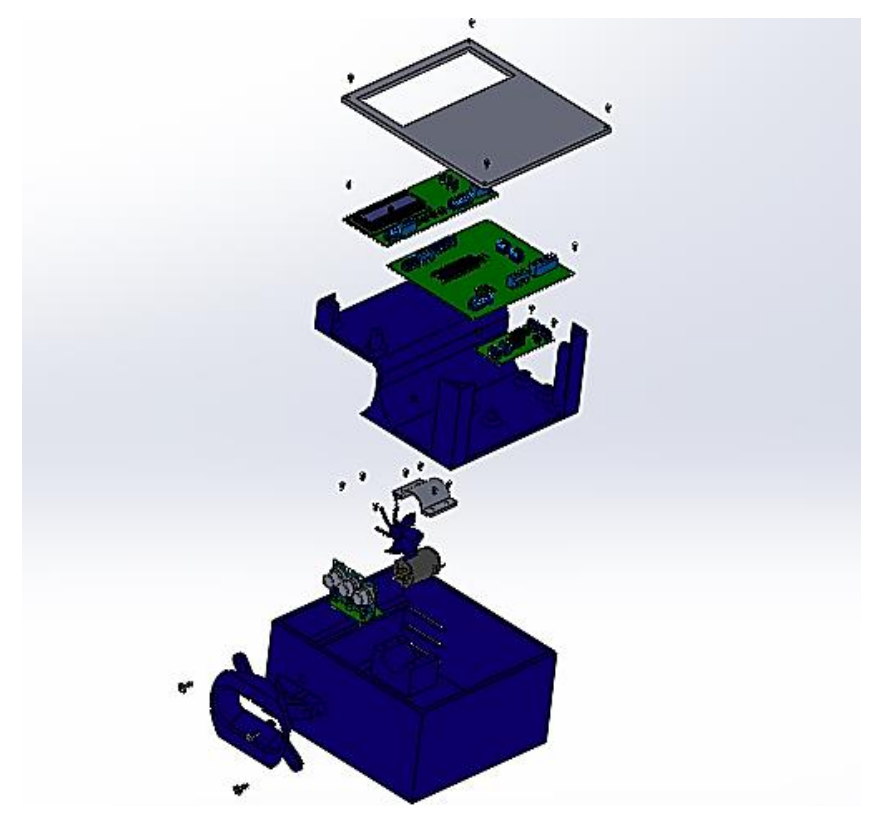

Figura 15: Vista explosionara.

Fuente: propia (2020).

# **5.2.1.2 Sistema electrónico**

En esta parte se mostraran los componentes utilizados y el diseño de las diferentes placas electrónicas que se utilizan para el funcionamiento del proyecto. Para una mejor entendimiento el sistema eléctrico lo dividimos en tres partes que son los de recolección de datos, visualización y procesos de datos y por último la elaboración de las placas.

# **Recolección de datos**

En este campo están los tipos de sensores que utilizamos para la recolección de datos durante el proceso de censado.

# **Sensor MQ-3**

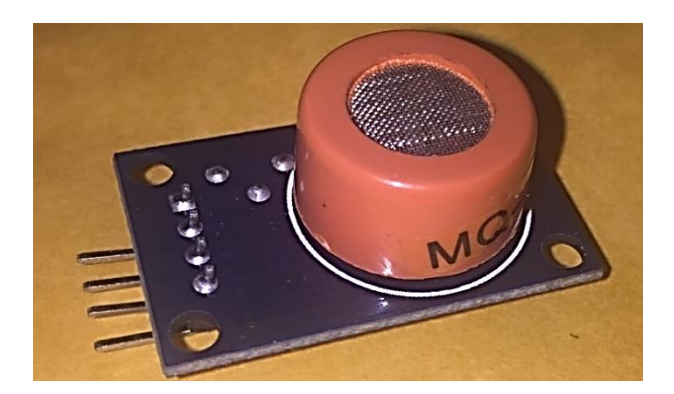

Figura 16.Imagen del sensor MQ-3 Fuente: propia (2020).

El MQ-3 es un sensor que posee una gran sensibilidad para detectar diversos gases como ser el Alcohol, Etanol y Humo, pero en su mayoría este sensor es usado para la detección de alcohol en el aire y en personas como lo hace un alcoholímetro. Para usar este sensor se recomienda que antes se tenga que calibrar mediante el valor de la resistencia del sensor que el valor varia con respecto al gas a censar*,* se recomienda que a la hora de calibrar el sensor para 0,4 mg / L (aproximadamente 200 ppm) para el alcohol el valor de la resistencia a la carga debe ser aproximadamente de 200 KΩ (100 KΩ a 470 KΩ).

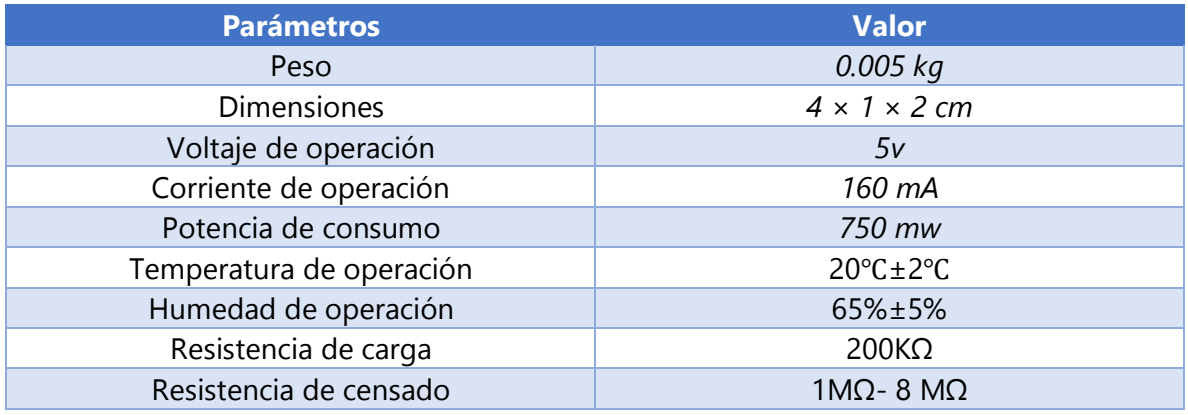

#### *Tabla 5.*Especificaciones del sensor MQ-3

## Fuente: datasheet Mq3 (2016).

Como hemos visto en la tabla 5 de característica este sensor tiene sensibilidad para diversos sensores, en caso de este proyecto el gas que censara el sensor es el gas LPG, este es un gas altamente toxico e inflamable. Para que el sensor pueda censar este gas se procedió a utilizar la gráfica que se puede observar en la figura17 proporcionada por datasheet de sensor, luego se procedió a realizar una tabla de coordenadas vista en la tabla 6 ya con la tabla se realizó la gráfica que se puede observar en la figura 18, esta grafica es necesaria para poder determinar la ecuación de la gráfica.

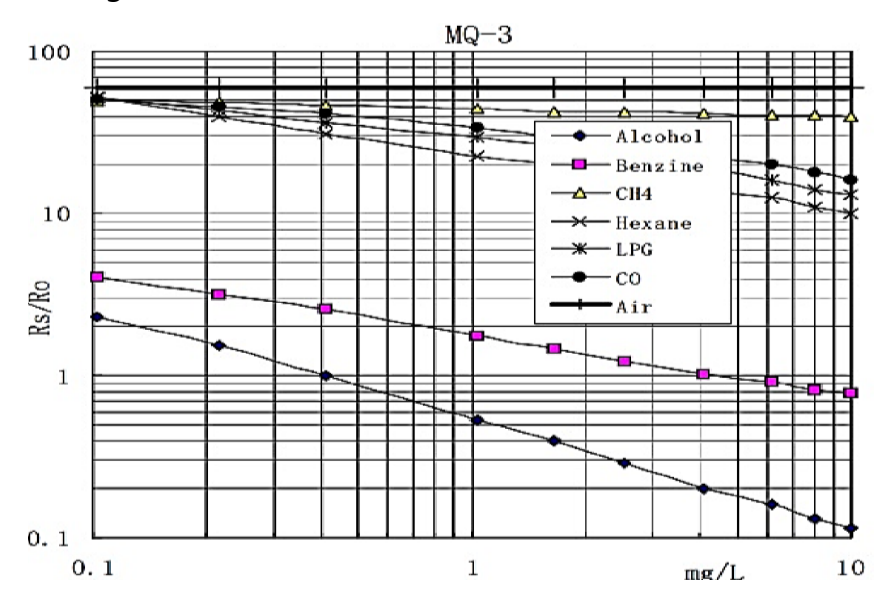

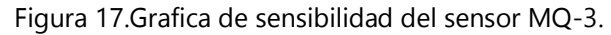

Fuente: datasheet Mq3 (2016).

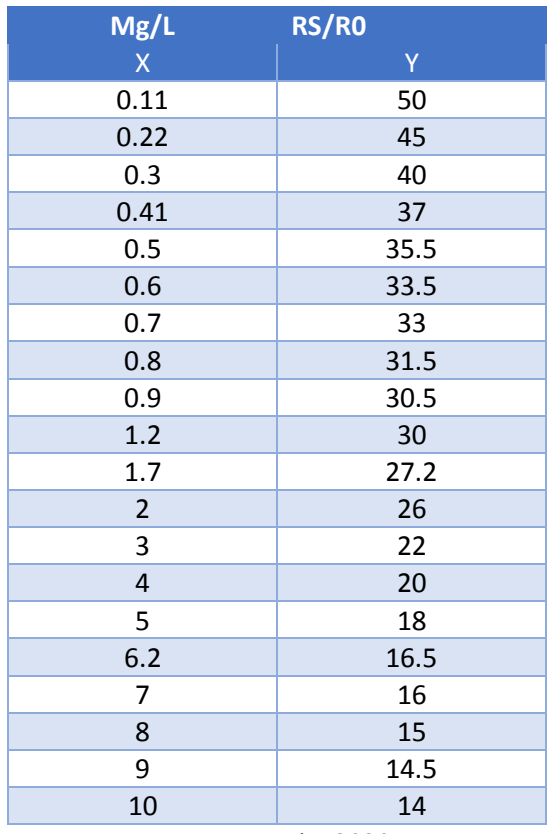

Tabla 6. Coordenadas en grafica de sensibilidad de gas LPG.

Fuente: propia (2020).

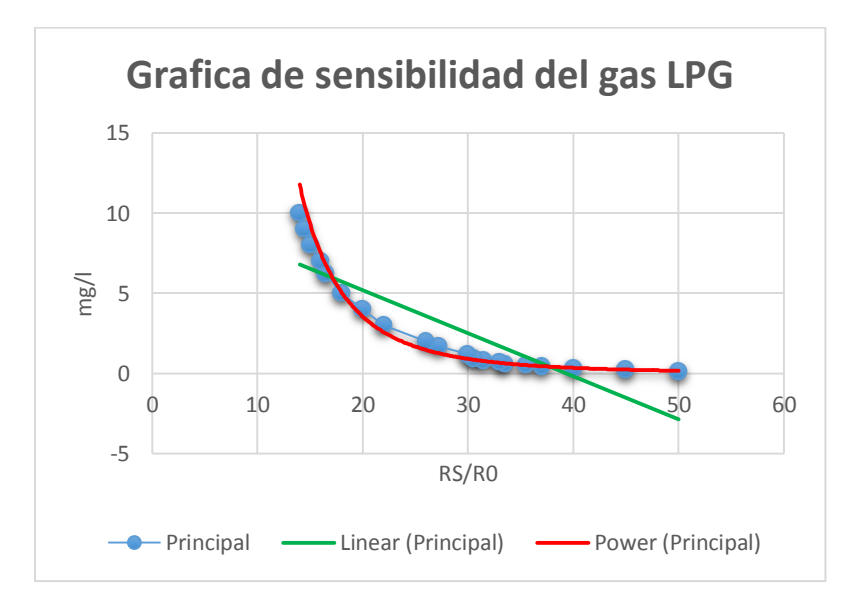

*Figura 18.* Lineal de tendencia del gas LPG.

Fuente: propia (2020).

Ecuación 1. Sensibilidad de detección del gas LPG.

Ecuación lineal  $\longrightarrow y = -0.2686x + 10.538$ 

Ecuación Potencial  $→ y = 85596<sup>-3.369</sup>$ 

# **Sensor MQ-4**

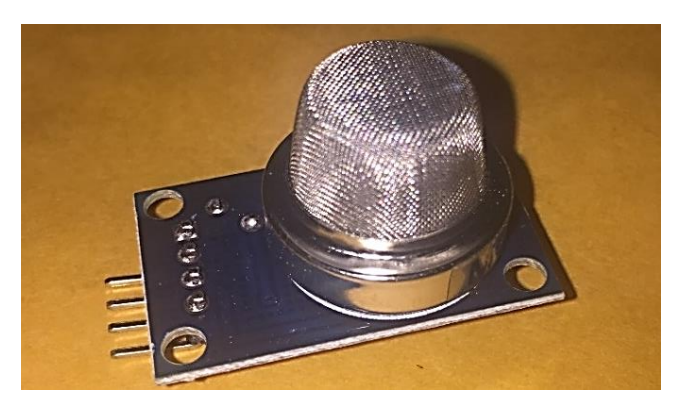

Figura 19.Imagen del sensor MQ-4. Fuente*: propia (2020).*

El sensor MQ-4 es un detector de gas natural aunque en su mayoría se utiliza para detectar diversos gases como son lpg, hidrogeno, alcohol y metano, es un sensor de alta sensibilidad a la detección de dicho gas puede detectarlas en cualquier concentración de entre los 200 ppm a los 1000 ppm. La resistencia de carga de este sensor se regula para ajustar la sensibilidad lo más recomendado es calibrar el sensor para 5000 ppm de metano y la resistencia de carga seria aproximadamente 20KΩ (10KΩ a 47KΩ).

*Tabla 7.*Especificaciones del sensor MQ-4

| <b>Parámetros</b>        | <b>Valor</b>                    |  |  |
|--------------------------|---------------------------------|--|--|
| Sensibilidad a los gases | Metano, Monóxido de carbono     |  |  |
| Peso                     | $0.005$ kg                      |  |  |
| <b>Dimensiones</b>       | $3.5 \times 1.8 \times 1.8$ cm  |  |  |
| Voltaje de operación     | 5v                              |  |  |
| Corriente de operación   | 160 mA                          |  |  |
| Potencia de consumo      | 750 mw                          |  |  |
| Temperatura de operación | $20^{\circ}$ C ± 2 $^{\circ}$ C |  |  |

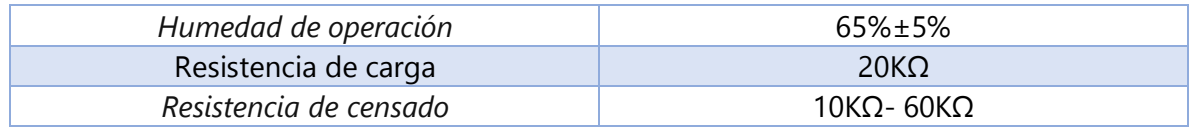

Fuente: datasheet Mq-4 (2016).

En el caso del sensor MQ-4 el gas que estamos seleccionando para censar es el gas Metano (CH4), al igual que con el sensor MQ-3 se procedió hacer todos los paso que se realizaron como son la gráfica y formula.

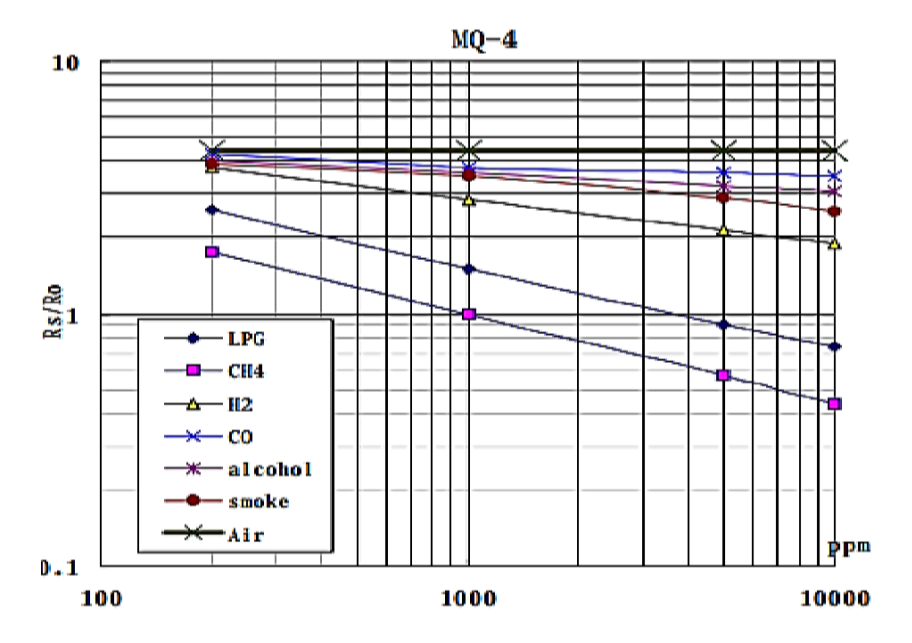

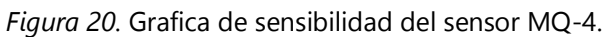

*Fuente: datasheet Mq-4 (2016).*

*Tabla 8.* Coordenadas en grafica de sensibilidad de gas Metano.

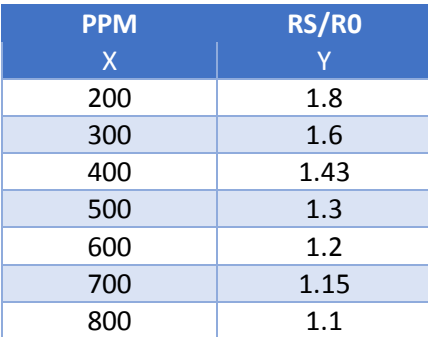
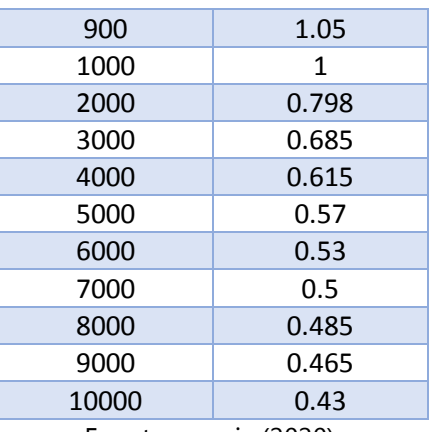

Fuente: propia (2020).

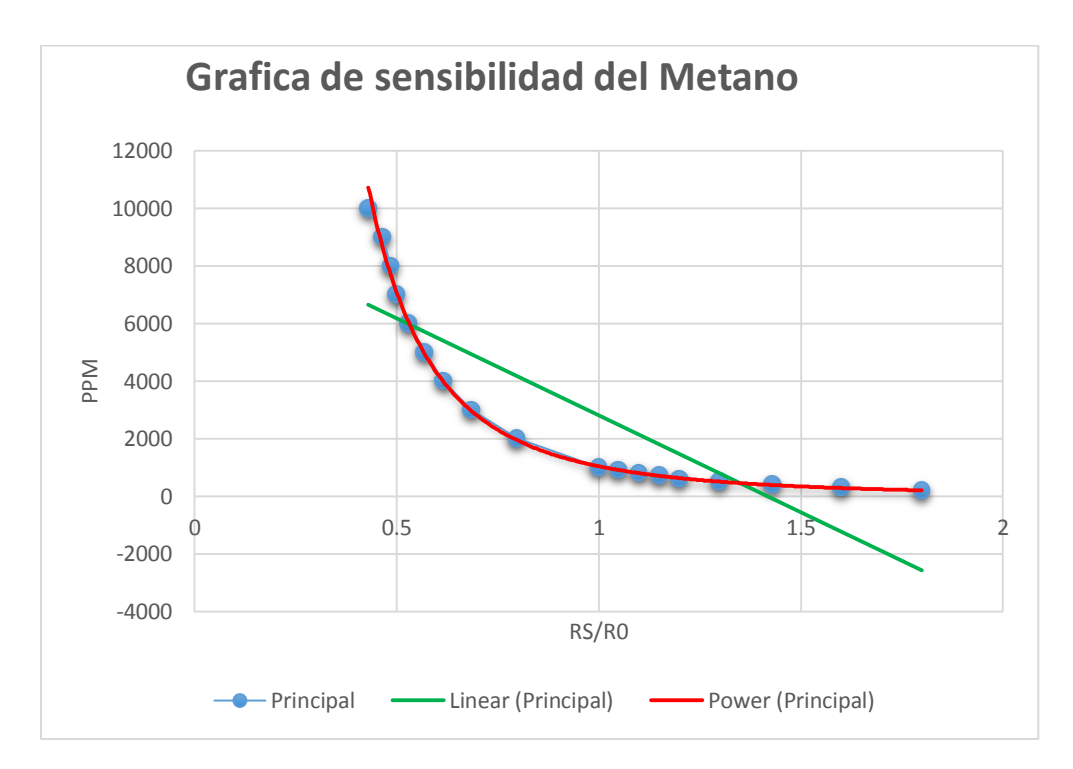

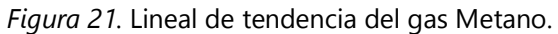

Fuente: propia (2020).

*Ecuación 2.* Sensibilidad de detección del Metano.

Ecuación lineal →  $y = -6732.1x + 9548.9$ 

Ecuación Potencial  $\longrightarrow y = 1041^{-2.765}$ 

#### **Sensor MQ-135**

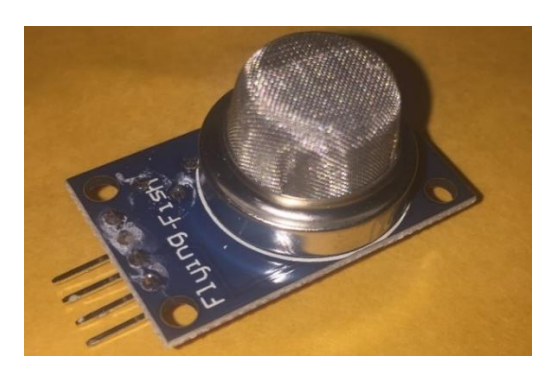

*Figura 22. Imagen del sensor MQ-*135.

Fuente: propia (2020).

El sensor MQ-135 es considerado un sensor para el uso de monitorear la calidad del aire, este sensor es muy utilizado para en los hogares por su alto sensibilidad para detectar varios gases como son el Amoniaco, Dióxido de nitrógeno, Sulfuro, Benceno, Óxido de nitrógeno y entre otros. La resistencia de carga del sensor es diferente a varios tipos y varios gases de concentración. Este sensor se puede ajustar su sensibilidad al calibrar el detector para 100 ppm de NH3 o 50 ppm de concentración de alcohol en el aire y valor de uso de la resistencia de carga es aproximadamente 20 KΩ (10 KΩ hasta 47 KΩ).

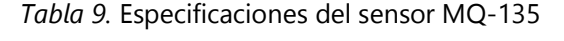

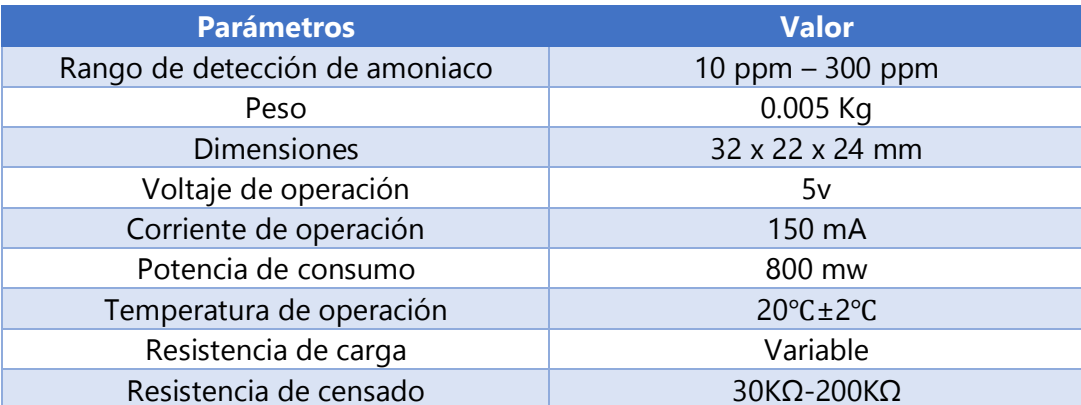

Fuente: datasheet Mq-135 (2016).

En sensor MQ-135 al igual que los sensores anteriores tiene la capacidad de censar otros gases, en este caso el gas seleccionado para censar es el amonio, a continuación se mostrara la gráfica de sensibilidad censado proporcionada por datasheet del sensor como se muestra en la figura 23 y la tabla de coordenadas así como la gráfica y su ecuación.

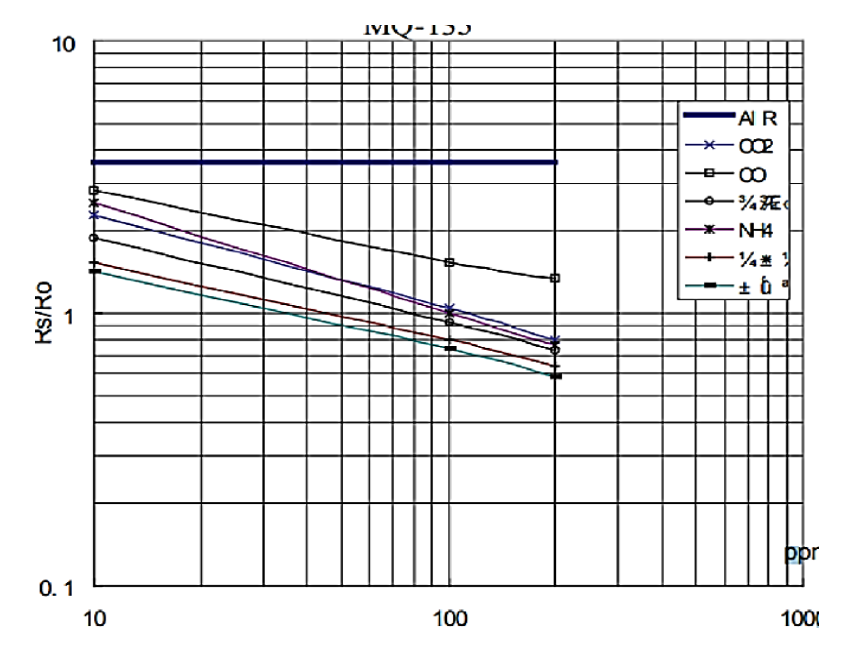

*Figura 23*.Grafica de sensibilidad del sensor MQ-135.

*Fuente: datasheet Mq-135 (2016).*

*Tabla 10*. Coordenadas en grafica de sensibilidad del Amonio.

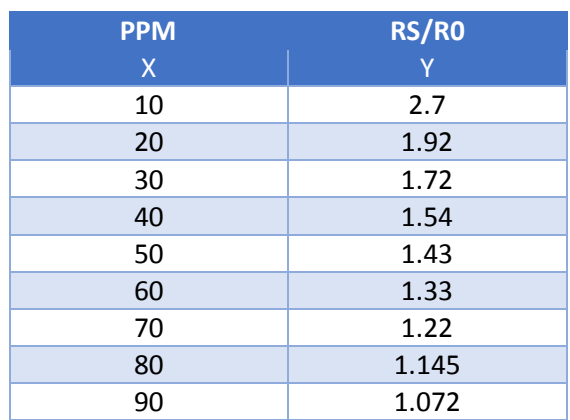

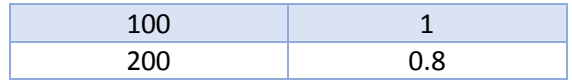

Fuente: propia (2020).

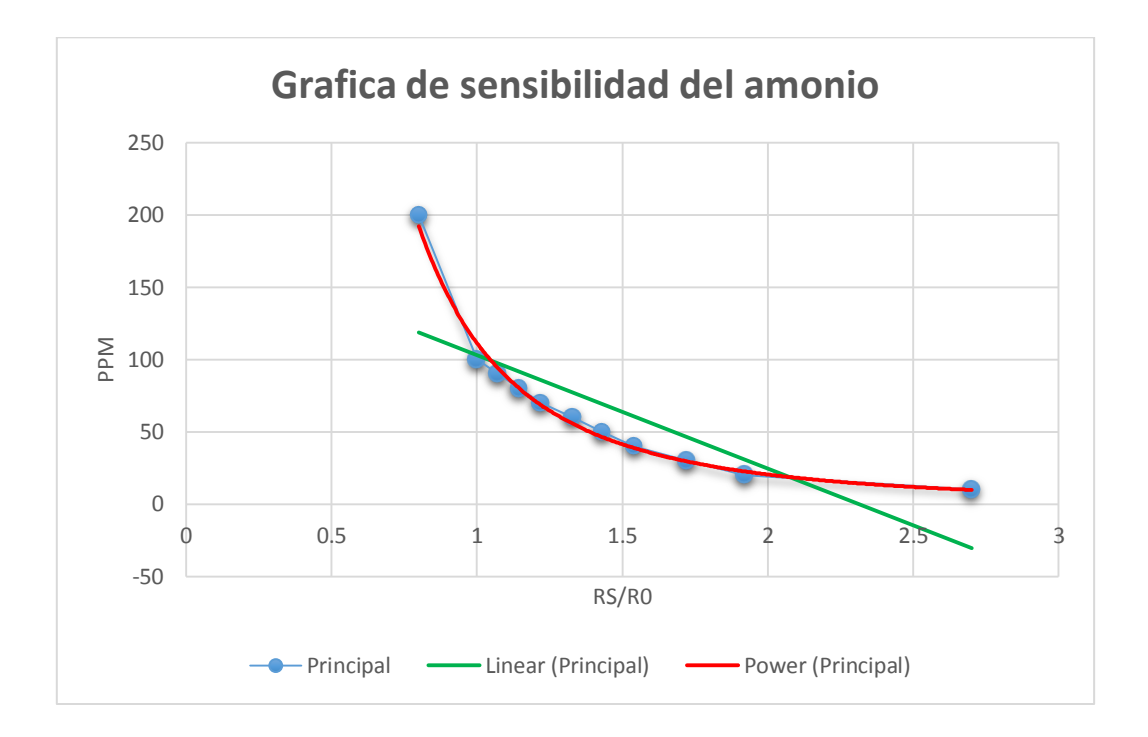

*Figura 24.* Lineal de tendencia del Amonio.

Fuente: propia (2020).

*Ecuación 3.* Sensibilidad de detección del Amonio.

Ecuación lineal  $\longrightarrow y = -78.475x + 181.45$ 

Ecuación Potencial  $\longrightarrow y = 111.45^{-2.446}$ 

## **Visualización y proceso de datos**

#### **Pantalla LCD**

Para un uso amigable con el usuario se tomó la decisión de una pantalla de 16x2 (16 columnas y 2 filas ). Ya que en esta se visualizara los datos obtenidos de manera analógica mediante los sensores.

#### **Microcontrolador Pic 18F45K22**

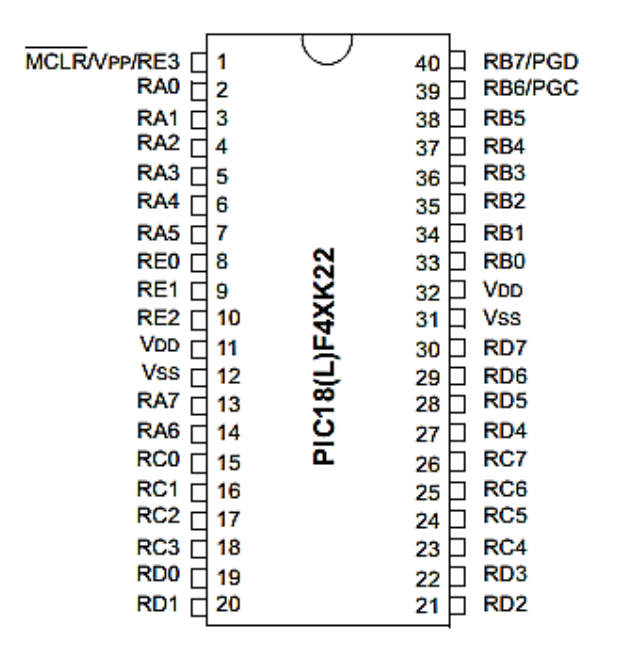

*Figura 25*. Imagen de distribución de pines del pic18F45K22.

Fuente: icdictionary (2020).

Un microcontrolador es un circuito integrado digital que puede ser usado para muy diversos propósitos debido a que es programable. Está compuesto por una unidad central de proceso, memorias (ROM y RAM) y líneas de entrada y salida. Como se puede observar en la figura 25 el PIC 18F45K22 cuenta con 40 pines entre ellos tenemos entradas y salidas analógicas y digitales, también tenemos vdd que es el voltaje de entrada de 5v y el ground. En el pic están conectados los sensores que envían los datos para que el microprocesador los procese y envié a la pantalla LCD para ser visualizados por el usuario.

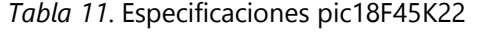

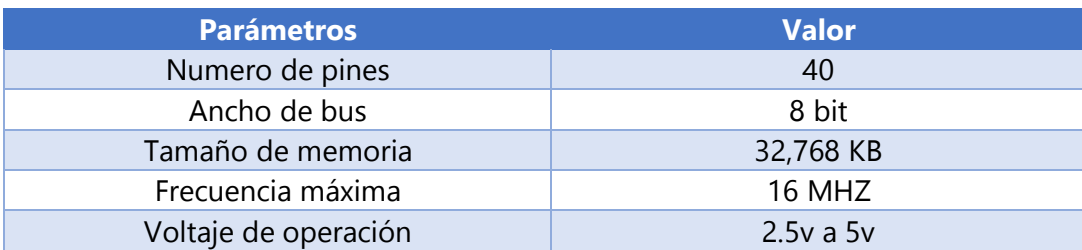

| Tamaño de RAM                                  | 1,536 KB            |
|------------------------------------------------|---------------------|
| Temporizadores                                 | 3X8 bits, 4x16 bits |
| Temperatura máxima de                          | $+85^{\circ}$ C     |
| funcionamiento                                 |                     |
| Temperatura mínima de                          | $-40^{\circ}$ C     |
| funcionamiento                                 |                     |
| Tipo de memoria del programa                   | Flash               |
| <b>Dimensiones</b>                             | 2.095x0.58x0.195 in |
| Altura                                         | $0.58$ in           |
| Longitud                                       | 53.21 mm            |
| Convertidores analógicos - Digitales           | 28 x 10 bits        |
| Resolución de convertido analógico-<br>digital | 10 bits             |

Fuente: datasheet del PIC18F45K22 (2016).

### **Diseño de placas electrónicas**

Para este proyecto se diseñaron cuatro placas de diferentes tamaños y para diferente función, estas placas son las que contendrá los componentes que se utilizan para la realización de cas subsistema de la metodología implementada. Cabe mencionar que el diseño de estas placas se realizó mediante el programa de Proteus y su elaboración en físico se realizó mediate una CNC que se encargó de hacer los cortes de las pistas de la placa.

## **Diseño de placa principal**

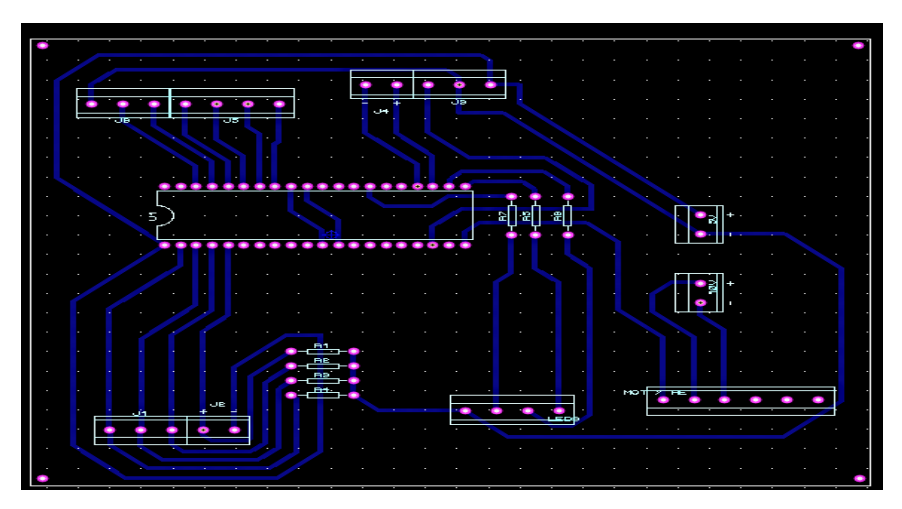

*Figura 26*. Diseño de placa principal en Proteus.

La placa principal es la que contara con el sistema de procesamiento de datos del proyecto, en esta placa se colocó el PIC 18F45K22 que tiene esa función además de resistencias y borneras que servirán de enlace con los otros sistemas, en la figura 26 se puede observar el diseños que se realizó a la placa, cabe recalcar que las dimensiones de la placa son 135.51 x 117.35 mm. En la figura 27 se puede observar el resultado final de la placa.

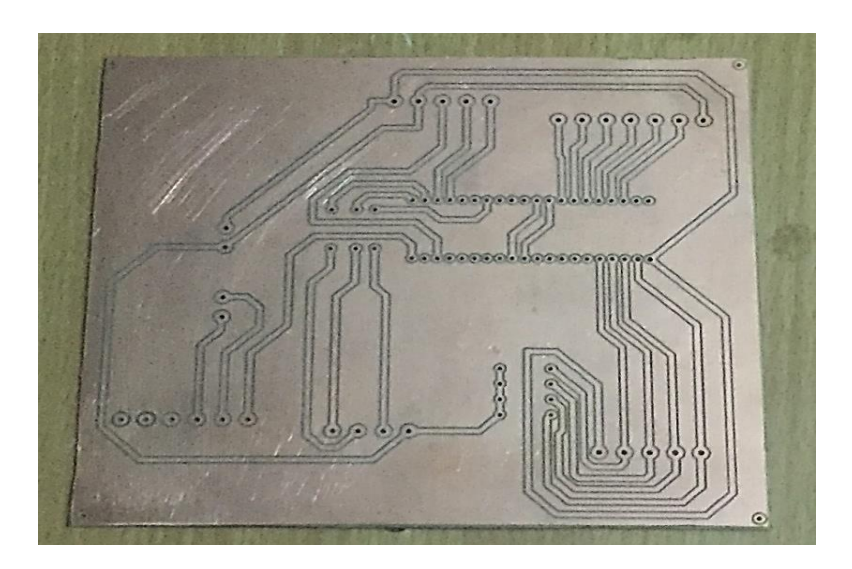

*Figura 27. Placa del sistema de procesamiento ya maquinada*

Fuente: propia (2020).

**Diseño de la placa de la visualización** 

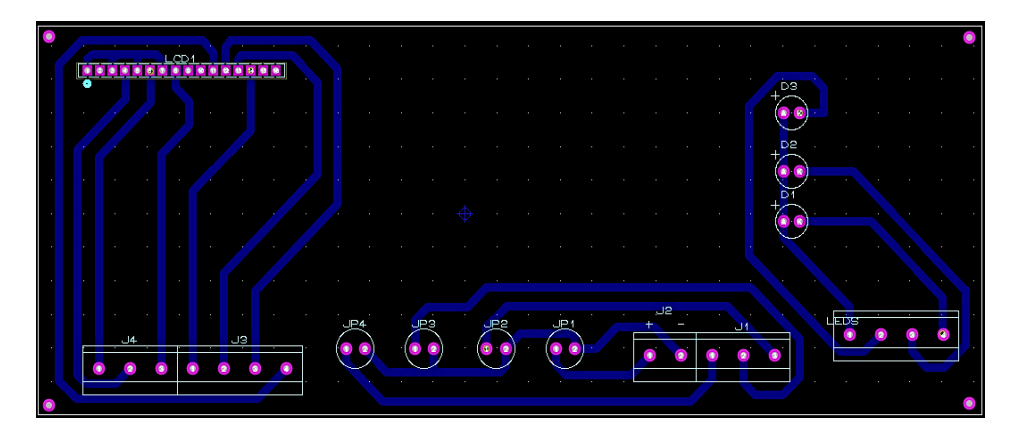

*Figura 28*. Diseño de la placa de la pantalla LCD.

En esta placa en donde se colocó el sistema de visualización de datos y el sistema de navegación dentro del sistema, esta placa se diseñó para colocar la pantalla LCD, botones, leds y borneras para conectar el sistema de visualización con el sistema de procesamiento( placa de principal). Las dimensiones de esta placa son 151.257 x 59.182 mm, la distribución de los componentes se pueden observar en la figura 28. Continuación en la figura 29 podemos observarla placa luego de ser maquinada.

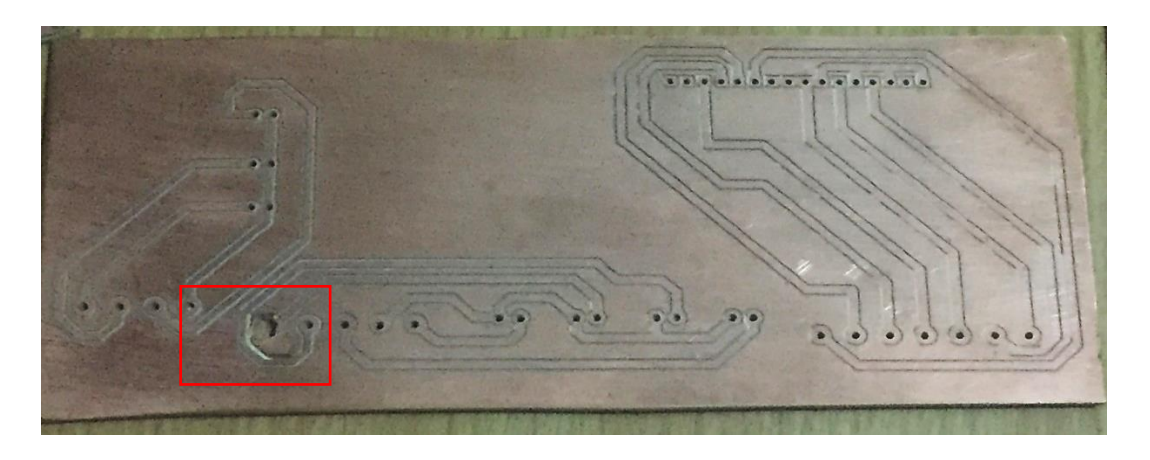

*Figura 29. Placa del sistema de visualización de datos ya maquinada*

Fuente: propia (2020).

En el cuadro rojo se puede observar un problema que se tuvo con la CNC que se le zafo el eje z lo que provocó que la placa se le hiciera un hueco, que por suerte no afecta en nada al funcionamiento de la placa.

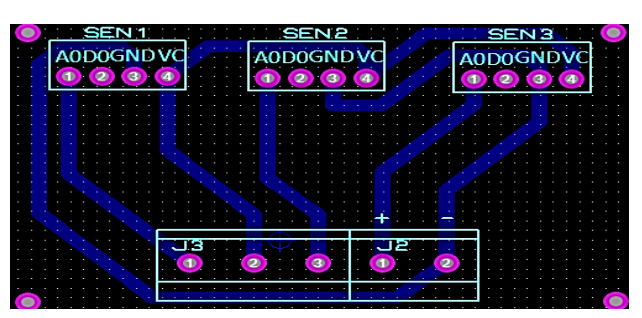

## **Diseño de placa de recolección de datos**

*Figura 30*. Diseño de la placa de los sensores.

En esta placa se colocaron los que son los 3 sensores que se utilizaran para la recolección de datos (MQ-3, MQ-4 y MQ-135) además de una bornera para las conexiones con la placa principal, el diseño se puede observar en la figura 30, esta placa es la que tiene las dimensiones más pequeñas, en cuanto a las dimensiones son 48.514 x 31.750 mm. La figura 31 muestra la placa donde irán los sensores colocado.

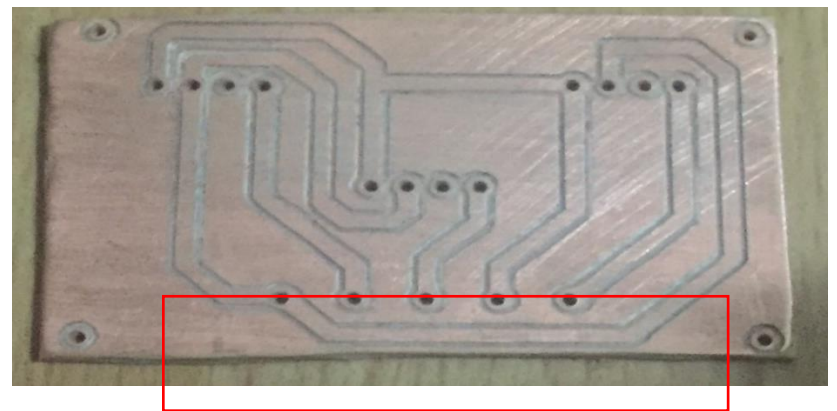

*Figura 31. Placa del sistema de censado ya maquinada*

Fuente: propia (2020).

En cuadro se muestra otro problema producido en la CNC, este fue a causa del problema anterior del eje z, que se reparó pero a la hora del corte la laca se aflojo y produjo estos cortes irregulares que no afectan a ninguna pista de la placa.

**Diseño de la placa de sistema de potencia**

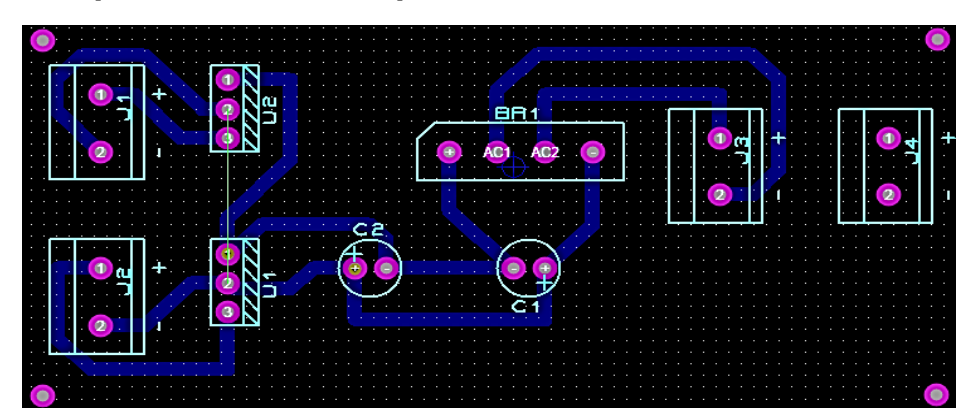

*Figura 32*. Diseño de la placa de la fuente de poder.

Esta placa es en la que se colocaran todos los componentes necesarios para suministrar el voltaje necesario a las diversas placas, en la placa estarán el transformador, capacitores, rectificadores de voltajes , puente de diodos y borneras, cabe recordar que esta placa suministrara 5v para las placas y 10v para el motor, en la figura 32 se puede observas el diseño realizado e implementado las dimensiones de la placa son 74.93 x 34.417 mm. La figura 33 muestra el diseño antes visto luego de ser maquinado.

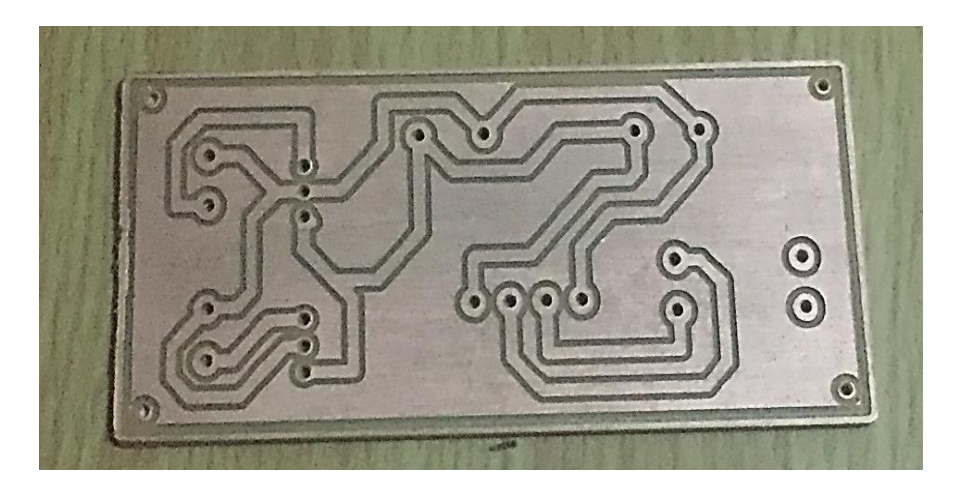

*Figura 33. Placa del sistema de potencia ya maquinada*

Fuente: propia (2020).

## **5.2.1.3 Sistema de potencia**

Para este sistema se elaboró una fuente de poder que nos logre alimentar la parte eléctrica, esta fuente proporciona 5v para todo el sistema de censado, procesamiento y visualización de dados, y también proporcionara 10v para el motor.

#### **Proceso I**

Lo primero que se realizo fue elegir el transformador de 110v y 2 A ,también elegimos los reguladores de voltaje en caso de que necesitamos 5 y 10v elegimos el LM7805 para 5v y el LM7810 para los 10v. Luego con esos datos se procedió a

realizar cálculos para determinar los valores de los capacitores a utilizar para que la fuente proporcione los 5 v y 10 v.

*Ecuación 4.* Calculo de voltajes del puente de rectificador

 $V$ *max* =  $vi * 1.4142$ 

$$
Vo = vi * 1.4142 - 2
$$

Donde :

V Max : voltaje pico de entrada

V0 : voltaje pico de salida de rectificador

Vi : voltaje no eficaz del secundario del trasformador

*Ecuación 5*. Calculo de valor de capacitor

$$
C = \frac{(5 * I)}{(Vo * F)}
$$

Donde :

C : Capacitor

I : corriente

F: frecuencia en Hz

#### **Proceso II**

Ya con los datos de los componentes se procedió a realizar las simulación en el programa de Proteus para verificar que si se proporcionaran los voltajes requeridos, en la figura 34 se puede verificar la simulación realizada y que los resultados fueron correctos y que la fuente proporciona los voltios requeridos.

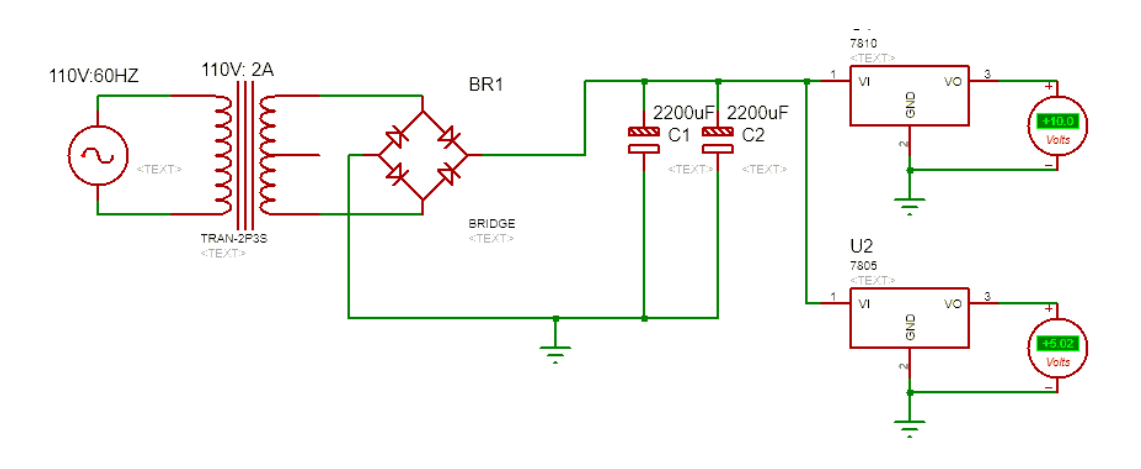

*Figura 34*. Imagen de simulación de la fuente de poder.

Fuente: propia (2020).

#### **5.3 Etapa IV : Integración de las partes**

En esta etapa que lo que se realiza es la integración de los diversos componentes que van en cada placa , esta integración se realizada soldando con estaño los componentes en cada una de los sistemas que componen el proyecto. En esta etapa se produjeron diversos errores como que los pines de los componentes no calzaban con los agujeros perforados en la placa por lo que se tuvo que ajustas los agujeros con un dremel para ancharlos y que calzaban los pines , otro fue que a la hora de soldar las pistas se unían por lo que en algunos caso se tuvo que puentear con cable.

En la figura 35 se puede observar el resultado final de la placa del sistemas de procesamiento de datos con su respectivo pic, la siguiente es la figura 36 que muestra el resultado de la soldadura de la pantalla LCD , también en la figura 37 se observa el sistemas de potencia, este fue una de las más fáciles de soldar debido a que los componentes tienen pines grueso lo que facilita la soldadura y al final tenemos la figura 38 que la placa del sistema de censado , en la imagen se observa que no cuenta con los sensores solo los tres socket donde irán los sensores , ya que los sensores no se pueden soldar debido a que pueden dañarse por el calor emitido a la hora de soldar con estaño y cautín.

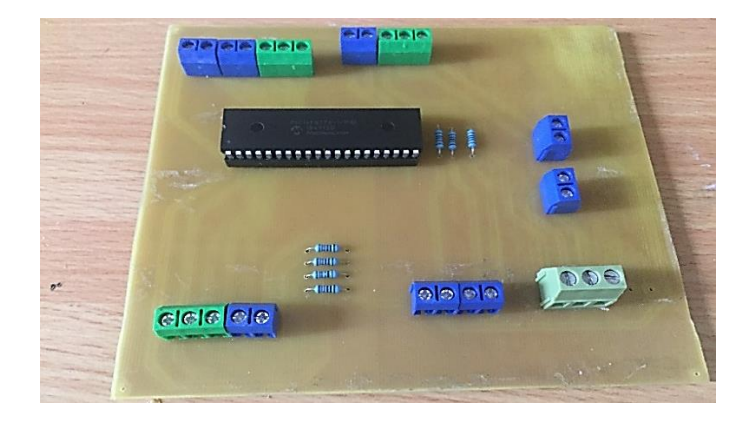

*Figura 35.* Sistema de procesamiento de datos con sus componentes.

Fuente: propia (2020).

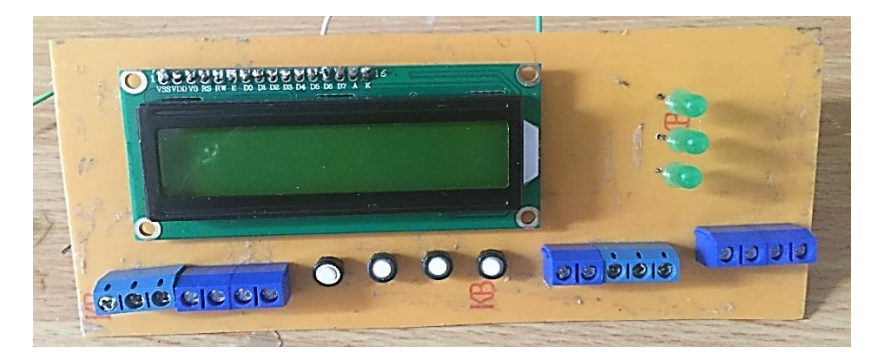

Figura 36. Sistema de visualización de datos con sus componentes.

Fuente: propia (2020)

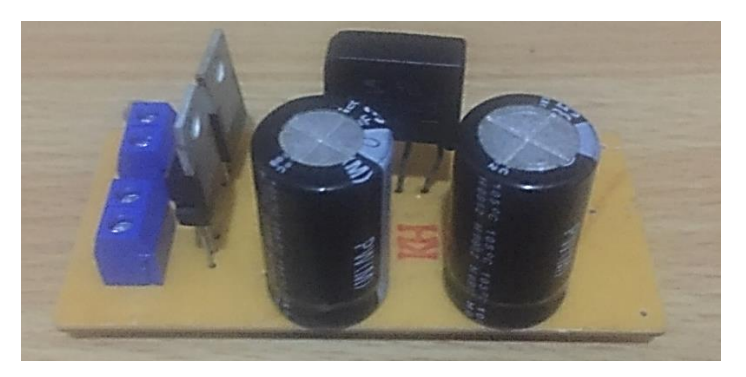

*Figura 37. Sistema de potencia con sus componentes.*

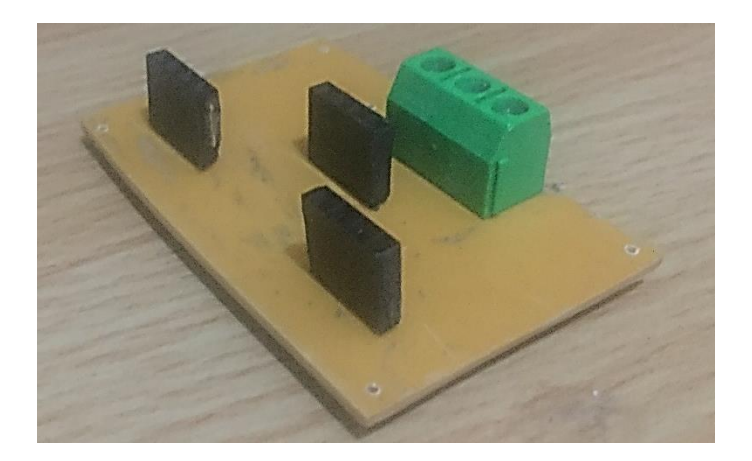

Figura 38. Sistema de censado con sus componentes.

Fuente: propia (2020).

#### **5.3.1 Alarme de gas**

Como se puede observar en la figura 36 que muestra la placa de visualización de datos, se le agrego 3 leds que la principal función de estos es de avisar si el nivel de los gases excede los niveles peligrosos, cuando los niveles o la concentración de gas excede el límite permitido se enciende un led (en el caso del multidector de gases es capaz de monitorear 3 gases, cuando existe exceso de LPG se enciendo led de color amarillo, para el gas METANO el led es de color verde y para el gas Amoniaco le corresponde el led de color rojo).

#### **5.3.2 Programación**

Para la programación del picF45K22 se comenzó utilizando el software de Pic C Compiler y se terminó usando el software de PIC C Compiler , este cambio se debió a que a la hora de cargar el código y energizar la pantalla lcd no mostraba datos solamente mostraba cuadros negros como se puede observar en la figura 39 , esto provocó el cambio de software. Pero este cambio de software también provoco que no solo hubieran cambios en código sino que también se tuvo que hacer cambios de conexión en la placa principal debido a que con Mikro c los pines utilizados del pic18F45K22 eran los B0,B1,B2,B3,B4 y B5 mientras que con PIC C

Compiler los pines utilizados para la LCD son DO,D1,D3,D4,D5,D6 y D7 , y también algunos pines D eran utilizados para los leds y el motor se tuvo que hacer ese cambien en la placa como podemos observar en la figura 40 se tuvo que puentear todos los cambios en el pic . Otro aspecto importante que tiene que ver con la programación es que se utilizaron las ecuaciones ya vistan anteriormente como ser ecuación 1, 2 y 3 que sirven para regular la sensibilidad de los sensores. también se utilizó Proteus para simular el funcionamiento del programa, así como el PICKIT 3 para escribir el programa en pic , a continuación mostraremos el código utilizado para el proyecto.

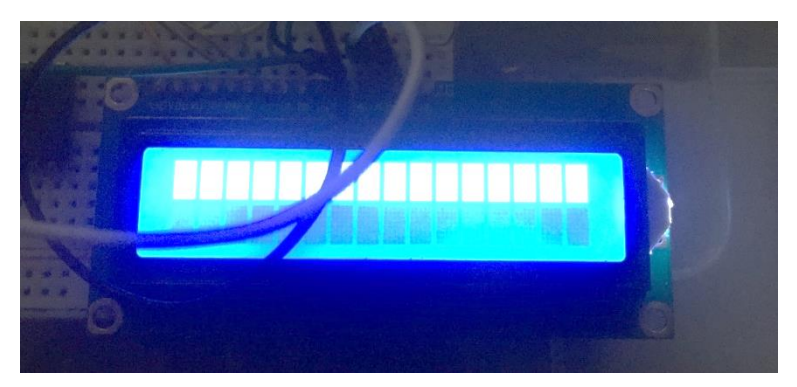

Figura 39. Problema de pantalla LCD.

Fuente: propia (2020).

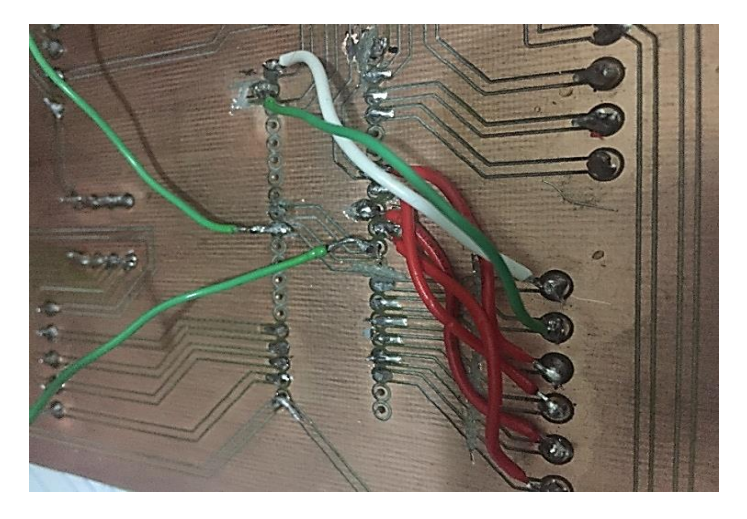

Figura 40.Nuevas conexiones en el pic.

#### **5.3.3 Implementación de algoritmo de control**

Se utilizó un algoritmo de control para llevar un mejor monitoreo de los datos censados , debido a que los sensores utilizados presentan diversos problemas cono son el de filtrar ruido, con este algoritmo matemático implementado en el código resuelve este problema y nos proporciona los datos con un poco más confiabilidad. Para la implementación se decidió que los sensores recolecten datos o censen durante 2minutos , todos los datos recolectados durante este tiempo se sumaran y se dividida entre la cantidad de veces que censo durante los 2 minutos esto se puede observar mejor con la ecuación 6 que fue la implementado en el código del pic. Y para que mejorar solucionar lo del ruido de los sensores se utilizó la prueba de Dixon que no ayuda a rechazar datos discordantes con respecto a los otros datos, para esto se utilizó la ecuación 7 y en cuanto a la tabla de rechazo de resultados la podemos observar en anexo 4.

Ecuación 6. Algoritmo de control

$$
Xn = \frac{X0 + X1 + X2 + \dots Xn}{in} = \frac{\sum X}{in}
$$

Donde :

Xn= resultado que se mostrara en la lcd

 $\sum X$ =suma de todas las lecturas.

In=cantidad de lecturas .

Ecuación 7. Prueba de Dixon.

 $DX =$ valor atipico – antecesor al valor atippico  $valor maximo - valor minimo$ 

Donde :

DX= índice de Dixon.

Valor atípico= es el dato que no concuerda con los demás datos o tiene una distancia amplia entre este dato y los demás.

Antecesor al valor atípico = es el dato que está más cerca al valor atípico.

Para esta prueba se utilizaron los primeros 7 datos proporcionados por el sensor de ahí se identifica el dato de mayor valor que será nuestro valor atípico y el valor menor de esos 7 datos, también se contara con un valor de riesgo que lo obtendremos de la tabla de criterio de Dixon en este caso es de 5%, con estos dos datos se selecciona el valor crítico de la tabla que se puede observar en anexos 4 , en este caso el valor critico es 0.507. se procede a realizar la ecuación y el resultado del índice de Dixon excede el valor criterio de Dixon se considera al valor atípico como verdadero y se procede a eliminar el valor atípico de la lista de 7 datos recolectados por el sensor.

#### **5.4 Etapa V: Integración de las sub sistemas**

Esta etapa se considera una de las más importantes debido a que se conectaran todos los sub sistemas y se procede a probar el funcionamiento, si en dado caso los sistemas no conmutan bien se tendrá que revisar de nuevo las otras etapas para verificar donde está el error y proceder a repararlos, no obstante no todo fue de la mejor manera debido a que se tuvo un único problema con la pantalla debido a que los últimos 2 pines no se les hizo pista debido a que Proteus solamente cuenta con una pantalla LCD que únicamente tiene 14 pines y la pantallas LCD cuentan con 16, los últimos 2 pines son el ánodo y cátodo , uno a alimentación y otro a tierra , este fue un error que se reparó al instante por medio de puentear los 2 pines.

Como se puede observar en la figura 41 muestra lo que fue la unión de los sistemas, la imagen es un poco difícil identificar los sistemas por la cantidad de cables pero se le procedió a colocar un circulo de diferente color para identificar cada uno

91

de los sistemas, en este caso el circulo de color amarillo es el que nos ayuda a identificar el sistema de visualización de datos (donde se encuentra la pantalla LCD), el circulo de color verde muestra el sistema de proceso de datos donde se encuentra el pic, el círculo de color rojo resalta el sistema de censado de datos (donde se encuentran los sensores) y por último el circulo de color azul nos ayuda a identificar el sistema de potencia (la fuente de poder).

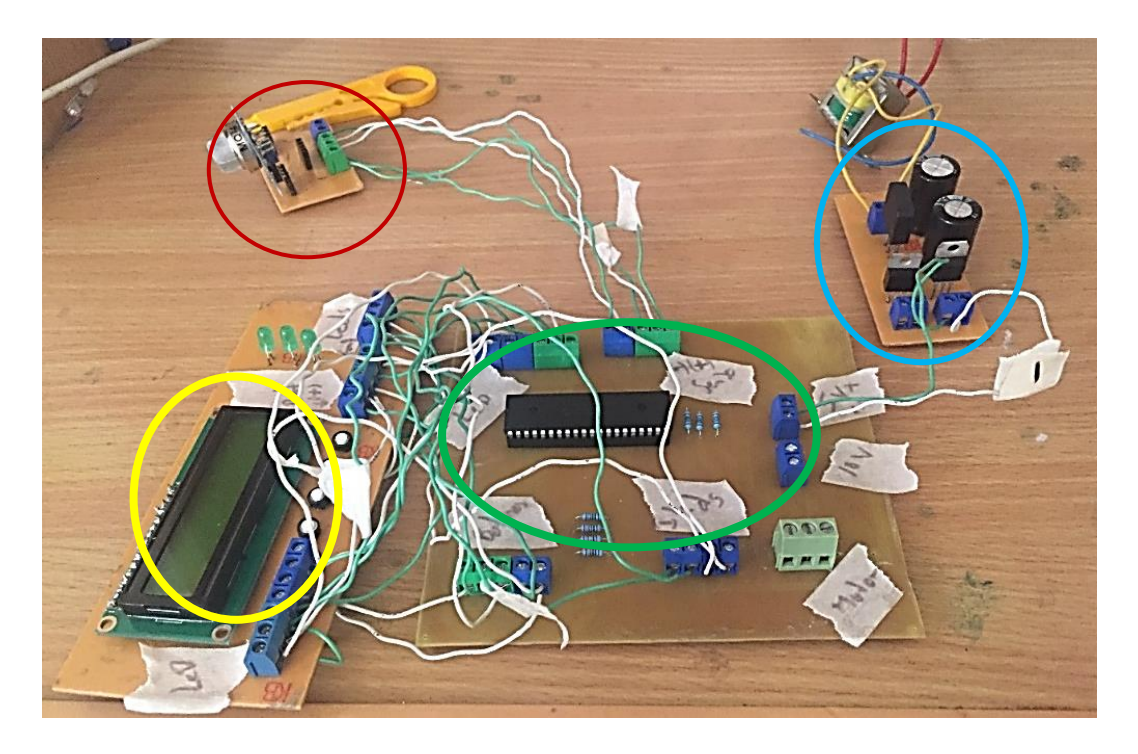

*Figura 41.* Unión de sistemas Fuente: propia (2020).

## **5.5 Resultado final**

Como podemos observar en la figura 42, el resultado final del prototipo del Multidetector de gases tóxicos , este consta de la unificación de todos los sistemas como ser el sistema mecánico, sistema electrónico y sistema de potencia. En cuanto a este prototipo consta de unas dimensiones que elegimos para que en futuras mejoras se pueda contar con la capacidad de agregar otros componentes o sensores para ampliar la capacidad de censar otros gases. Este diseño se realizó de esta forma

para tener un espacio donde van los sensores y el motor , y que los demás componentes no afecten a los sensores con su tarea de recolectar datos.

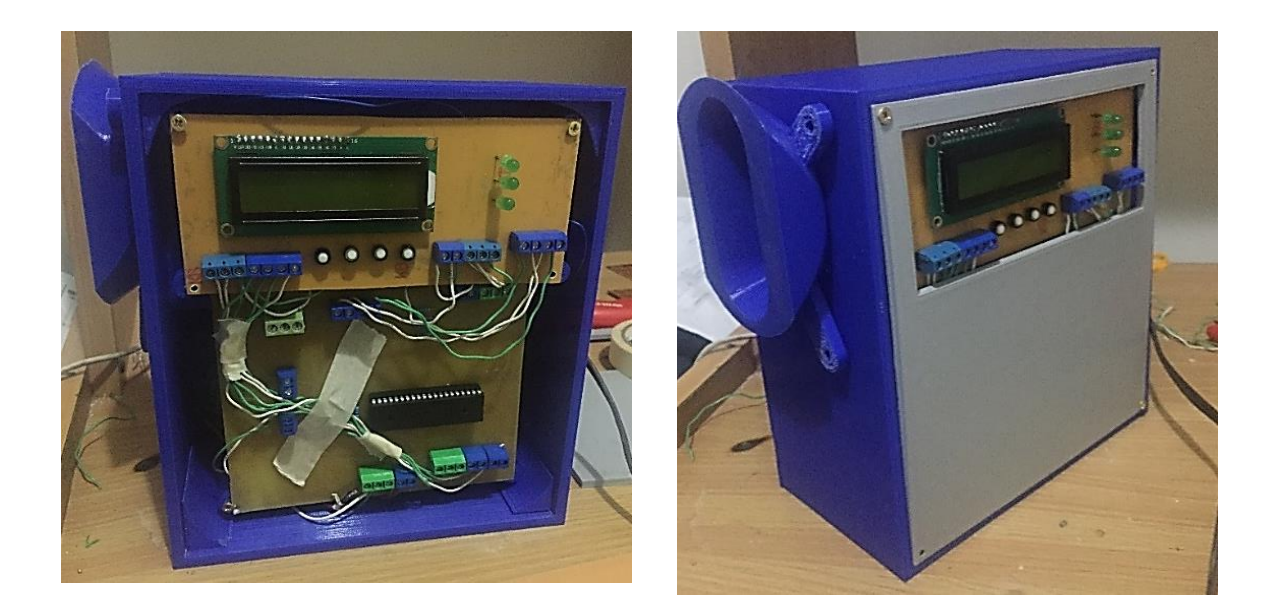

*Figura 42.* Prototipo de multisensor de gas toxico. Fuente: propia (2020).

## **5.6 Pruebas realizadas**

En esta etapa se muestran los resultado de las pruebas realizada para censar cada gas seleccionado, para la primera prueba realizada fue durante 24 horas al aire libre, en este caso se pueden observar los resultados en la figura 43 , para esta primera prueba se puede observar que el dispositivo se colocó junto a la computadora en la cual se almacenan los datos recolectados por los sensores y procesados por el pic18F45K22 , el proceso de traslado de datos de pic a pc se realizó mediante un comunicación serial y el software PLX-DAQ que cada dato recolectado se traslada a una base de datos en una hoja de Excel, en la cual se pueden visualizar el valor de censado y la hora en la que el valor fue recolectado por el sensor.

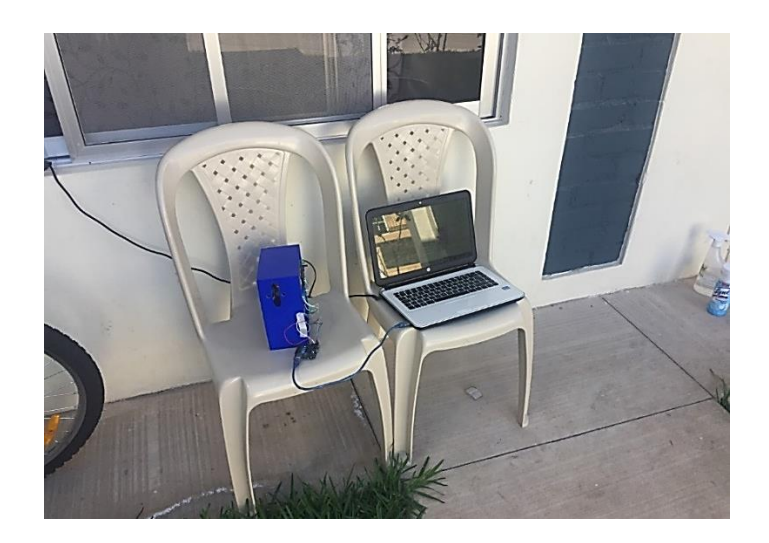

*Figura 43*. Prueba de censado al aire libre.

Fuente: propia (2020).

Para el proceso de censado al aire libre se realizó durante un tiempo de 24 horas seguidas y los resultados de esta medición se pueden observar en la tabla que se encuentra en anexo 5.

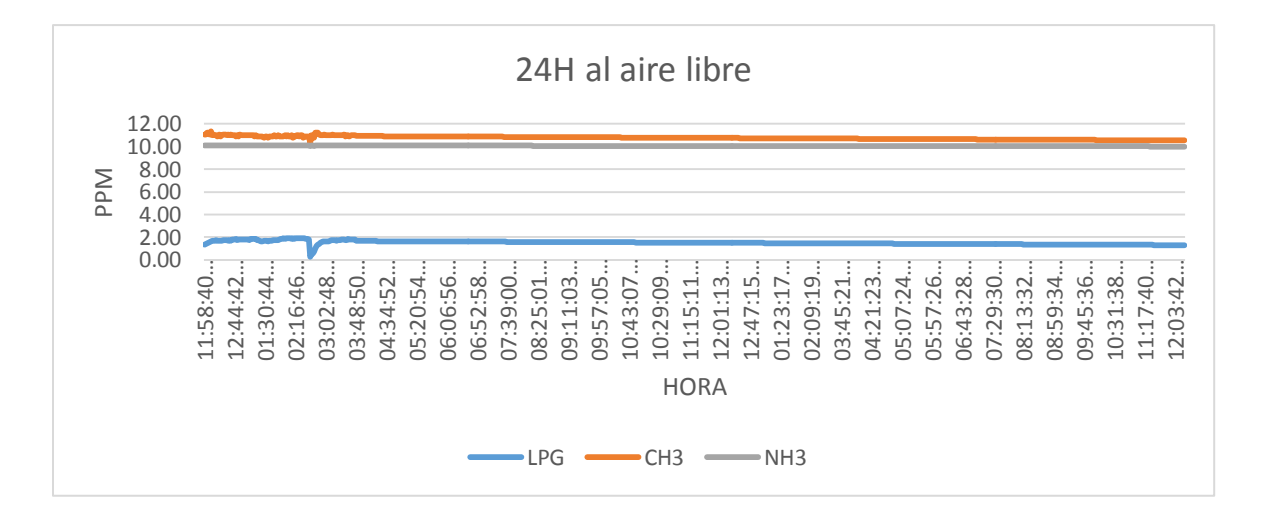

*Figura 44*. Grafica de censado en área libre

Fuente: propia (2020).

Para la siguiente medición realizar en un espacio cerrado , en este caso un apartamento solo , como se observa en la figura 45 , en este caso lo que se procedió hacer fue primero introducir gas LPG al cuarte durante un tiempo y luego a paso de las horas se hizo lo mismo con los otros dos gases , uno de los problemas en este

caso fue que el apartamento que se utilizó tenía 2 días de estar recién pintado con pintura de aceite y esto puedo afectar un poco la lectura de los demás gases .

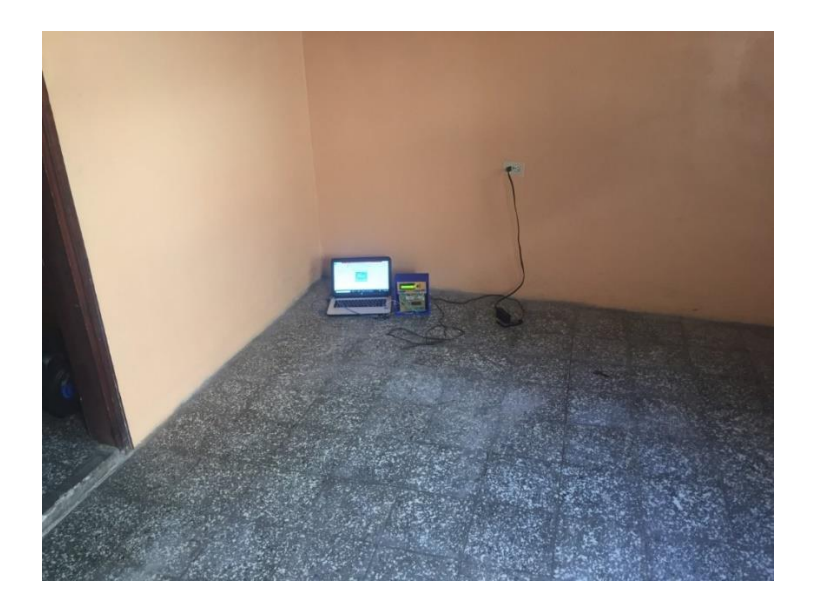

*Figura 45.* Prueba de censado en espacio cerrado

Fuente: propia (2020).

Todo el proceso de censado en el apartamento se realizó durante 2 días , los resultados de dichas mediciones se pueden observar en la tabla que se encuentra en anexo 6.

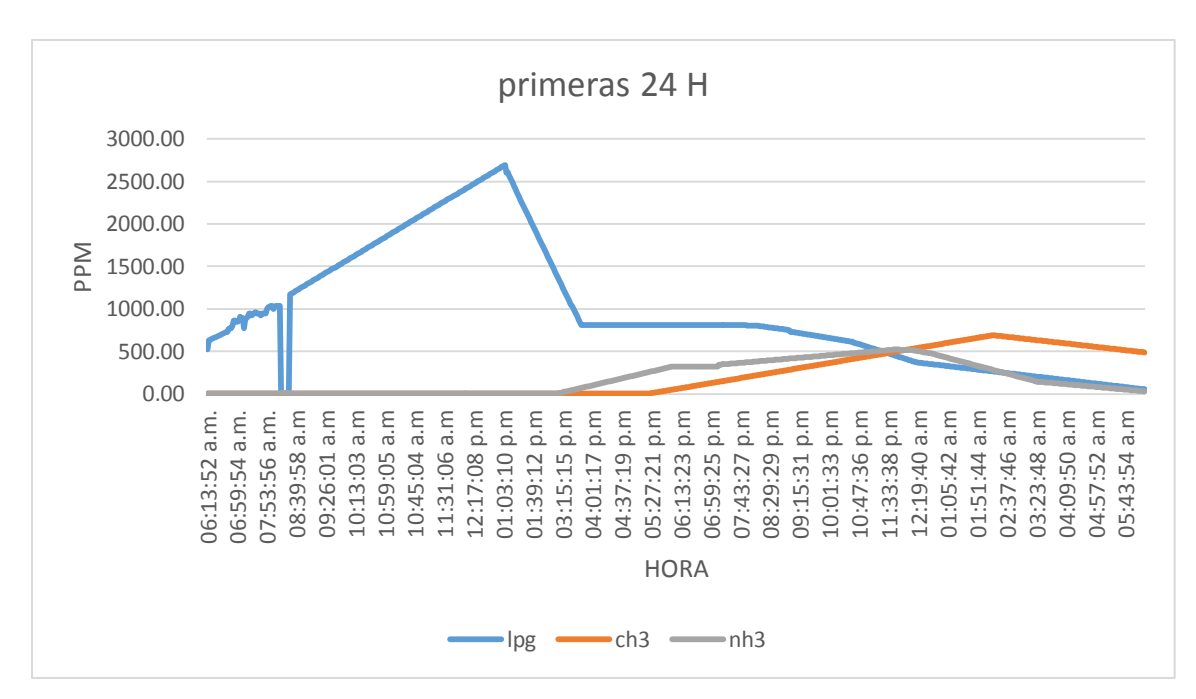

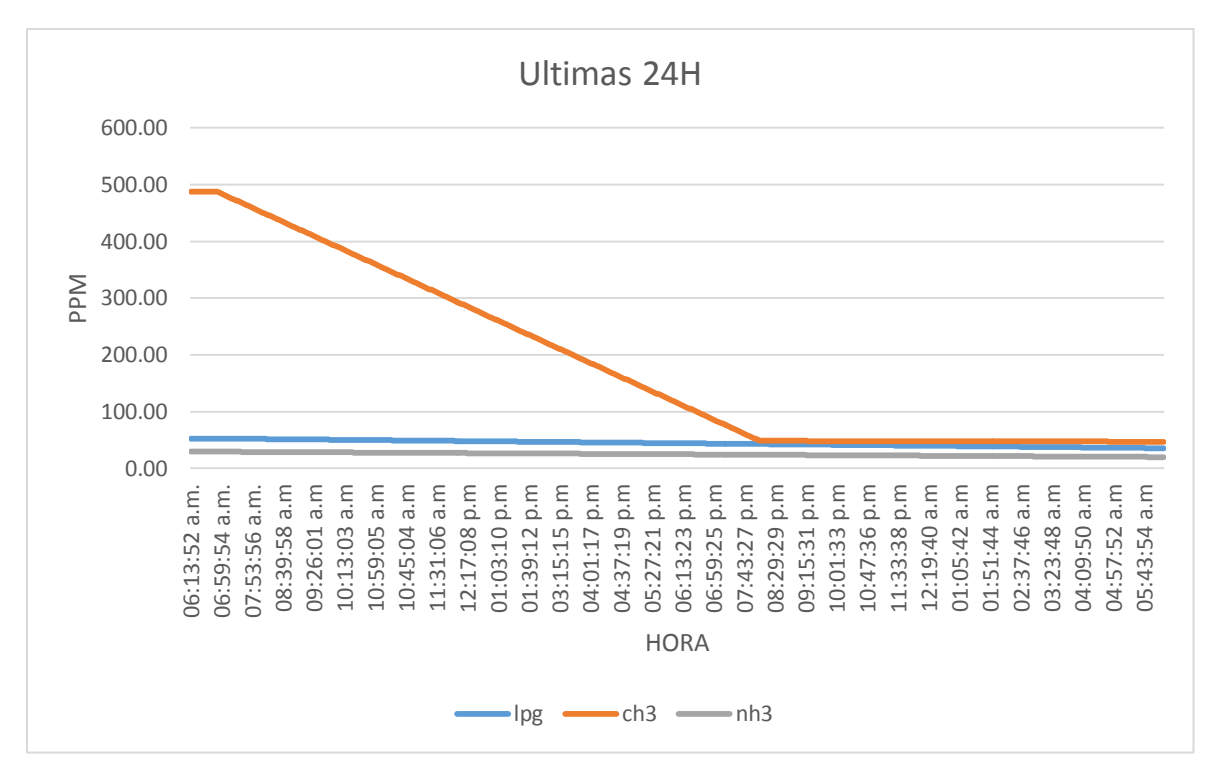

*Figura 46.* Graficas de censado en espacio cerrado durante 2 dias.

Fuente: propia (2020).

## **5.7 Costos**

Continuación se mostrara los gastos realizados para la elaboración del proyecto , cabe recalcar que varios de los componentes utilizados fueron reciclados de diversos proyectos realizados durante toda la carrera , una de los sistemas más beneficiados en este aspecto fue el sistema de alimentación debido a que los componentes ya los teníamos, también no se gastó en resistencia, capacitores , transformador y cables .Debido a que este proyecto lo pueden realizar para mejoras en futuras tesis o para utilización de en una hogar , se determinó colocara los costos de todos los componentes utilizado así como el costo de las impresiones y la elaboración de las placas.

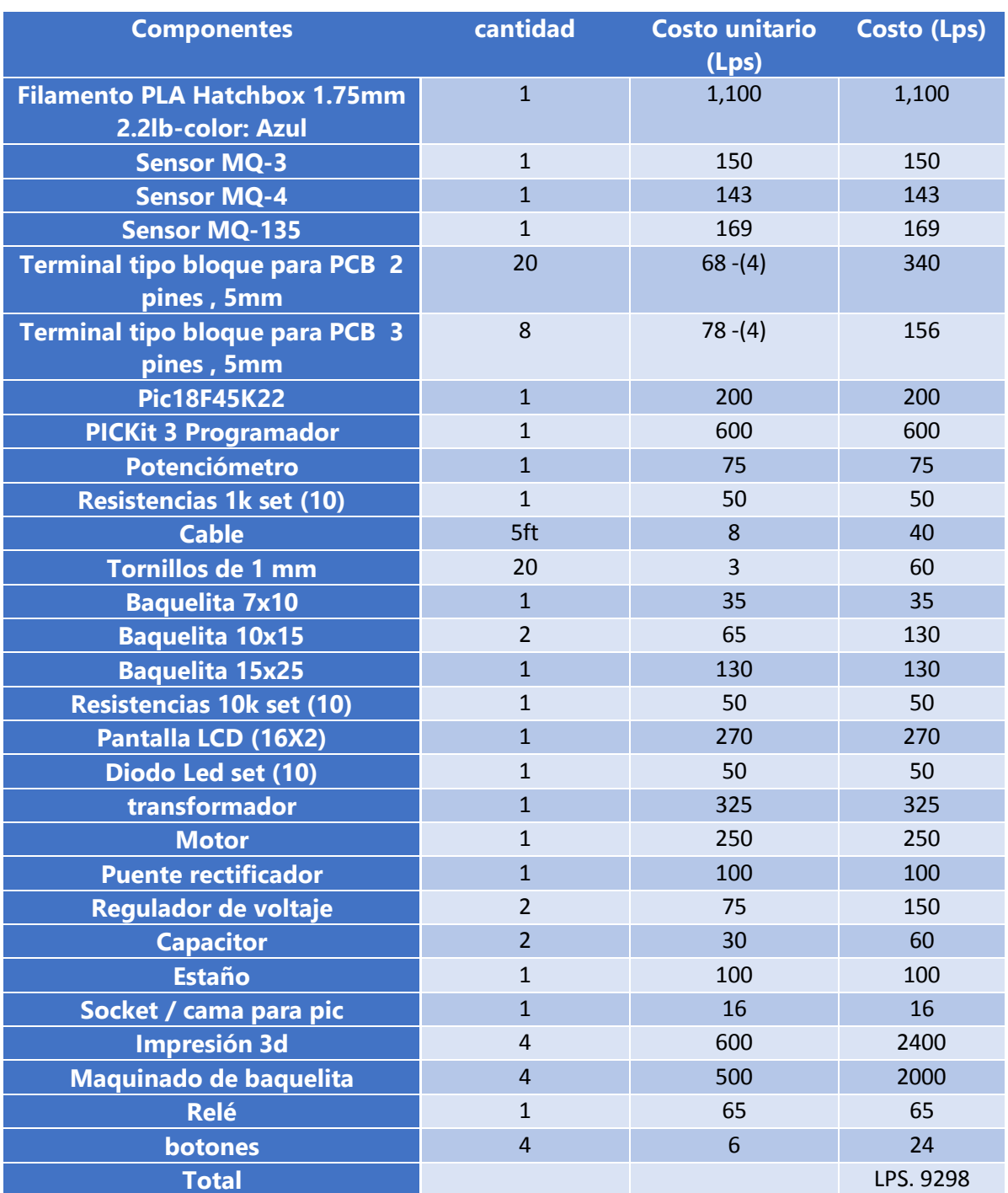

### *Tabla 12.* Costos del proyecto

# **VI. Conclusiones**

- Se diseñó y fabrico el prototipo capaz de detectar gas metano , amoniaco y gas LPG, de igual manera se aplicó mediante el código la función de que los 3 sensores puedan censar simultáneamente y también de manera unitaria.
- Se logró identificar que una de las áreas donde nos podemos encontrar con gases tóxicos es en los hogares, se llegó a esta conclusión debido a las pruebas realizadas durante 48 horas en un cuarto cerrado.
- Se logró identificar 3 tipos de sensores capaces de monitorear gases tóxicos en el aire, esto se llevó a cabo gracias a las investigación realizada durante todo el proyecto leyendo diferentes investigación y revistas especializadas.
- Se aplicó el algoritmo matemático utilizando como fuente la prueba de Dixon, que no ayuda a eliminar valores atípicos a la hora de la recolección de datos por los sensores.

# **VII. Recomendaciones**

- Se recomienda para el diseño de placas utilizar otro software aparte de Proteus debido a que esta herramienta no cuenta con las suficientes librerías de componentes.
- Se recomienda para el diseño de las placas eléctricas, el grosor así como las distancias entre pistas sean de unas dimensiones adecuas por cualquier erros que se produzca durante el proceso de mecanizo en la cnc.

## **VIII. BIBLIOGRAFIA**

A Rahim B Norman, A., Noorhidayah Bt Hussein, B., & Fadzrul Izwan B M Ali, C. (2020). Incineration of Ammonia Wastewater and The Effect to The Environment. *IOP Conference Series: Materials Science and Engineering*, *778*, 012122. https://doi.org/10.1088/1757-899X/778/1/012122

Abidin, R. J., Kaffah, F. M., Khaerunisa, P., Dauni, P., & Saputra, M. I. N. (2019). Sleep disorder diagnosis expert system using certainty factor method. *Journal of Physics: Conference Series*, *1402*, 066058. https://doi.org/10.1088/1742- 6596/1402/6/066058

Bartolomé Navarro, M. T., Amores Valenciano, P., Cuesta Vizcaíno, E., & Gallego Giménez, N. (2010). Intoxicación por Monóxido de Carbono: Una patología poco valorada en Urgencias. *Revista Clínica de Medicina de Familia*, *3*(3), 220-222.

Blanca Gonzalo de Diego. (2020). *Robótica del cuidado: Vertientes fundamentales y sus consecuencias*.

http://scielo.isciii.es/scielo.php?script=sci\_arttext&pid=S1988-

#### 348X2019000400003&lang=es

Castro Serrato, H. F., & Delgado Gonzalez, M. J. (2019). CONSTRUCCIÓN Y CARACTERIZACIÓN DE UN DETECTOR TIPO A CÁMARA PROPORCIONAL MULTIALAMBRES. *CIENCIA EN DESARROLLO*, *10*(2).

https://doi.org/10.19053/01217488.v10.n2.2019.8304

Chávez, E., Vidal, R., Tejada, A., & Grados, J. (2020). *Image Processing for the Detection and Monitoring of Toxic Gases in Confined Environments: An Approach for Application in Shipping Containers in Callao-Peru* (pp. 160-164). Deng, S. (2018). Stability control of air pollutant diffusion in Weakly Decaying Delayed States. *IOP Conference Series: Earth and Environmental Science*, *170*, 032029. https://doi.org/10.1088/1755-1315/170/3/032029

Dr. Jurek Guirola Fuentes, Dra. Liudmila Pérez Barly, Dra. Dilianis O Rellys, Dr. Ramiro Guedes Díaz, & Dra. Yenisei Soca Rodríguez. (2018). *Intoxicación por monóxido de carbono. Presentación de un caso*. http://scielo.sld.cu/pdf/rme/v40n3/rme230318.pdf

Durán, C. M., Monsalve, P. A. G., & Mosquera, C. J. (2016). Multisensor system for toxic gases detection generated on indoor environments. *IOP Conference Series: Materials Science and Engineering*, *157*, 012029. https://doi.org/10.1088/1757-899X/157/1/012029

Eihe, P., Vebere, L. L., Grinfelde, I., Pilecka, J., Sachpazidou, V., & Grinberga, L. (2019). The effect of acidification of pig slurry digestate applied on winter rapeseed on the ammonia emission reduction. *IOP Conference Series: Earth and Environmental Science*, *390*, 012043. https://doi.org/10.1088/1755- 1315/390/1/012043

Explorable. (2008, octubre 9). *Investigación Experimental*. https://explorable.com/es/investigacion-experimental Fachrurrozi, M., Saparudin, & Erwin. (2017). Real Time Monitoring System of Pollution Waste on Musi River Using Support Vector Machine (SVM) Method. *IOP Conference Series: Materials Science and Engineering*, *190*, 012014. https://doi.org/10.1088/1757-899X/190/1/012014 Fadhlullah, M. U., Resahya, A., Nugraha, D. F., & Yulita, I. N. (2018). Sleep stages identification in patients with sleep disorder using k-means clustering. *Journal of Physics: Conference Series*, *1013*, 012162. https://doi.org/10.1088/1742-6596/1013/1/012162

GILSON ROBERTO TORRES RODRÍGUEZ. (2020). *DISEÑO E IMPLEMENTACIÓN DE UN PROTOTIPO DE ALERTA QUE DETECTE LA FUGA DE GAS METANO EN UNA VIVIENDA Y ACTIVACIÓN DE MECANISMOS DE PROTECCIÓN*. 113. Helguero Velásquez, H. L., & Medinaceli Tórrez, R. (2020). Robot Minero: Sistema Detector de Gases utilizando Sensores en Tiempo Real MIN - SIS 1.0 SDG-STR. *Revista de Medio Ambiente y Mineria*, *5*(1), 35-39. Koiwanit, J. (2018). Contributions from the Drone Delivery System in Thailand to

Environmental Pollution. *Journal of Physics: Conference Series*, *1026*, 012020. https://doi.org/10.1088/1742-6596/1026/1/012020

Kovalenko, E. O., & Sushchenko, A. A. (2019). Cloud Service for Sonar Signal Processing. *IOP Conference Series: Earth and Environmental Science*, *272*, 022176. https://doi.org/10.1088/1755-1315/272/2/022176

LA VANGUARDIA. (2019). *Fritz Haber, la tragedia de un científico sin escrúpulos*. La Vanguardia.

https://www.lavanguardia.com/historiayvida/20191103/471274412398/fritzhaber-guerra-gases.html

Li, S., Huang, H., & Zhao, D. (2020). GaN nanowires decorated with Pd for methane gas sensor. *IOP Conference Series: Earth and Environmental Science*, *558*, 042037. https://doi.org/10.1088/1755-1315/558/4/042037 Lopez, C. A. O., & Valbuena, M. A. S. (2018). *CARACTERIZACIÒN DE INTOXICACIONES OCUPACIONALES NOTIFICADAS EN BOGOTA D.C. 2008- 2016*. 70.

Ma, L., Zhang, Z., & Zhang, N. (2018). Ethical Dilemma of Artificial Intelligence and its Research Progress. *IOP Conference Series: Materials Science and Engineering*, *392*(6), 062188. https://doi.org/10.1088/1757- 899X/392/6/062188

Meng, W., Zeng, B., & Huang, H. (2017). Forecasting of sulfur dioxide emissions in China based on optimized DGM(1,1). *2017 International Conference on Grey Systems and Intelligent Services (GSIS)*, 159-164. https://doi.org/10.1109/GSIS.2017.8077694

Miškinytė, A., & Dėdelė, A. (2019). Residential indoor pollution by nitrogen dioxide: Conference series. *IOP Conference Series: Materials Science and Engineering*, *609*, 042083. https://doi.org/10.1088/1757-899X/609/4/042083

Mulchrone, A., Shokoueinejad, M., & Webster, J. (2016). A review of preventing central sleep apnea by inspired CO 2. *Physiological Measurement*, *37*(5), R36- R45. https://doi.org/10.1088/0967-3334/37/5/R36

Nauber, A., & Tschuncky, P. (2014). Toxic Gas Sensors Using Ionic Liquids. *ECS Transactions*, *58*(21), 33. https://doi.org/10.1149/05821.0033ecst

Ogbiye, A., Kenneth, K. A., & Ayobami, A. A. B. (2019). Assessment Of Air Pollution In A Semi-Urban Industrial Cluster. *Journal of Physics: Conference Series*, *1378*, 022103. https://doi.org/10.1088/1742-6596/1378/2/022103 Otero-Ortega, A. (2018). *ENFOQUES DE INVESTIGACIÓN*.

Pedrajas, A., & N, J. (2002). Intoxicación por metanol. *Anales de Medicina Interna*, *19*(9), 70-71.

Pérez Rivadulla, C. M., Sáez Yumar, L., & Casado Díaz, S. (2018). Intoxicaciones graves pediátricas en unidad de cuidados intensivos. *Revista de Ciencias Médicas de Pinar del Río*, *22*(1), 5-13.

Plaza, I. H. A. S. (2019). *DESARROLLO DE UN SISTEMA DE SENSORES INALÁMBRICOS PARA MONITOREAR LOS GASES TÓXICOS EMITIDOS POR REFINERÍA DE ESMERALDAS, INCORPORADOS EN UN ROBOT AÉREO MÓVIL*. 125. Rodriguez , SandraPatricia Gonzalez. (2019). *Modelo de gestión para riesgos y* 

*peligros en espacios confinados mediante el uso del explosímetro en el sector de la construcción*. http://hdl.handle.net/11349/22494

Sheth, M., & Rupani, P. (2019). Smart Gardening Automation using IoT With BLYNK App. *2019 3rd International Conference on Trends in Electronics and Informatics (ICOEI)*, 266-270. https://doi.org/10.1109/ICOEI.2019.8862591

Soeroso, N. N., Intan, T. K., & Ichwan, M. (2019). Factors associated decrease of forced vital capacity on gas station employees exposed to sulfur dioxide (SO2). *IOP Conference Series: Earth and Environmental Science*, *245*, 012015. https://doi.org/10.1088/1755-1315/245/1/012015

Supriyono, H., & Hadi, A. N. (2017). Designing a wheeled robot model for flammable gas leakage tracking. *2017 Second International Conference on Informatics and Computing (ICIC)*, 1-6. https://doi.org/10.1109/IAC.2017.8280657

Tanutama, L., & Atmadja, W. (2020). Home Security System with IOT Based Sensors Running On House Infra Structure Platform. *IOP Conference Series: Earth and Environmental Science*, *426*, 012151. https://doi.org/10.1088/1755- 1315/426/1/012151

Woo, S. H. L., Liu, J. C., Yue, X., Mickley, L. J., & Bell, M. L. (2020). Air pollution from wildfires and human health vulnerability in Alaskan communities under climate change. *Environmental Research Letters*, *15*(9), 094019. https://doi.org/10.1088/1748-9326/ab9270

Zhang, F. (2020). Research on the Emission Inventory and Pollution Characteristics of Air Pollutants from Ships in Beijing-Tianjin-Hebei Area. *IOP Conference Series: Earth and Environmental Science*, *514*, 032050. https://doi.org/10.1088/1755-1315/514/3/032050

Zhao, J. L., Sun, M. X., & Li, Q. (2019). Joint prediction of CO, NOx, NMHC pollutant concentrations in urban area. *IOP Conference Series: Earth and Environmental Science*, *356*, 012010. https://doi.org/10.1088/1755-1315/356/1/012010

Zheng, M., Zheng, J., Zhao, J., & Zhao, X. (2019). MPPT control of solar energy collecting circuit based on state estimation of solar cells. *Journal of Physics: Conference Series*, *1303*, 012076. https://doi.org/10.1088/1742- 6596/1303/1/012076

Zhou, Z., Dionisio, K. L., Verissimo, T. G., Kerr, A. S., Coull, B., Arku, R. E., Koutrakis, P., Spengler, J. D., Hughes, A. F., Vallarino, J., Agyei-Mensah, S., & Ezzati, M. (2013). Chemical composition and sources of particle pollution in affluent and poor neighborhoods of Accra, Ghana. *Environmental Research Letters*, *8*(4), 044025. https://doi.org/10.1088/1748-9326/8/4/044025

Zhu, L., Ye, C., & Min, X. (2018). Formation of Ozonic Compound and Used as Therapeutic Agent in Medicine. *IOP Conference Series: Materials Science and Engineering*, *322*, 022051. https://doi.org/10.1088/1757-899X/322/2/022051

Zhuang, H., & Bai, Y. (2019). Study on Environmental Impact Factors of Carbon Emissions and Air Pollution Control in Transportation Industry. *IOP Conference Series: Earth and Environmental Science*, *300*, 032111. https://doi.org/10.1088/1755-1315/300/3/032111

Zulkifli, S. A., Shukor, M. H. F. M., Razman, F. N., Wahab, M. H. A., & Idrus, S. Z. S. (2020). Air Drone Pollution Monitoring System with Self Power Generation. *Journal of Physics: Conference Series*, *1529*, 022103. https://doi.org/10.1088/1742-6596/1529/2/022103

Otero-Ortega, A. (2018). *ENFOQUES DE INVESTIGACIÓN*. https://www.researchgate.net/profile/Alfredo\_Otero-Ortega/publication/326905435\_ENFOQUES\_DE\_INVESTIGACION/links/5b6b7 f9992851ca650526dfd/ENFOQUES-DE-INVESTIGACION.pdf Villasís-Keever, M. Á., & Miranda-Novales, M. G. (2016). El protocolo de investigación IV: Las variables de estudio. *Revista Alergia México*, *63*(3), 303. https://doi.org/10.29262/ram.v63i3.199.

Capítulo 9: Anexos

# **IX. Anexos**

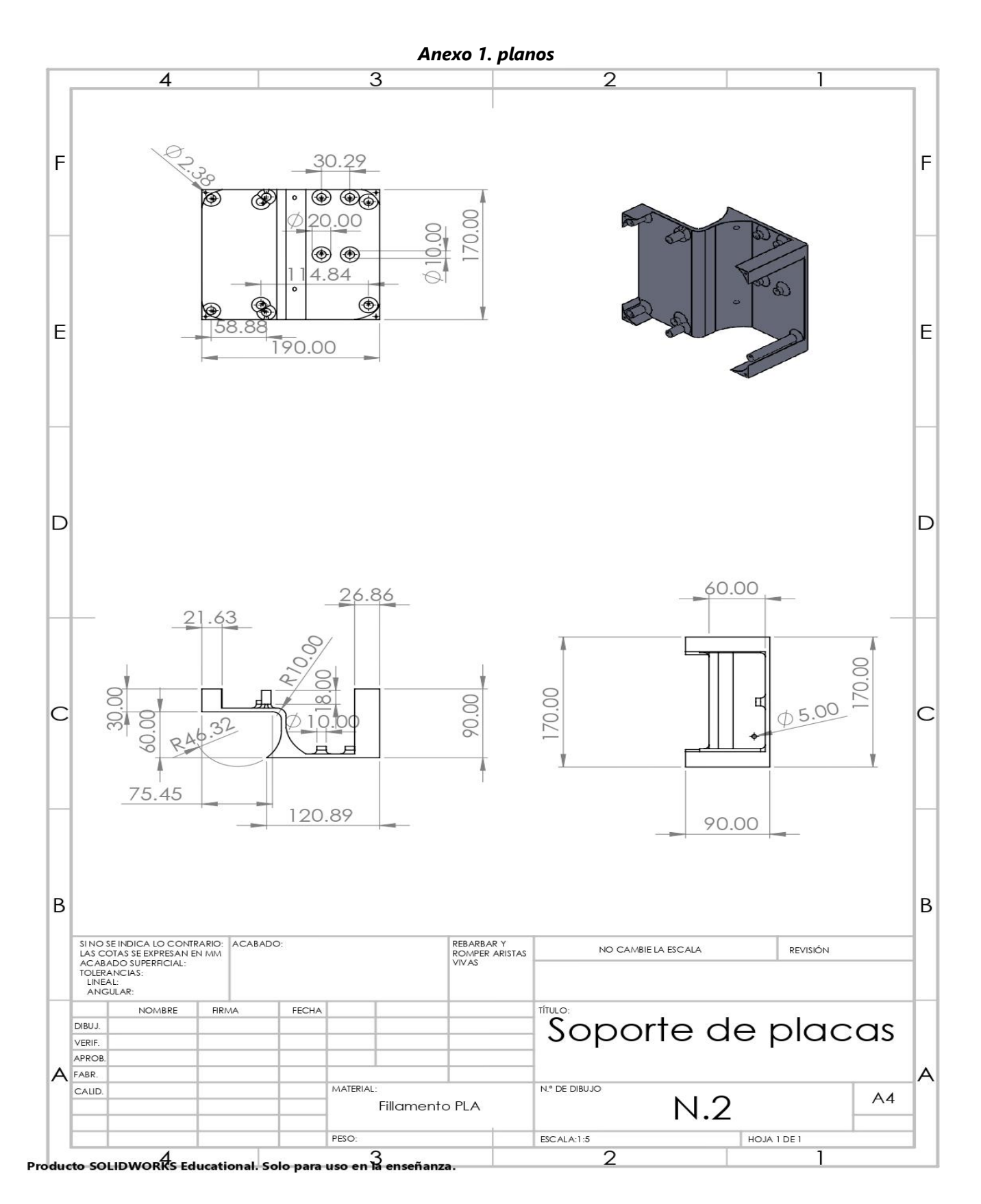

107

Capítulo 9: Anexos

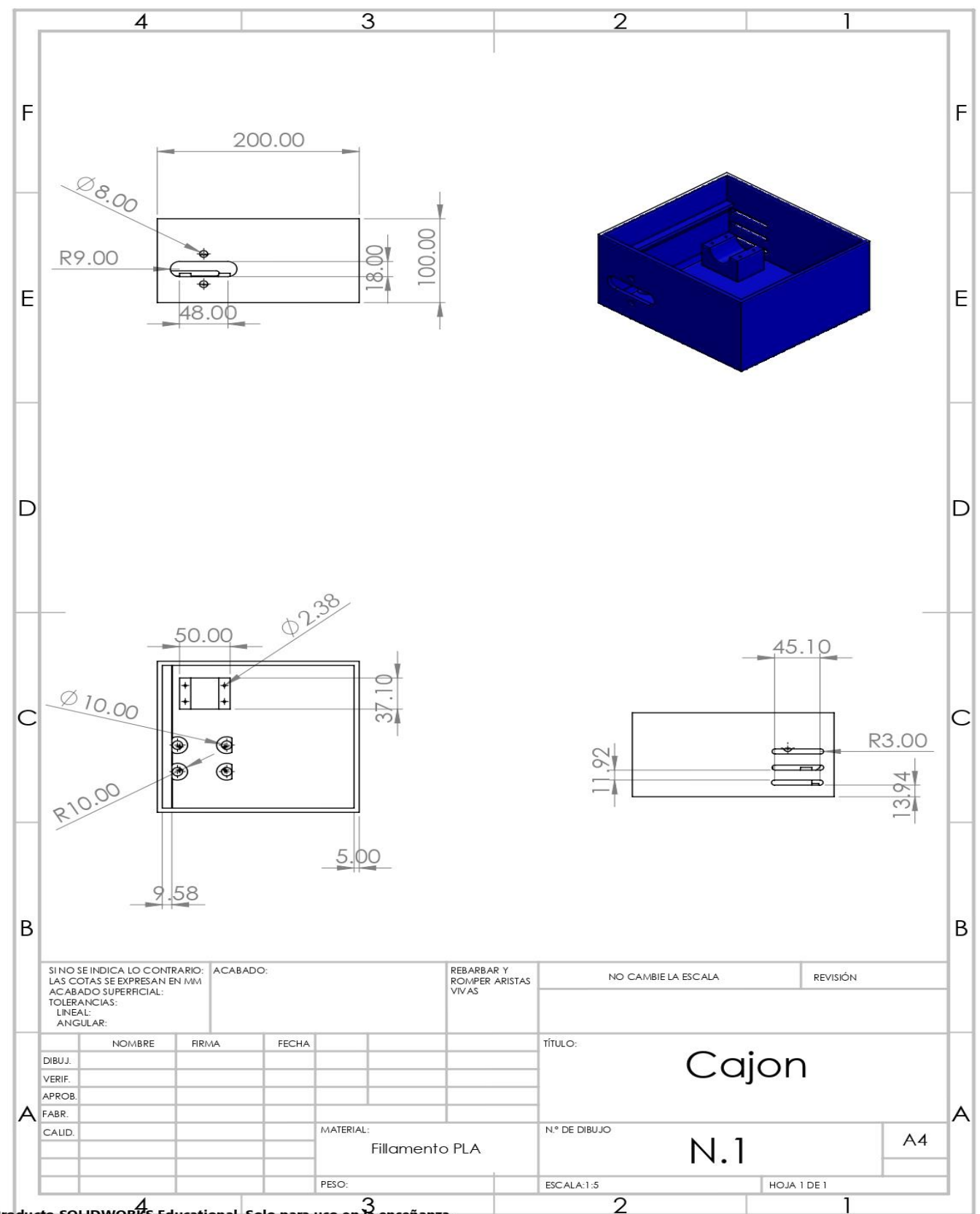

Producto-SOLIDWORKS-Educational. Solo para uso en la enseñanza.

Capítulo 9: Anexos

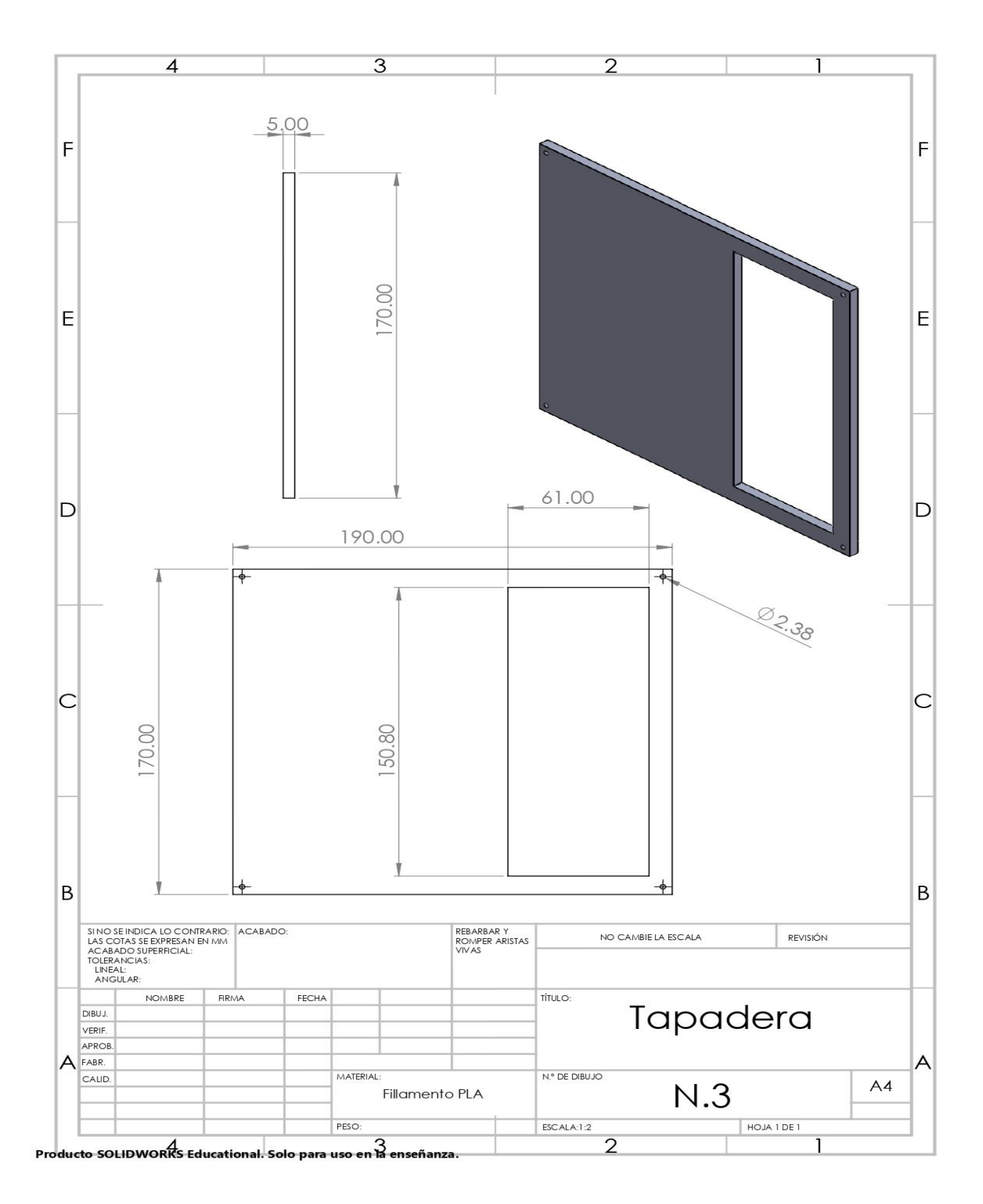

109

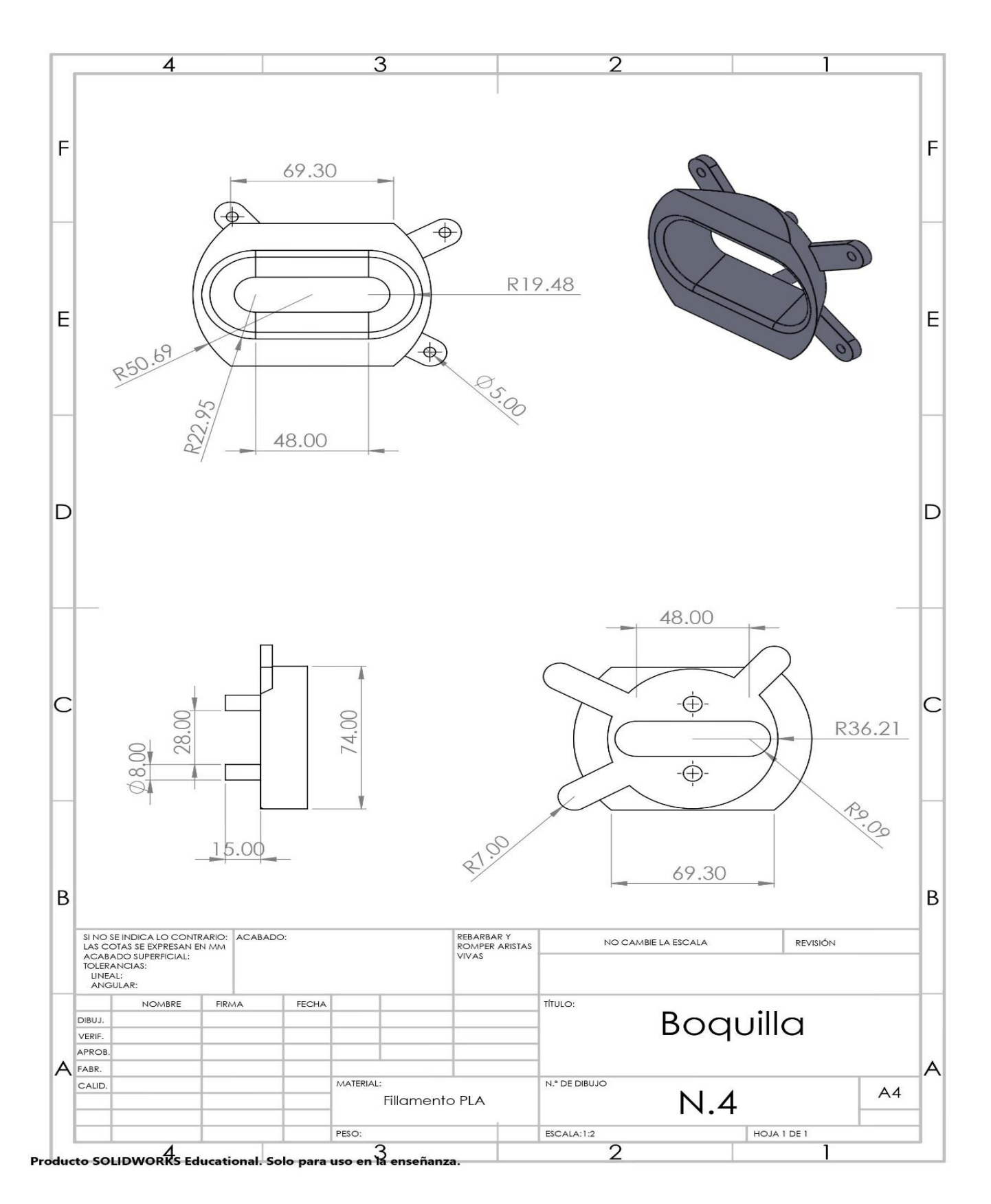
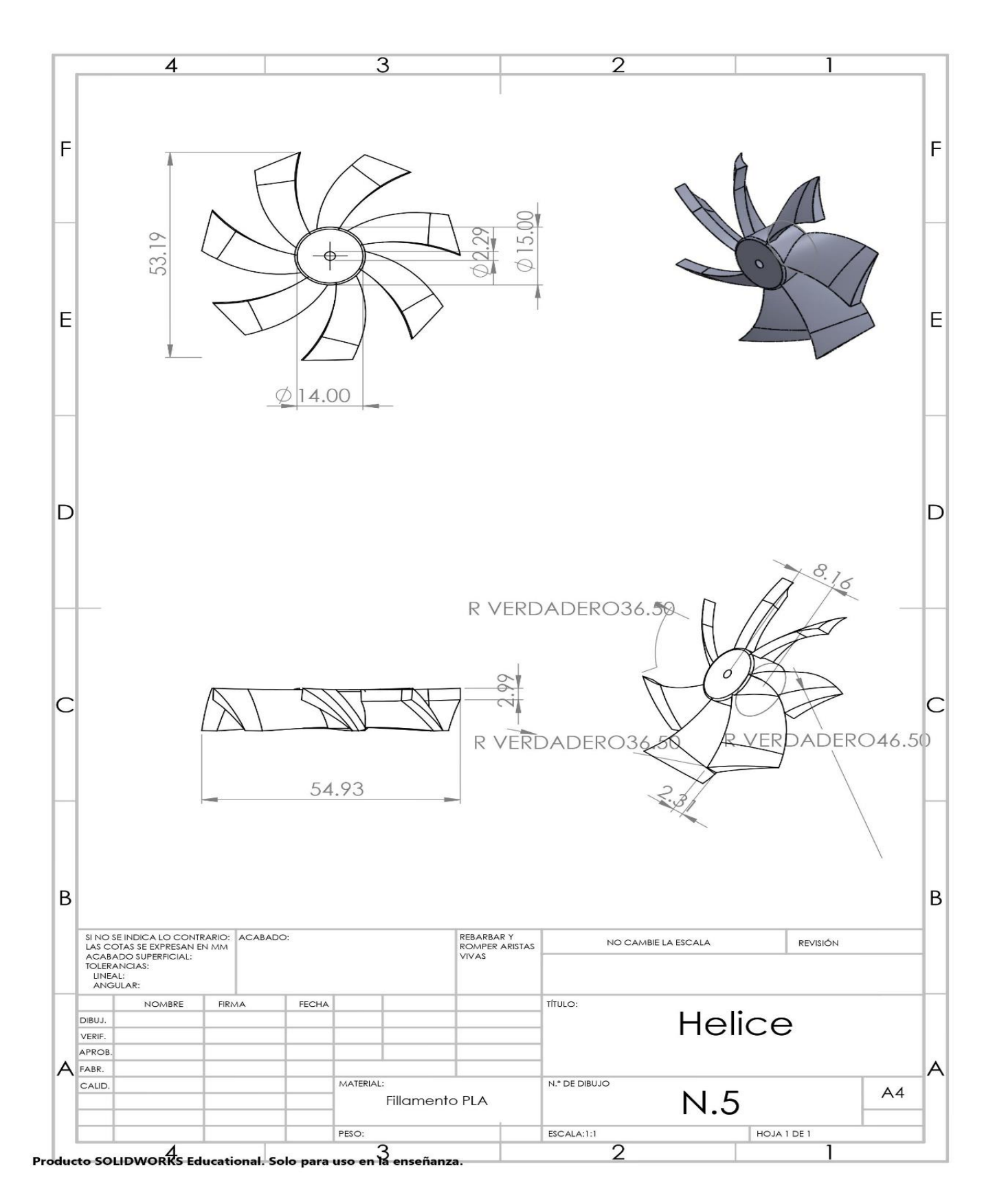

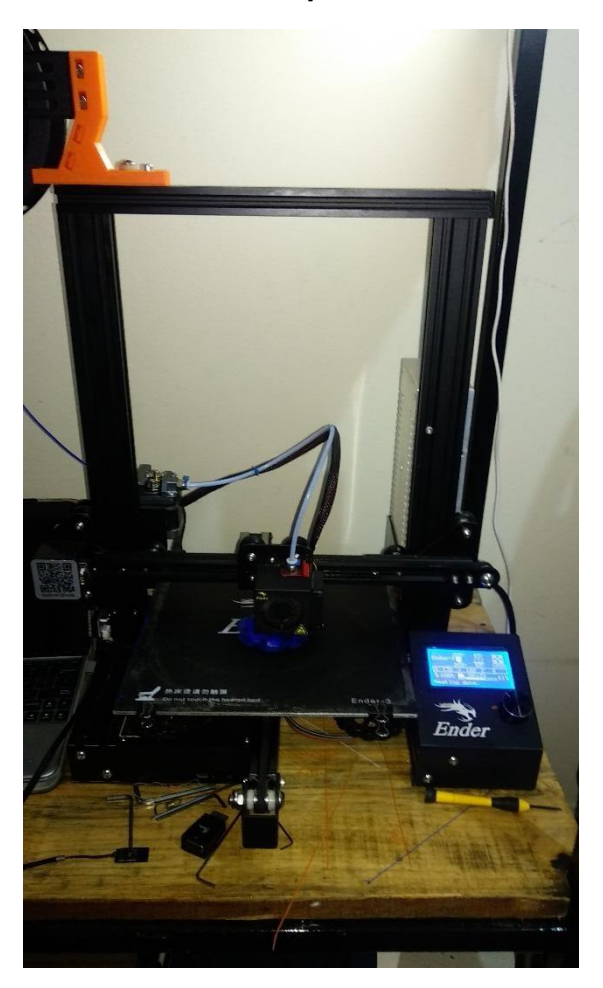

*Anexo 2. Impresión 3D*

Impresora 3D modelo Creality Ender 3

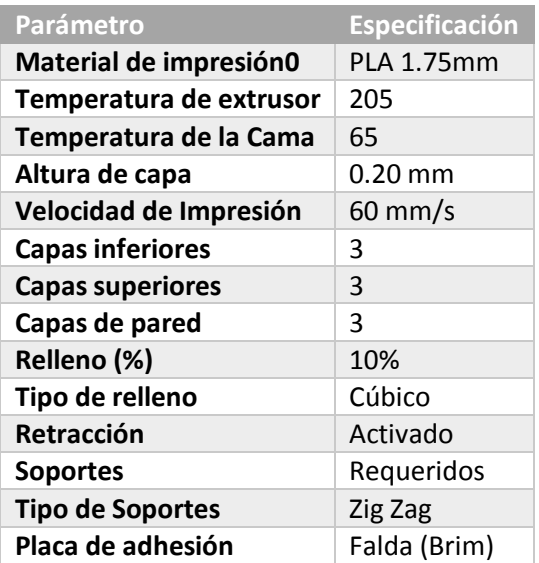

## Capítulo 9: Anexos

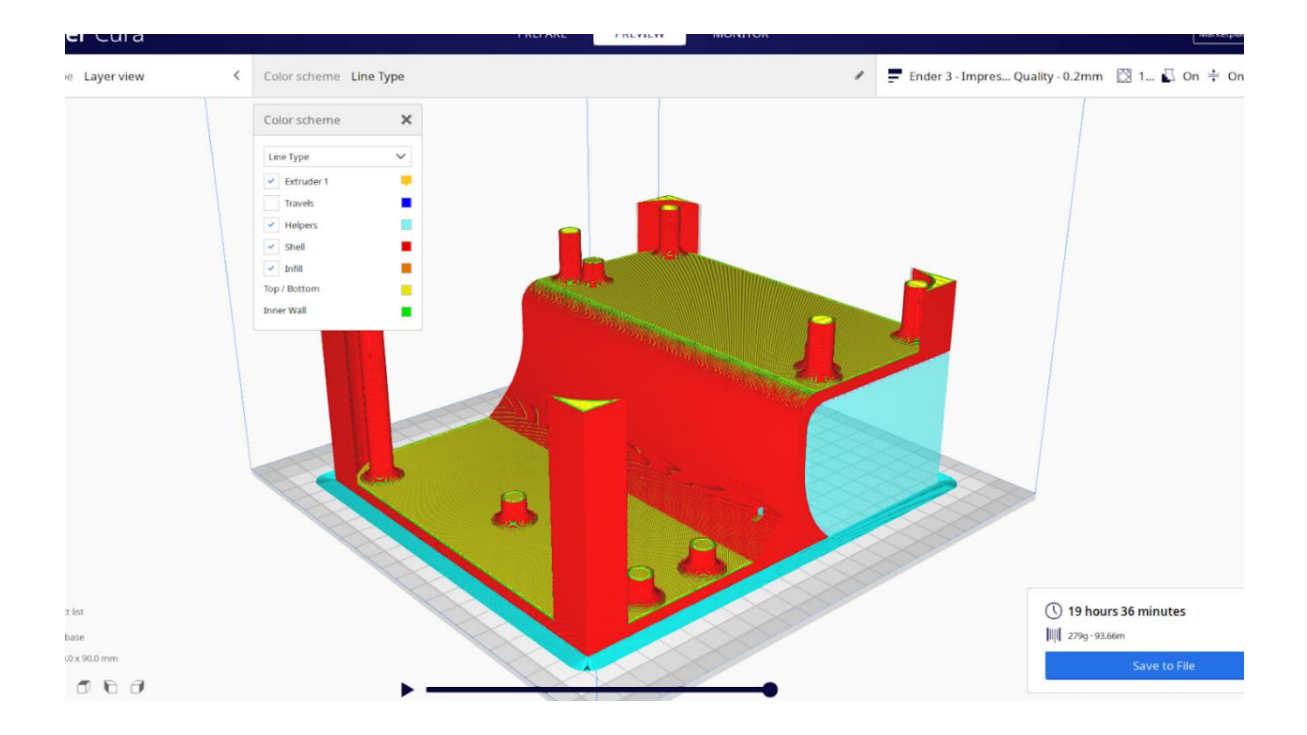

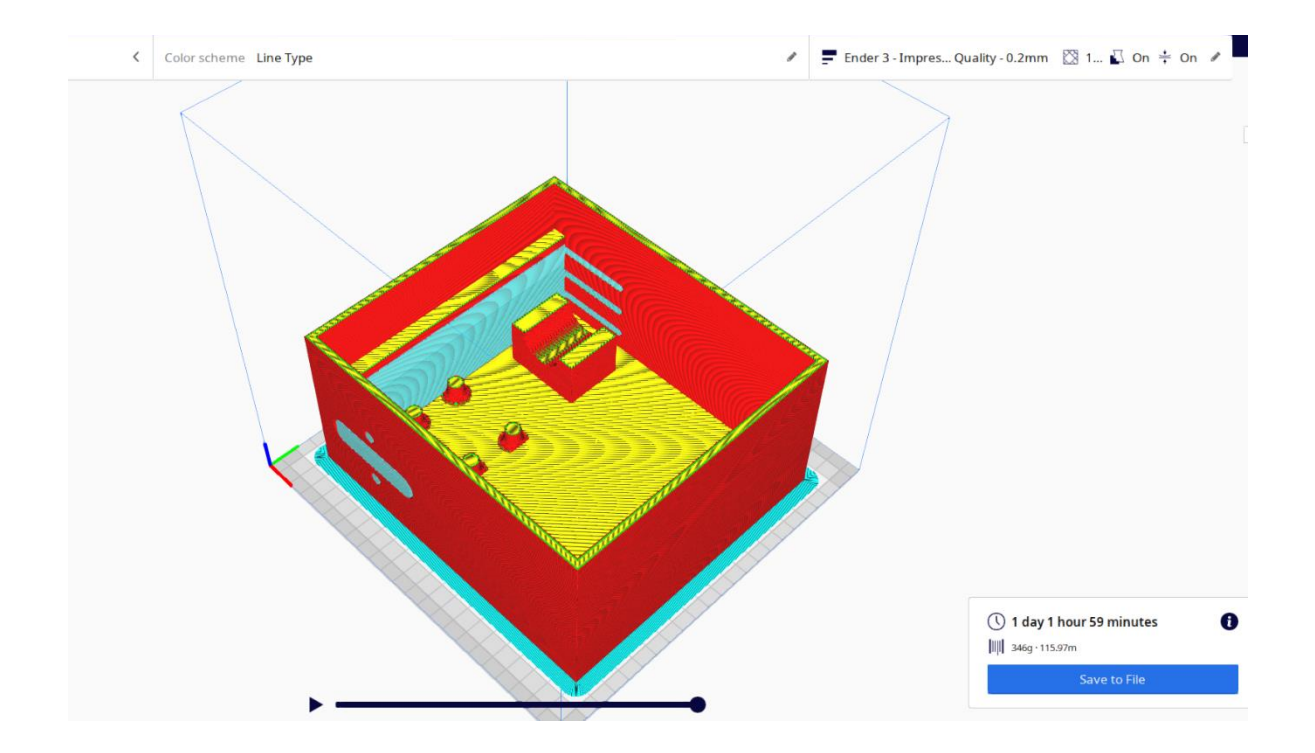

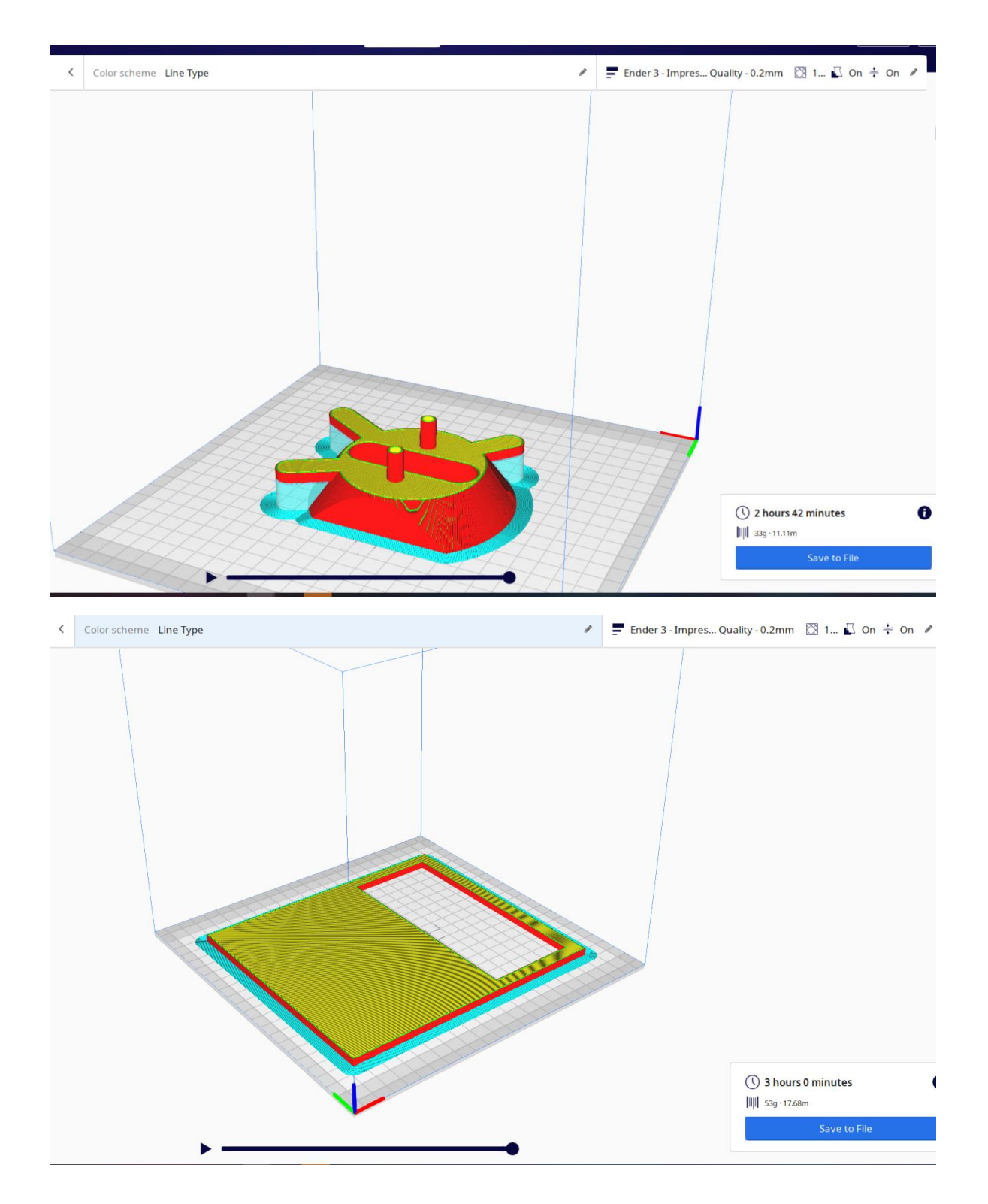

## Capítulo 9: Anexos

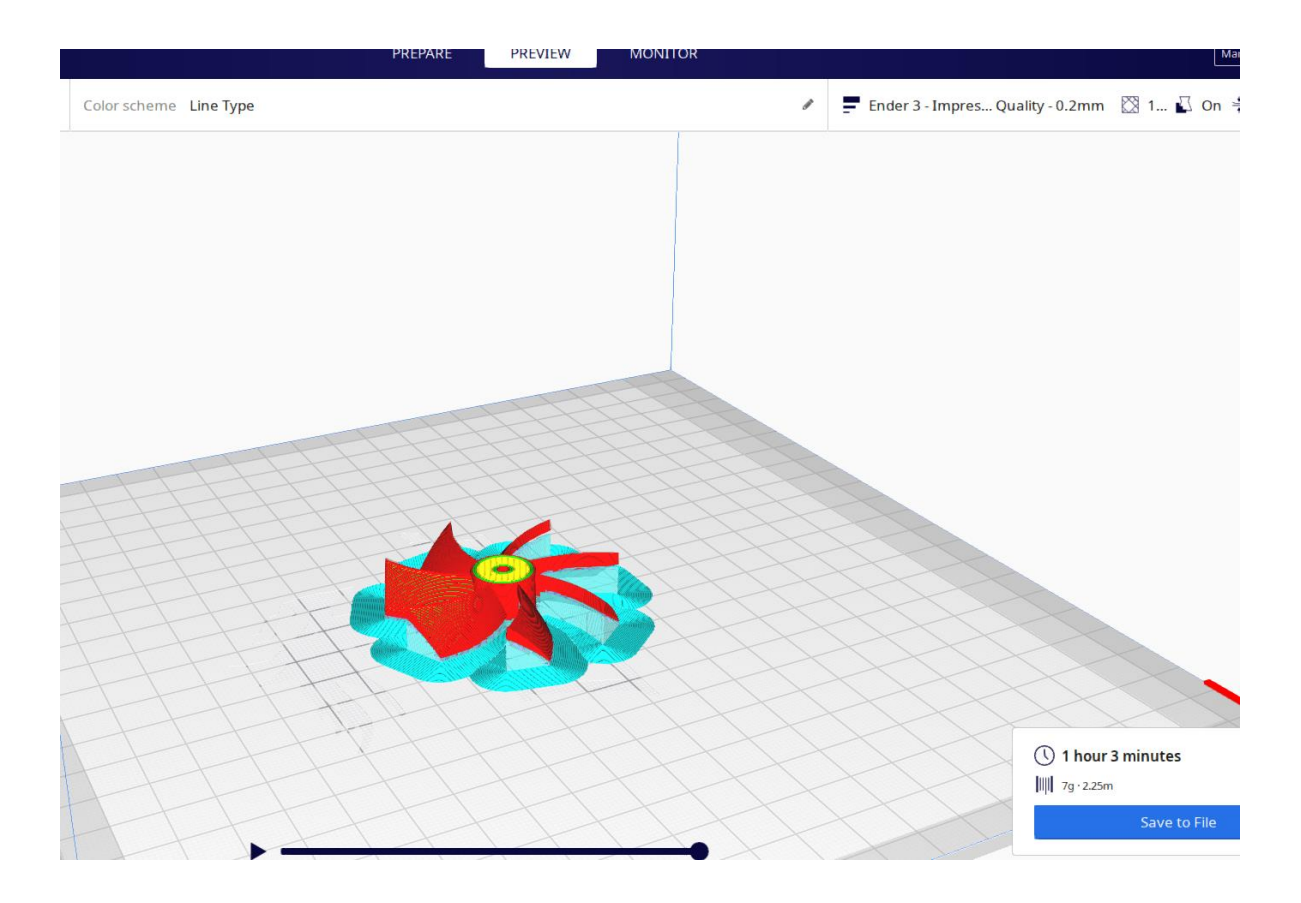

*Anexo 3. Mecanizado de placas*

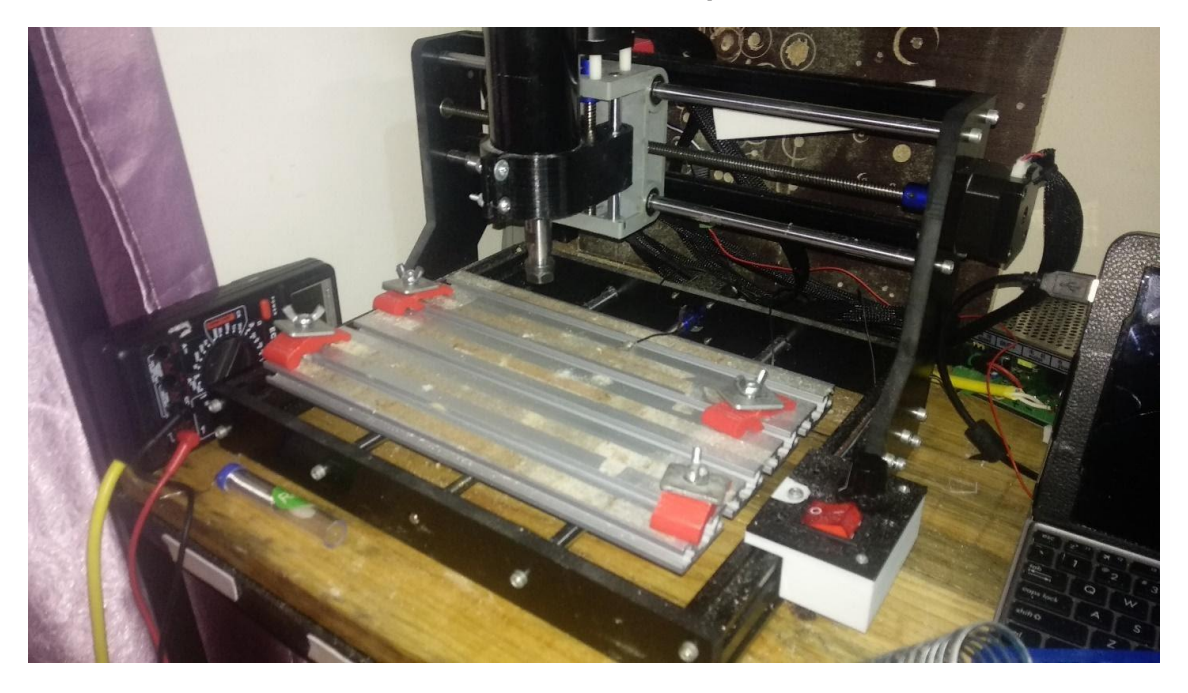

CNC 3018

### Parámetros de corte

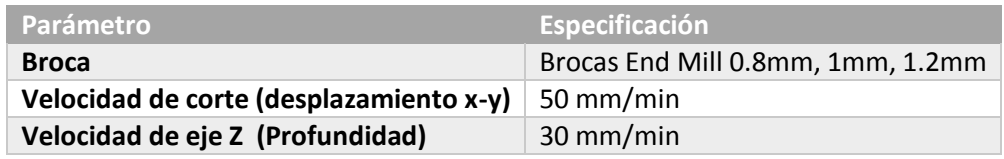

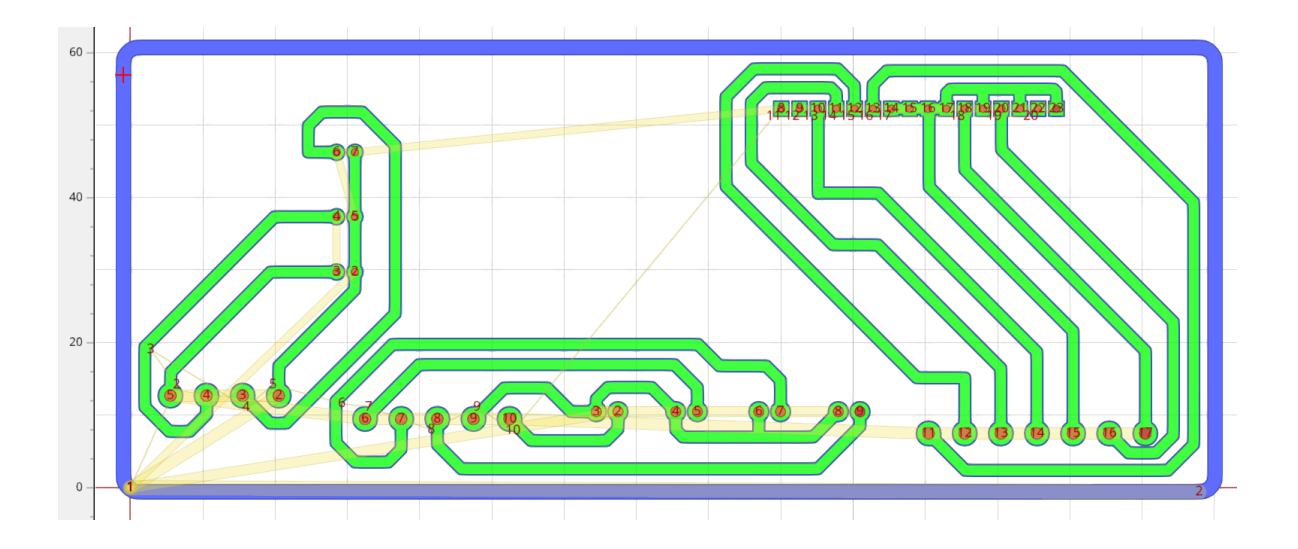

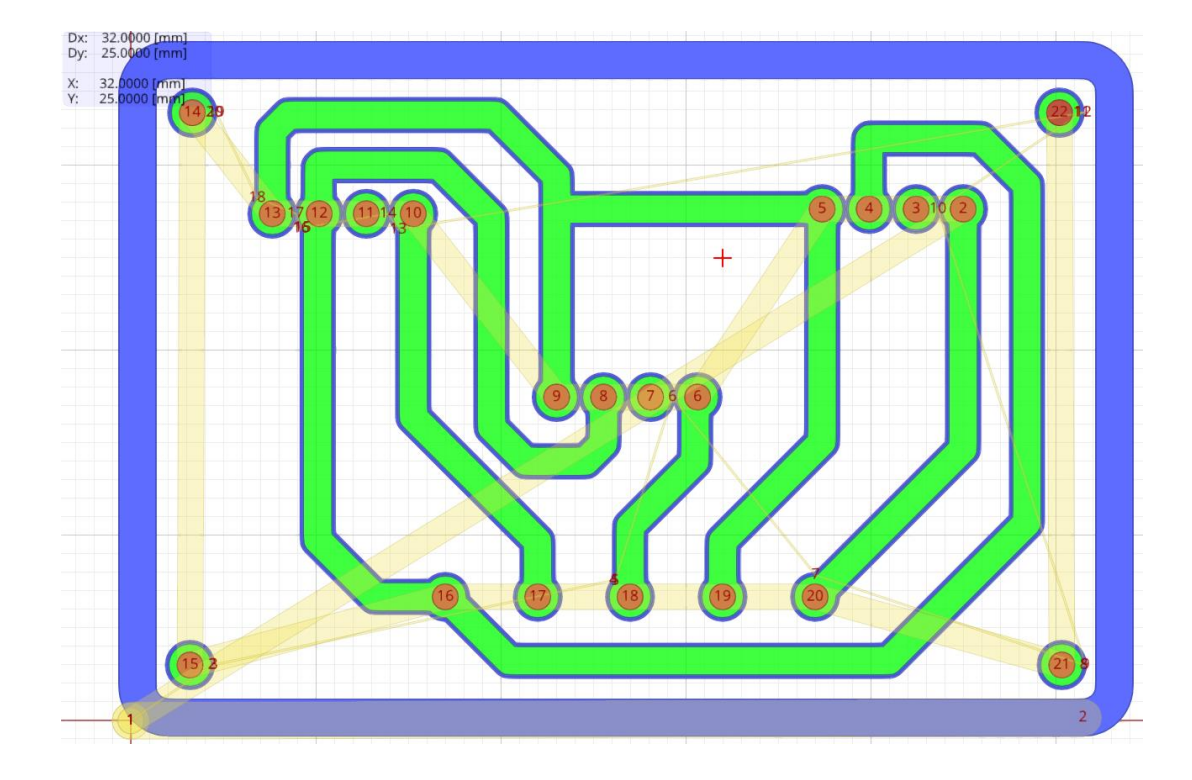

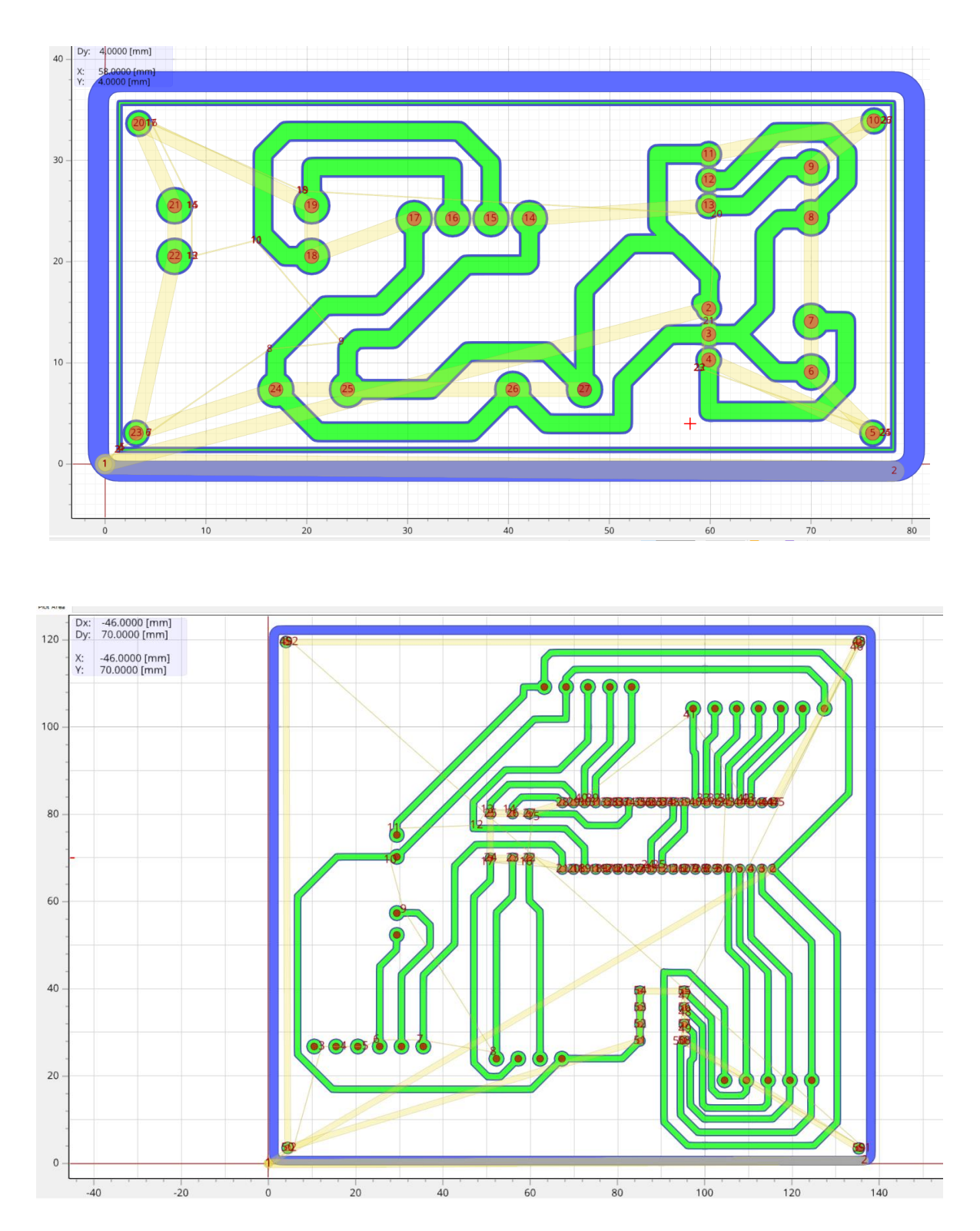

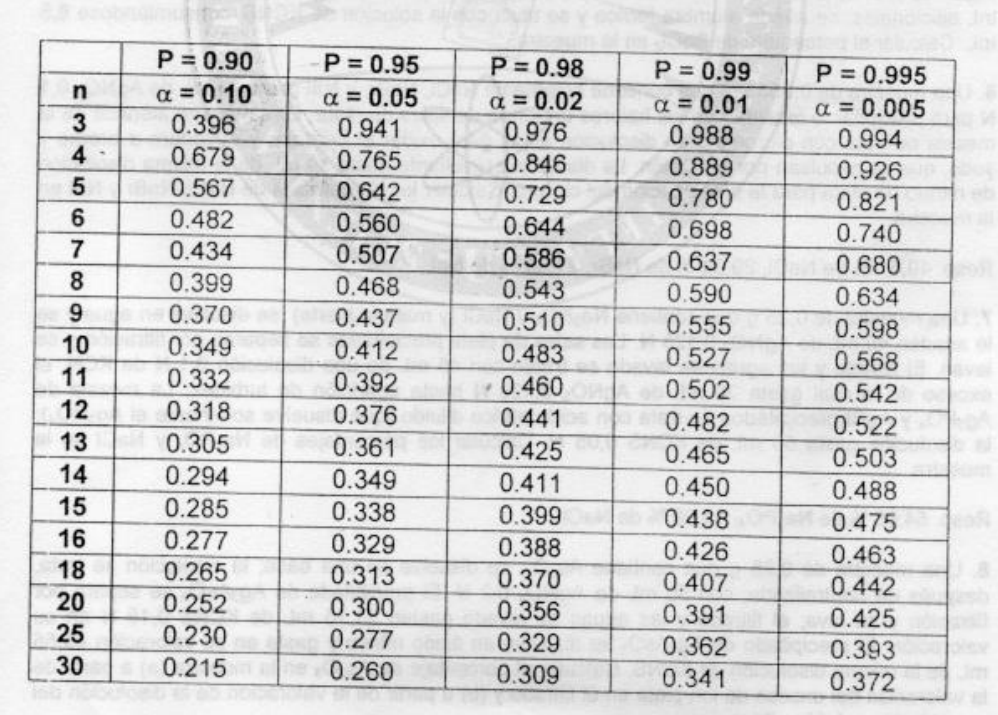

#### *Anexo 4. Tabla de criterio de Dixon*

Fuente: blog.utp.edu.com(2018)

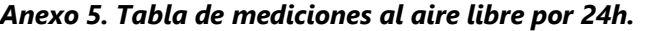

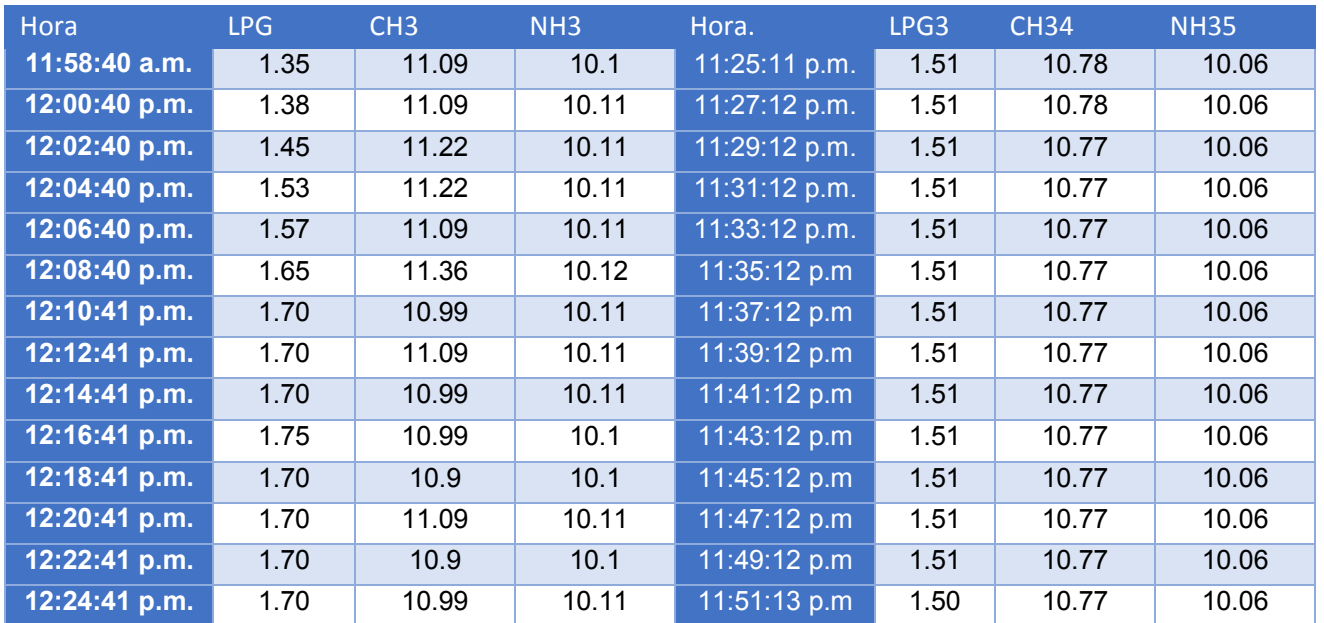

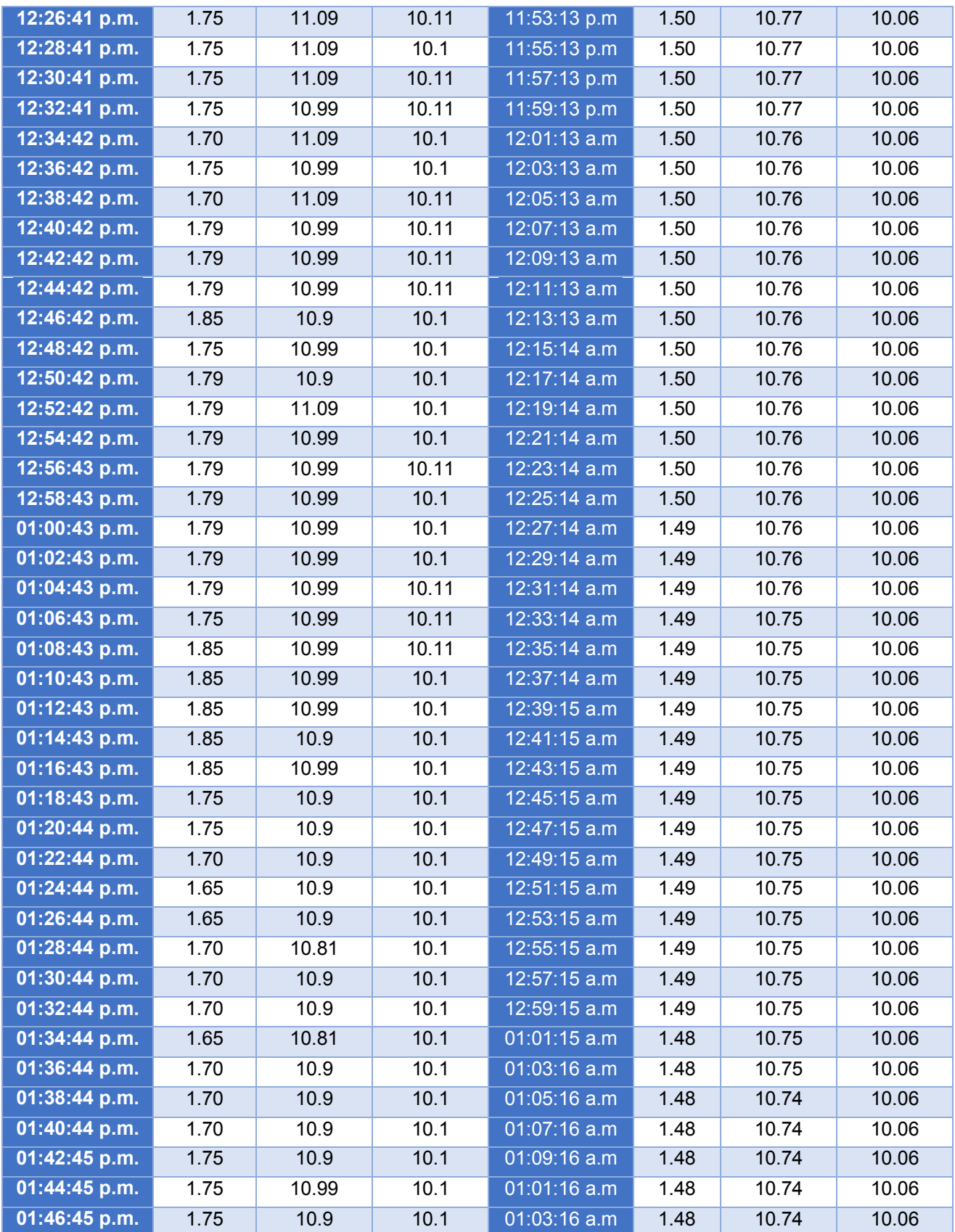

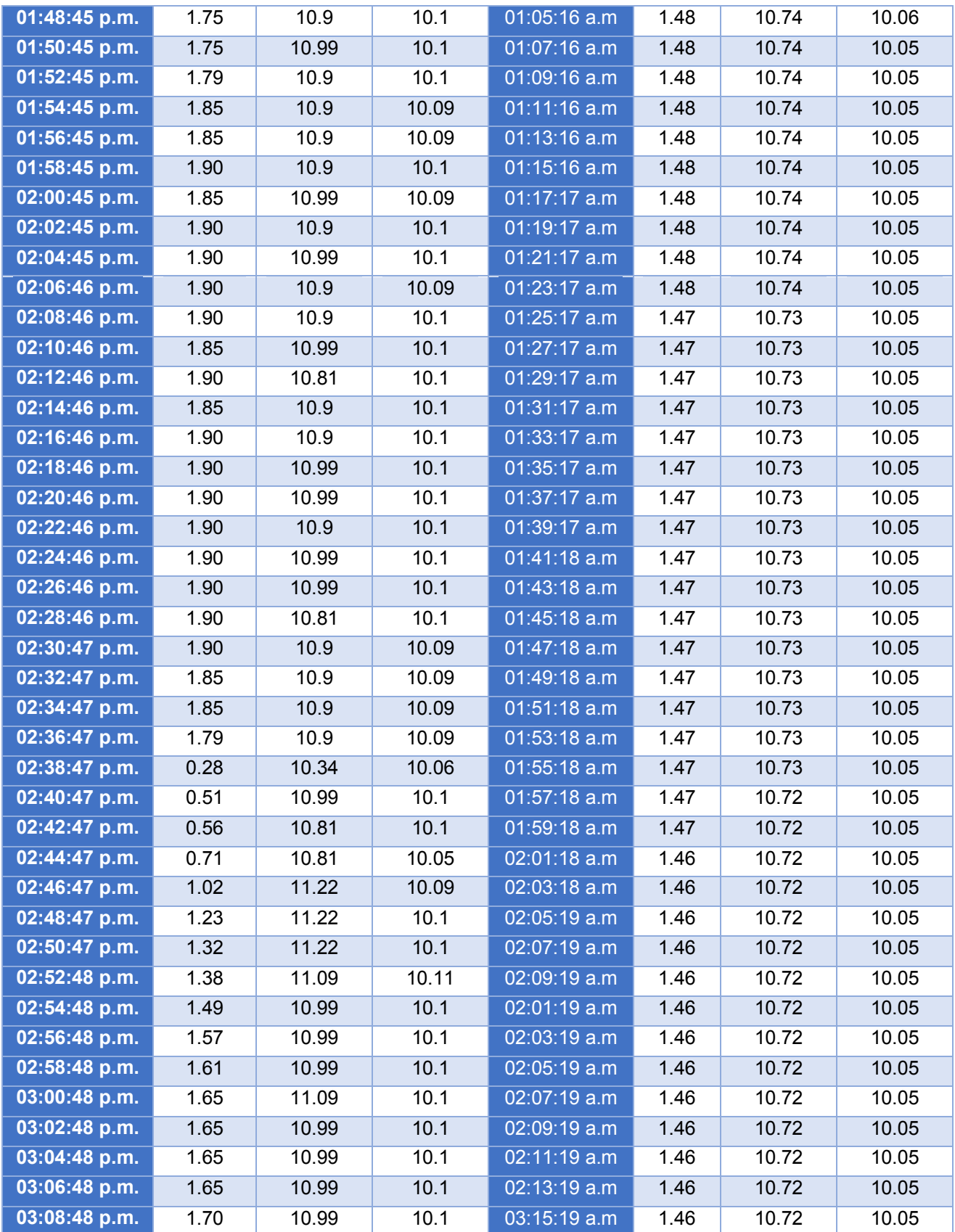

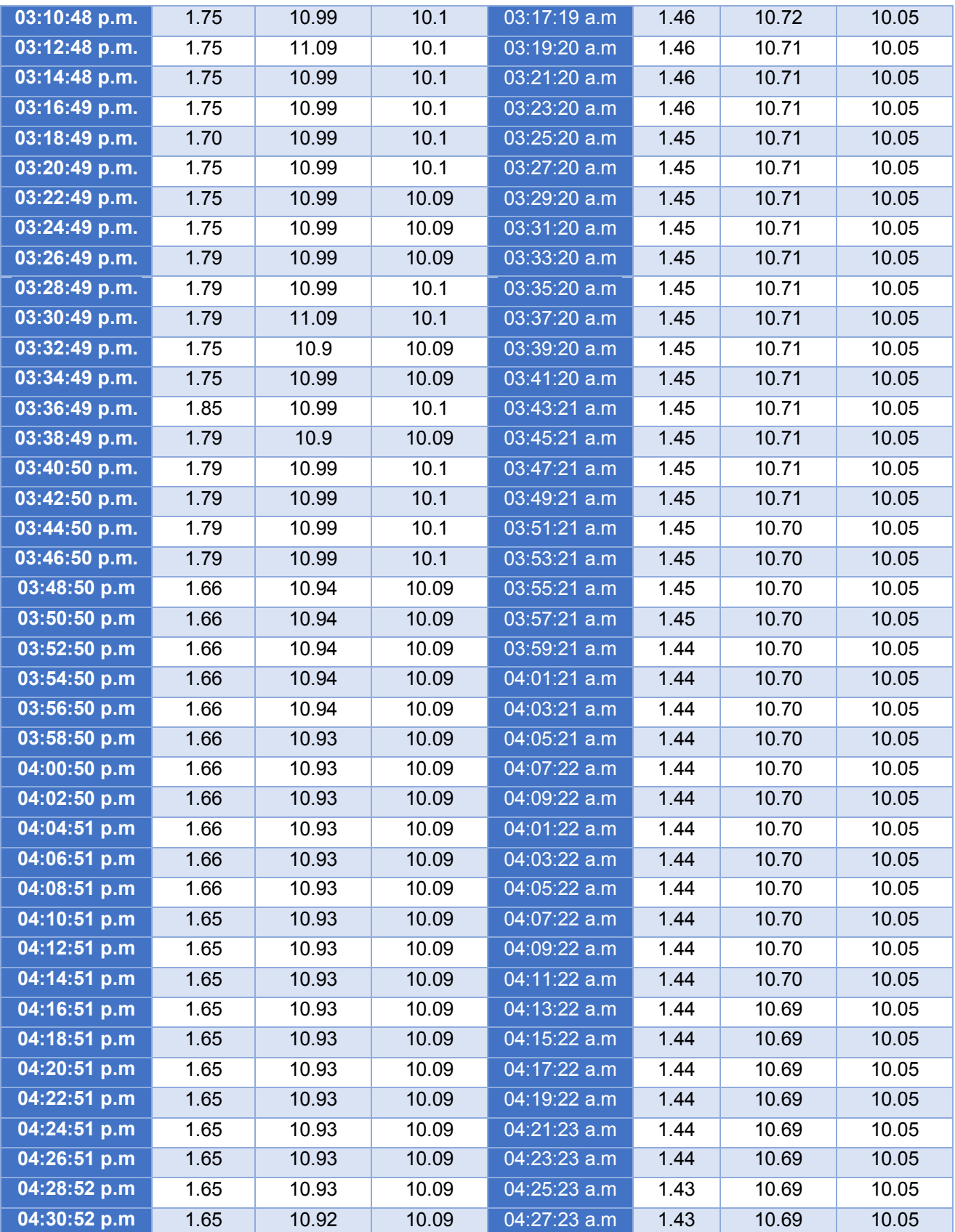

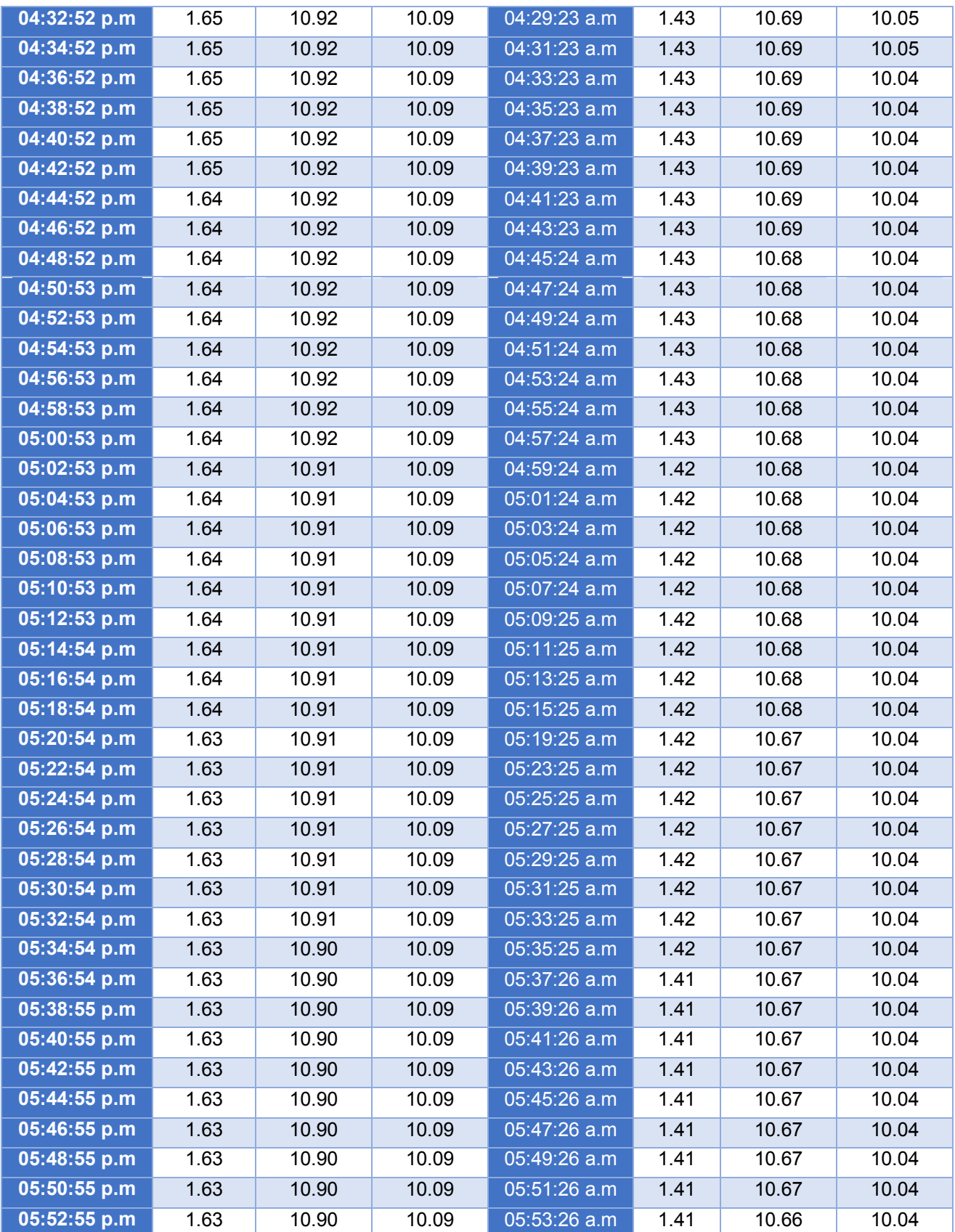

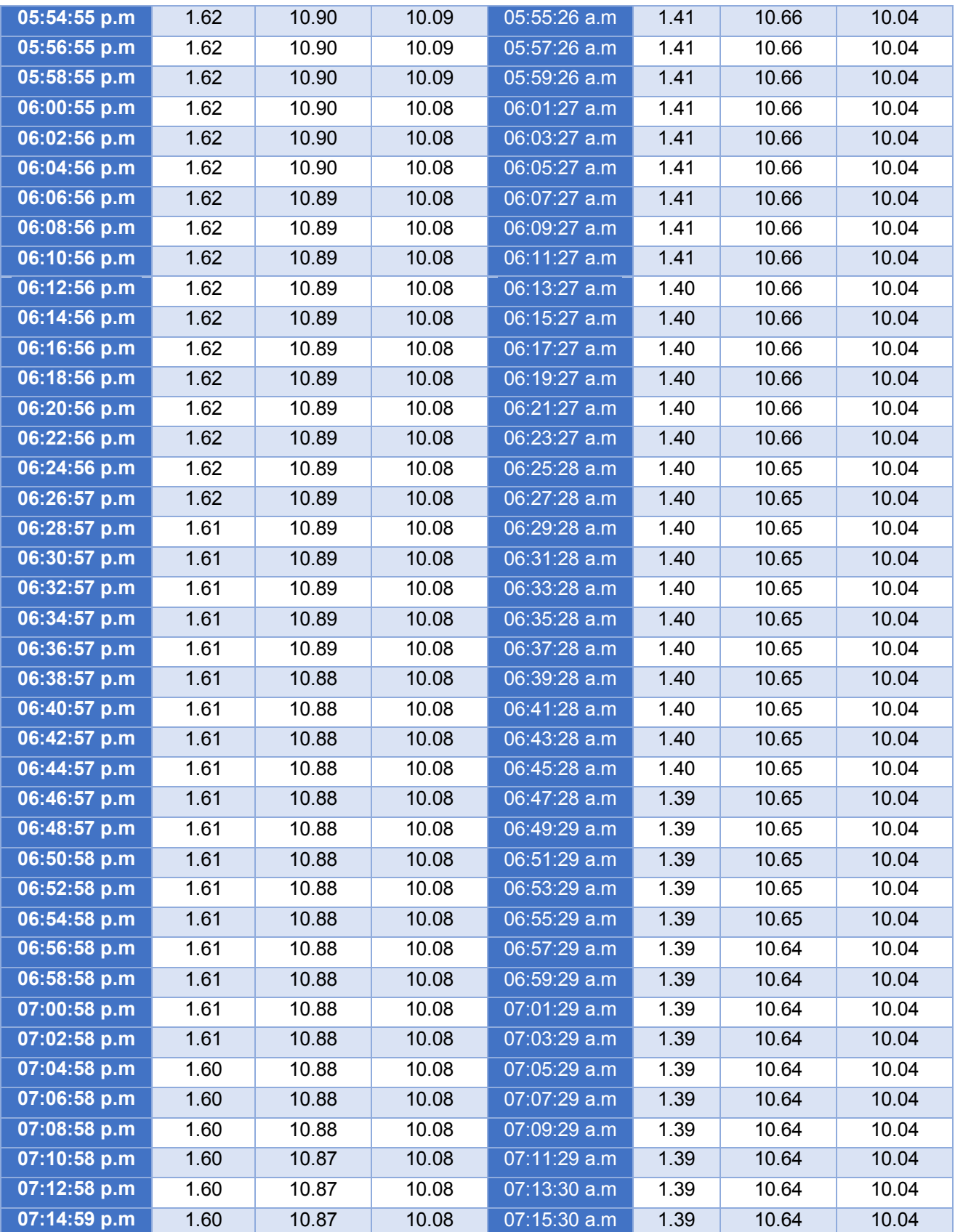

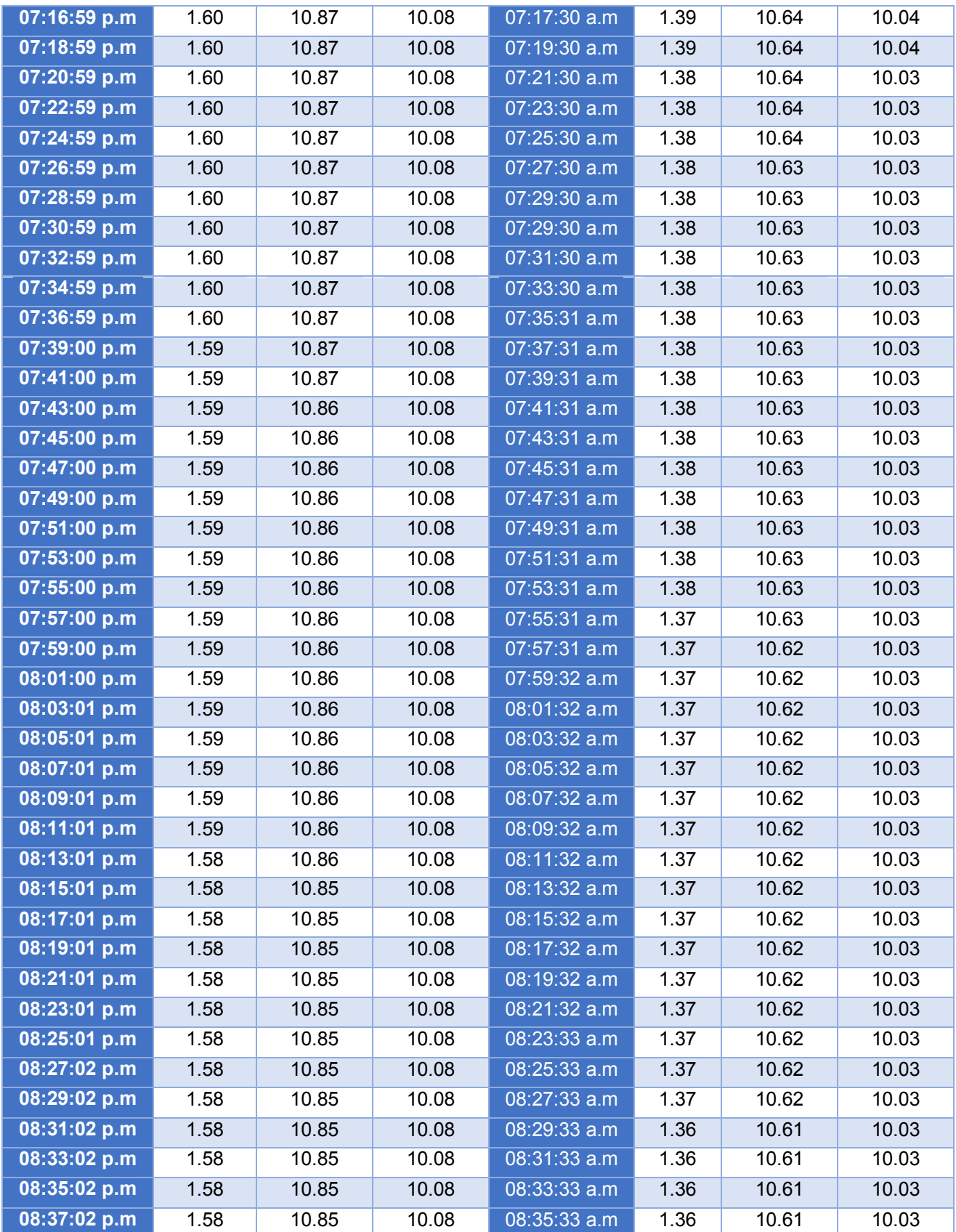

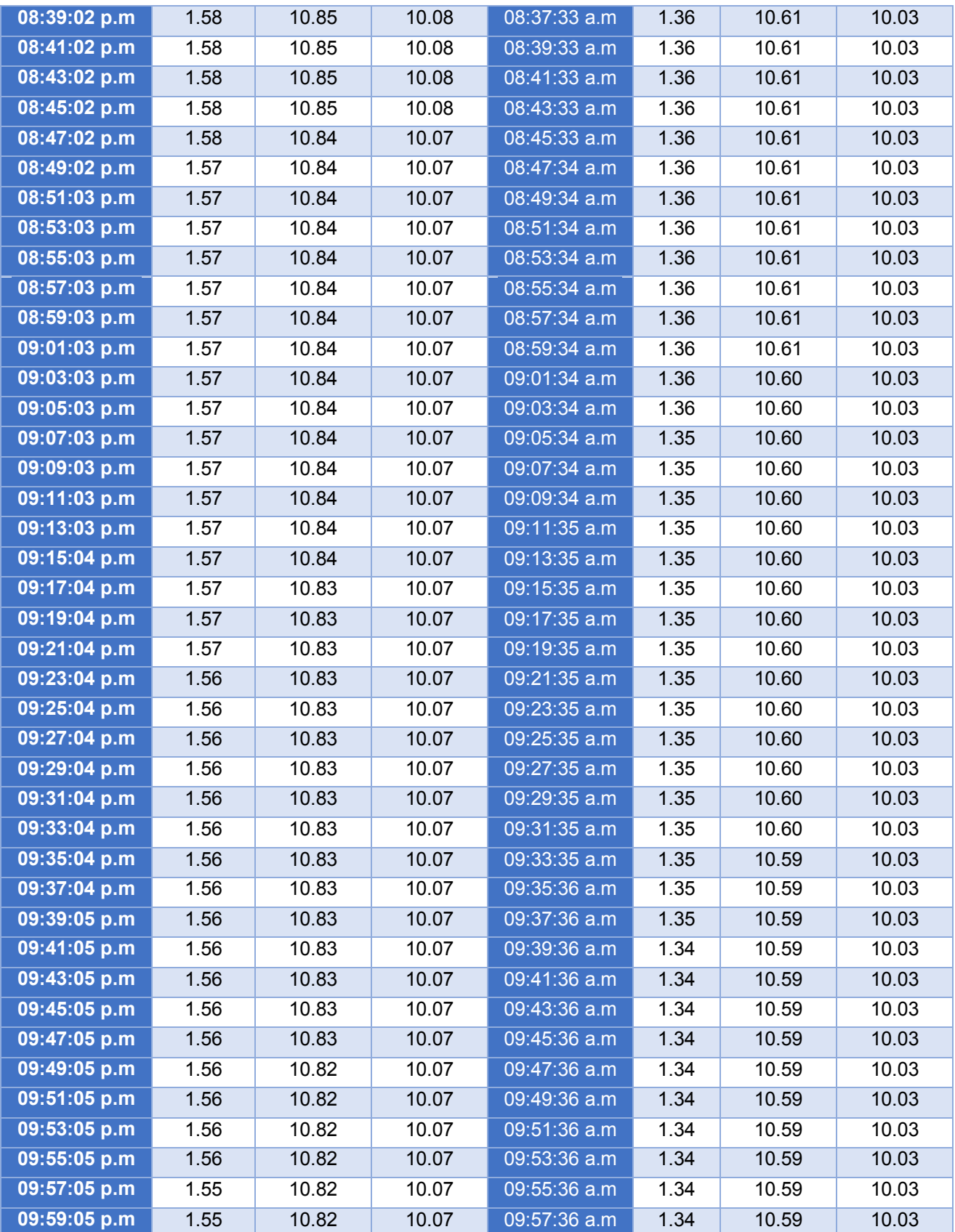

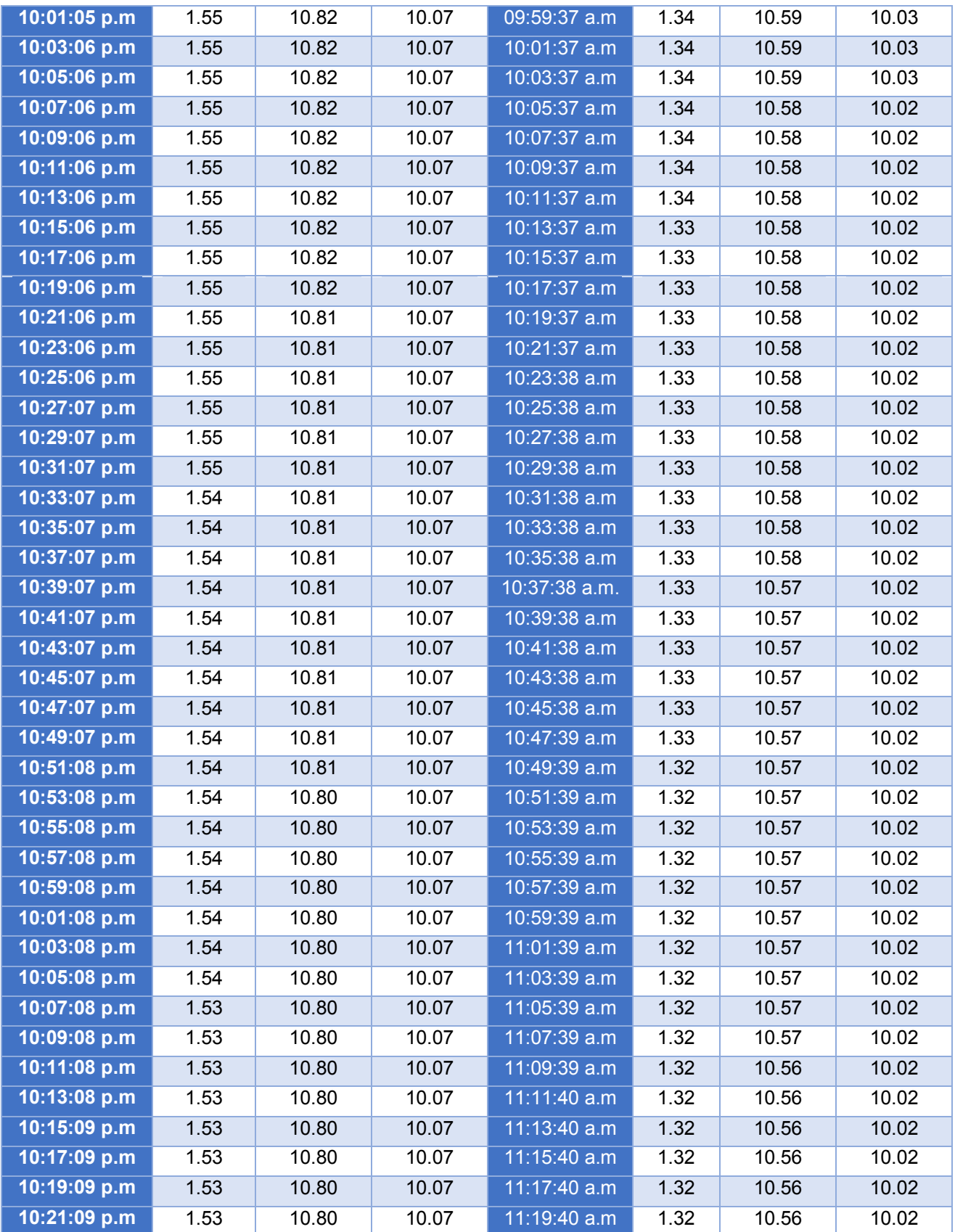

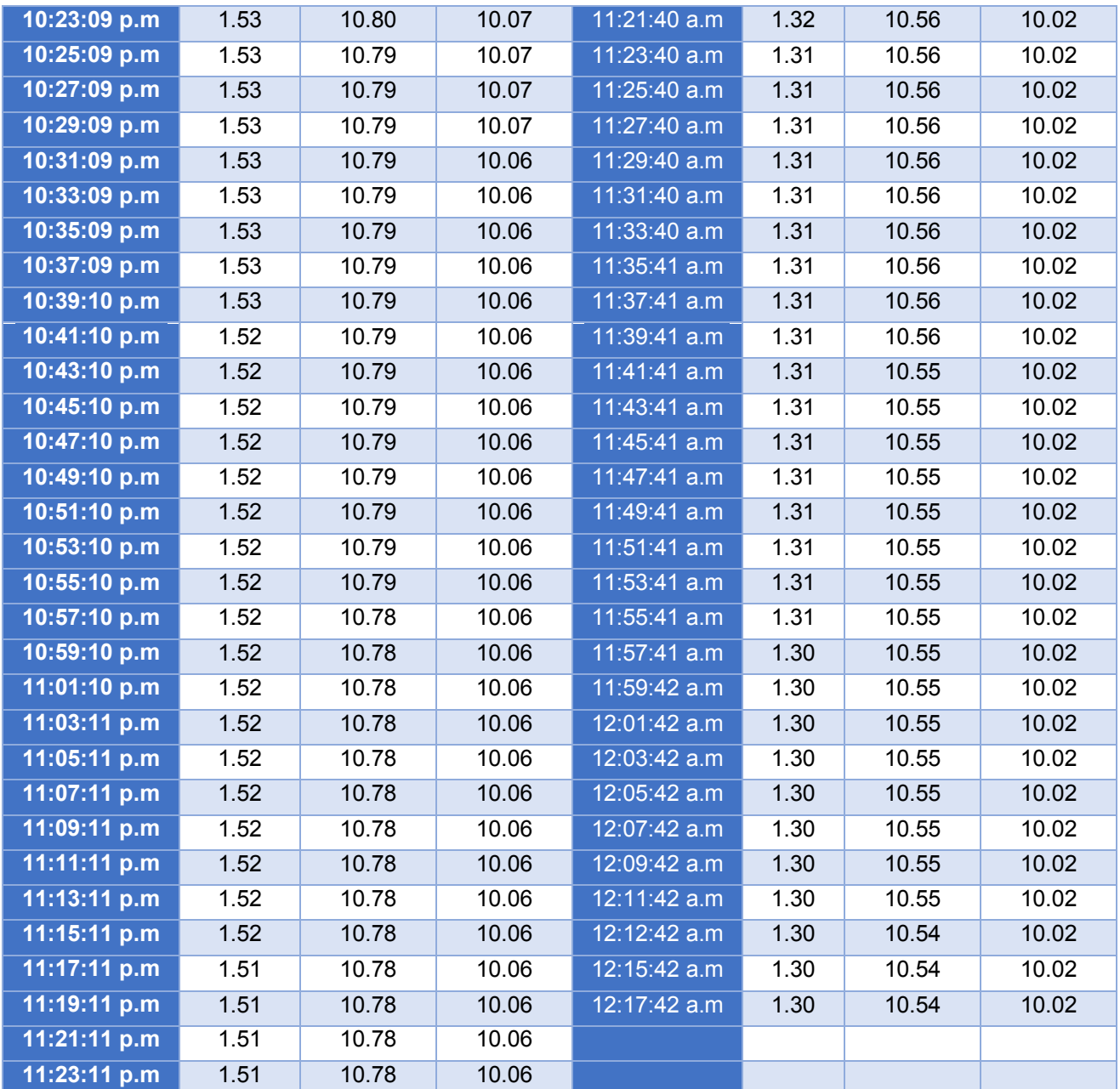

# **Hora Dia1 Dia2 lpg ch3 nh3 lpg ch3 nh3 06:13:52 a.m.** 520.35 1.03 1.00 52.81 487.85 29.65 **11:49:12 a.m.** 630.86 1.05 1.00 52.81 487.86 29.64 **03:50:51 p.m.** 633.36 1.05 1.00 52.81 487.35 29.64 **03:52:51 p.m.** 644.86 1.05 1.00 52.81 487.35 29.64 **03:54:51 p.m.** 647.86 1.05 1.00 52.80 487.35 29.63 **03:56:51 p.m.** 660.86 1.05 1.00 52.79 487.35 29.60 **03:58:44 p.m.** 665.91 1.05 1.00 52.78 487.35 29.60 **04:00:45 p.m.** 673.36 1.05 1.00 52.77 487.35 29.58 **04:02:45 p.m.** 680.81 1.05 1.00 52.76 487.35 29.57 **04:04:45 p.m.** 688.26 1.06 1.00 52.75 487.35 29.56 **04:06:45 p.m.** 695.71 1.06 1.00 52.74 487.35 29.54 **04:08:45 p.m.** 703.16 1.06 1.00 52.73 487.35 29.53 **04:10:45 p.m.** 710.61 1.06 1.00 52.72 487.36 29.52 **04:12:45 p.m.** 718.06 1.06 1.00 52.71 487.36 29.50 **06:41:53 a.m.** 724.45 1.06 1.01 52.70 487.36 29.49 **06:43:54 a.m.** 724.45 1.06 1.01 52.69 487.36 29.48 **06:45:54 a.m.** 760.87 1.06 1.01 52.68 487.36 29.46 **06:47:54 a.m.** 773.69 1.06 1.01 52.67 487.36 29.45 **06:49:54 a.m.** 773.69 1.06 1.01 52.66 487.36 29.44 **06:51:54 a.m.** 800.41 1.07 1.01 52.65 487.06 29.42 **06:53:54 a.m.** 858.64 1.07 1.01 52.61 487.16 29.41 **06:55:54 a.m.** 858.64 1.07 1.01 52.55 486.86 29.40 **06:57:54 a.m.** 843.45 1.07 1.01 52.56 485.00 29.38 **06:59:54 a.m.** 843.45 1.07 1.01 52.53 484.18 29.37 **07:01:54 a.m.** 858.64 1.07 1.01 52.51 483.10 29.36 **07:11:54 a.m.** 907.01 1.07 1.01 52.48 482.02 29.34 **07:13:55 a.m.** 890.40 1.07 1.01 52.46 480.94 29.33 **07:15:55 a.m.** 890.40 1.08 1.01 52.44 479.86 29.32 **07:17:55 a.m.** 773.69 1.04 1.01 52.41 478.77 29.30 **07:19:55 a.m.** 874.29 1.07 1.01 52.39 477.69 29.29 **07:21:55 a.m.** 890.40 1.08 1.01 52.36 476.61 29.28 **07:23:55 a.m.** 907.01 1.07 1.01 52.34 475.53 29.26 **07:25:55 a.m.** 941.79 1.08 1.01 52.32 474.45 29.25 **07:27:55 a.m.** 941.79 1.08 1.01 52.29 473.37 29.24 **07:29:55 a.m.** 924.13 1.08 1.01 52.27 472.29 29.22 **07:31:55 a.m.** 941.79 1.08 1.01 52.24 471.21 29.21

#### **Anexo 6. Tabla de mediciones durante 2 días en espacio cerrado.**

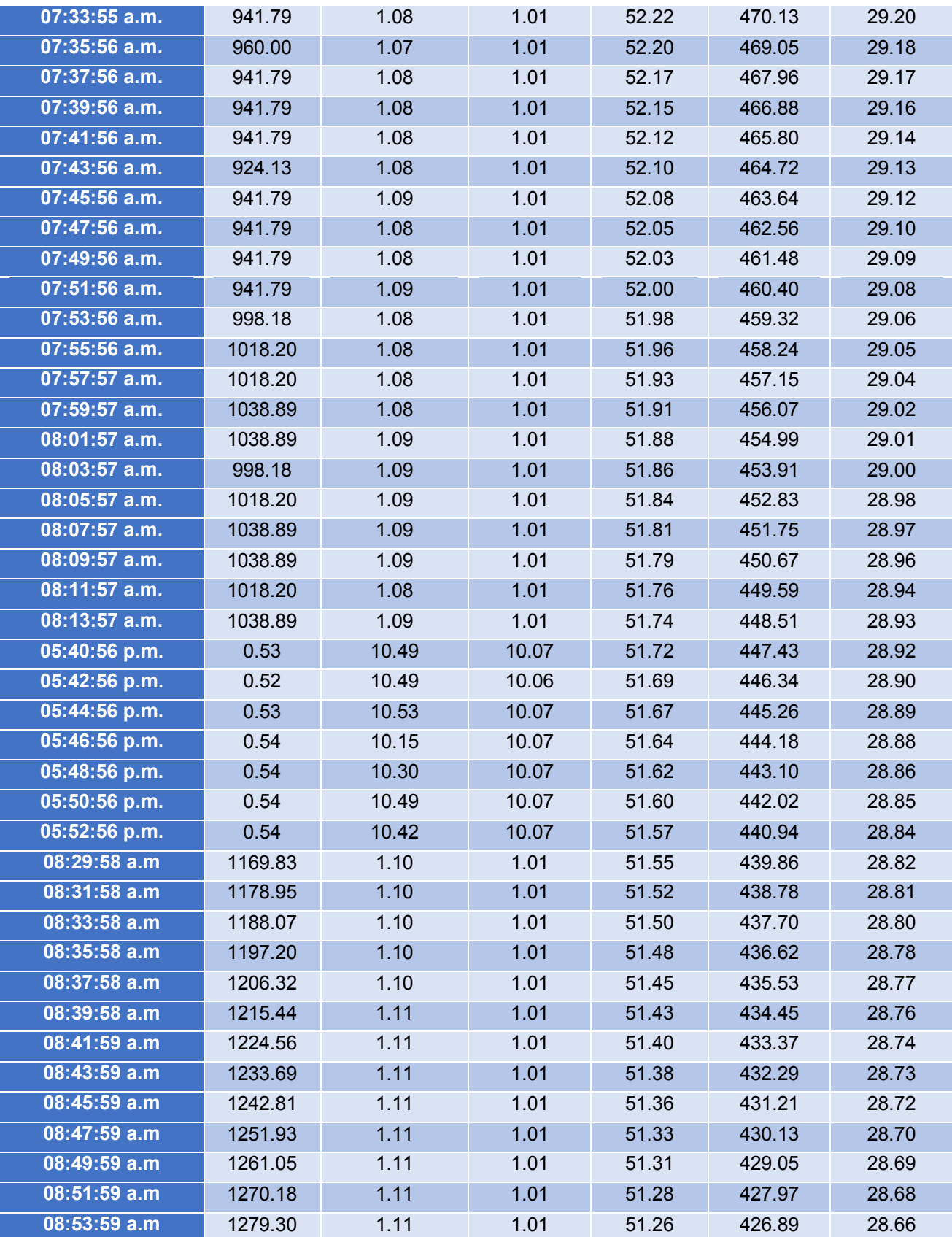

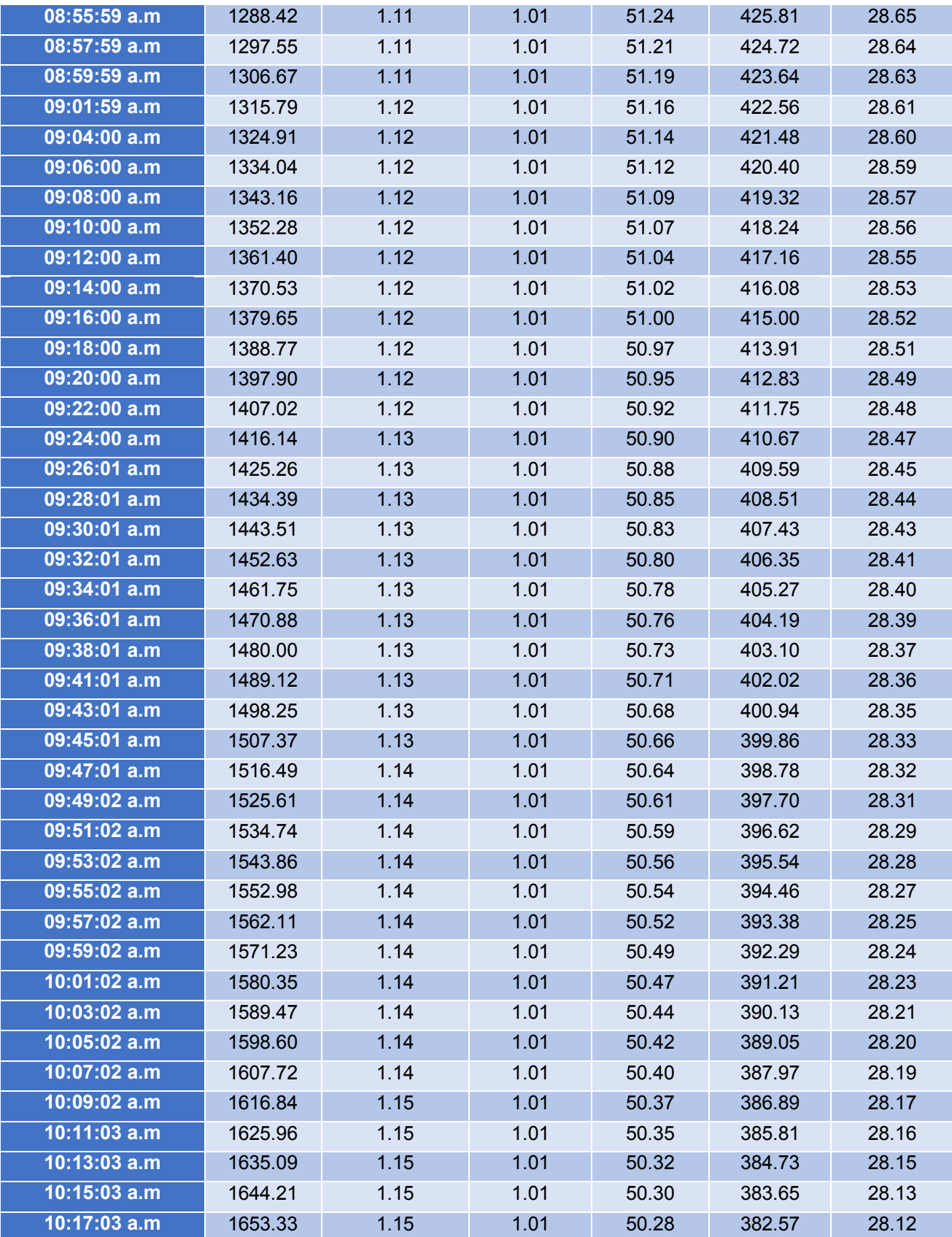

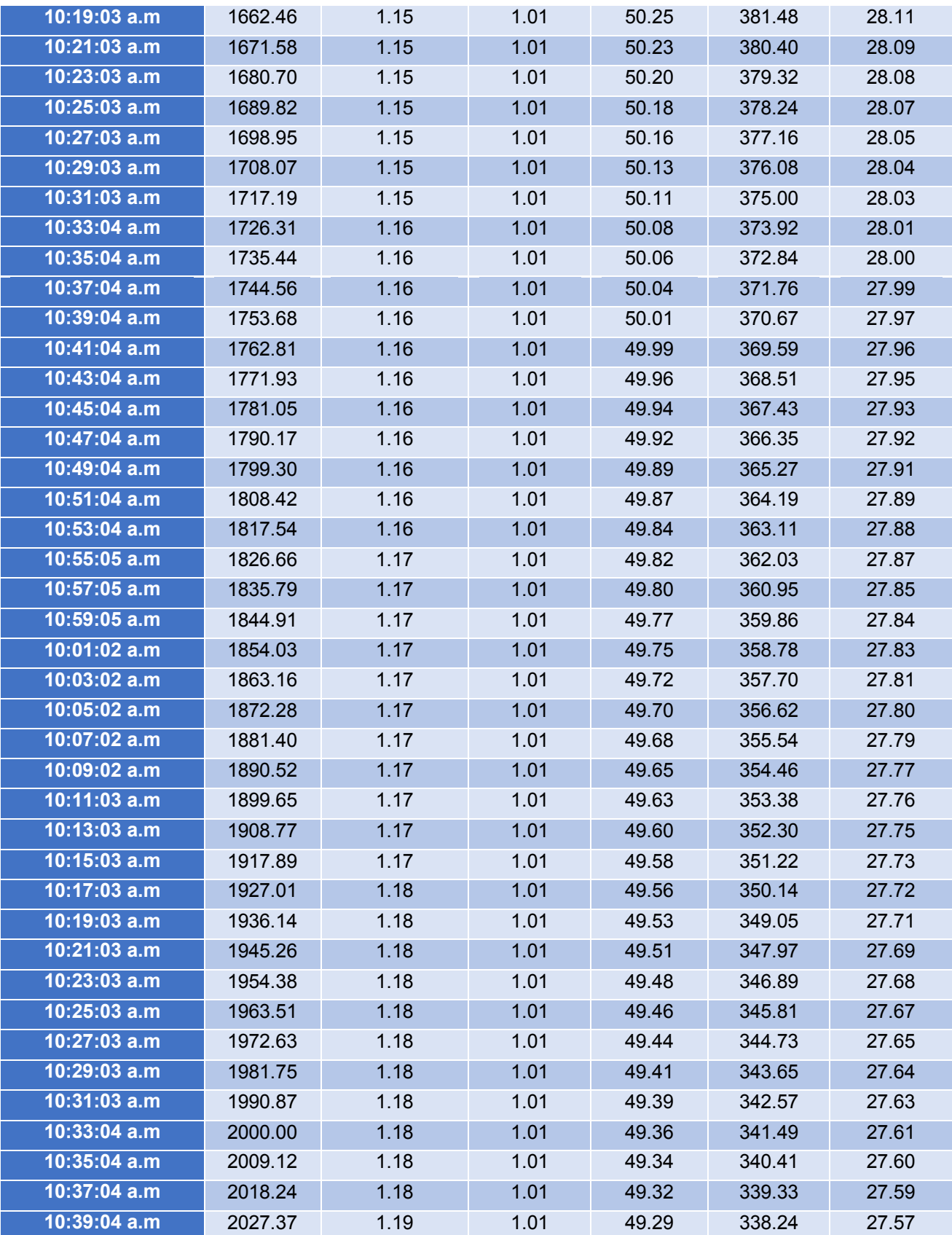

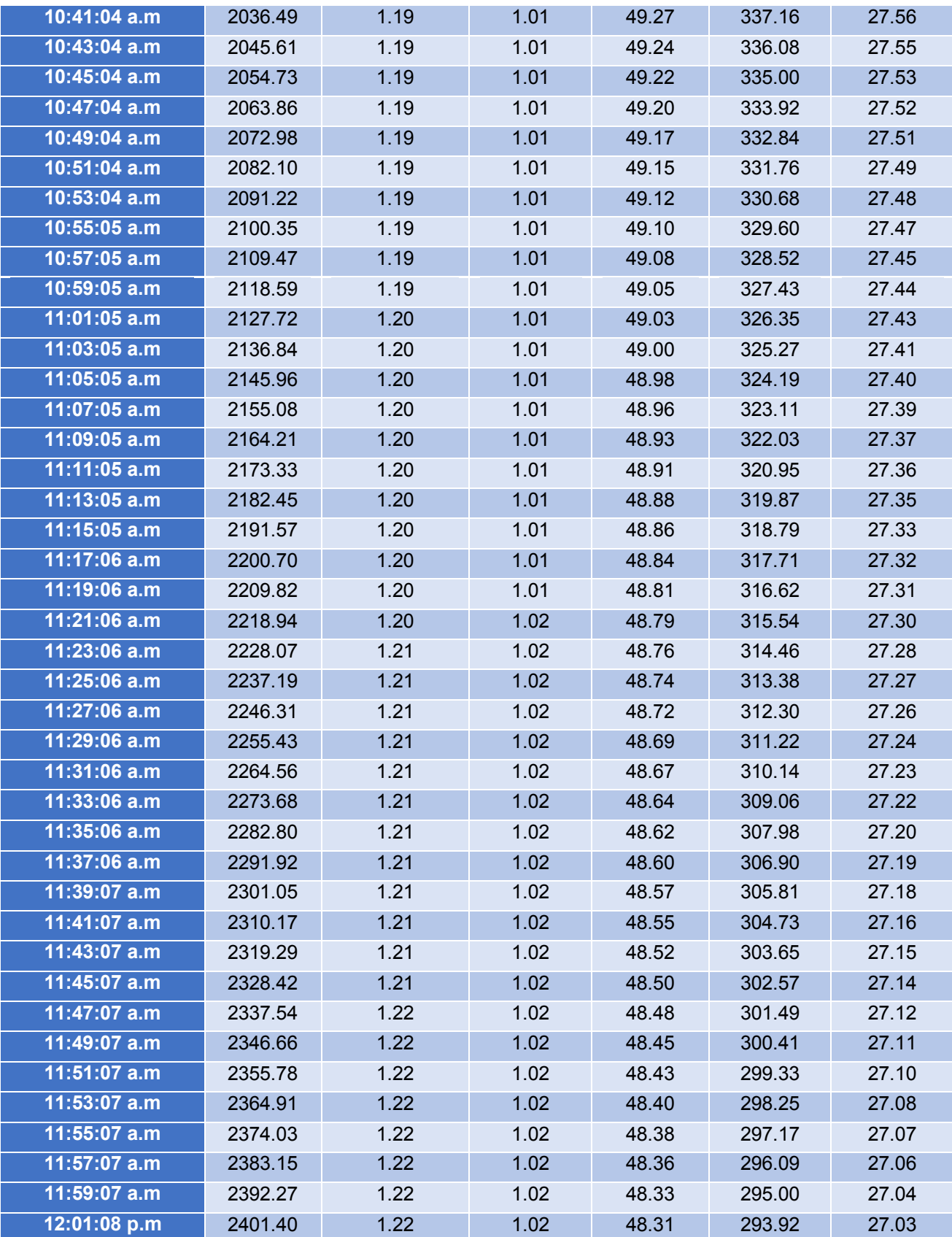

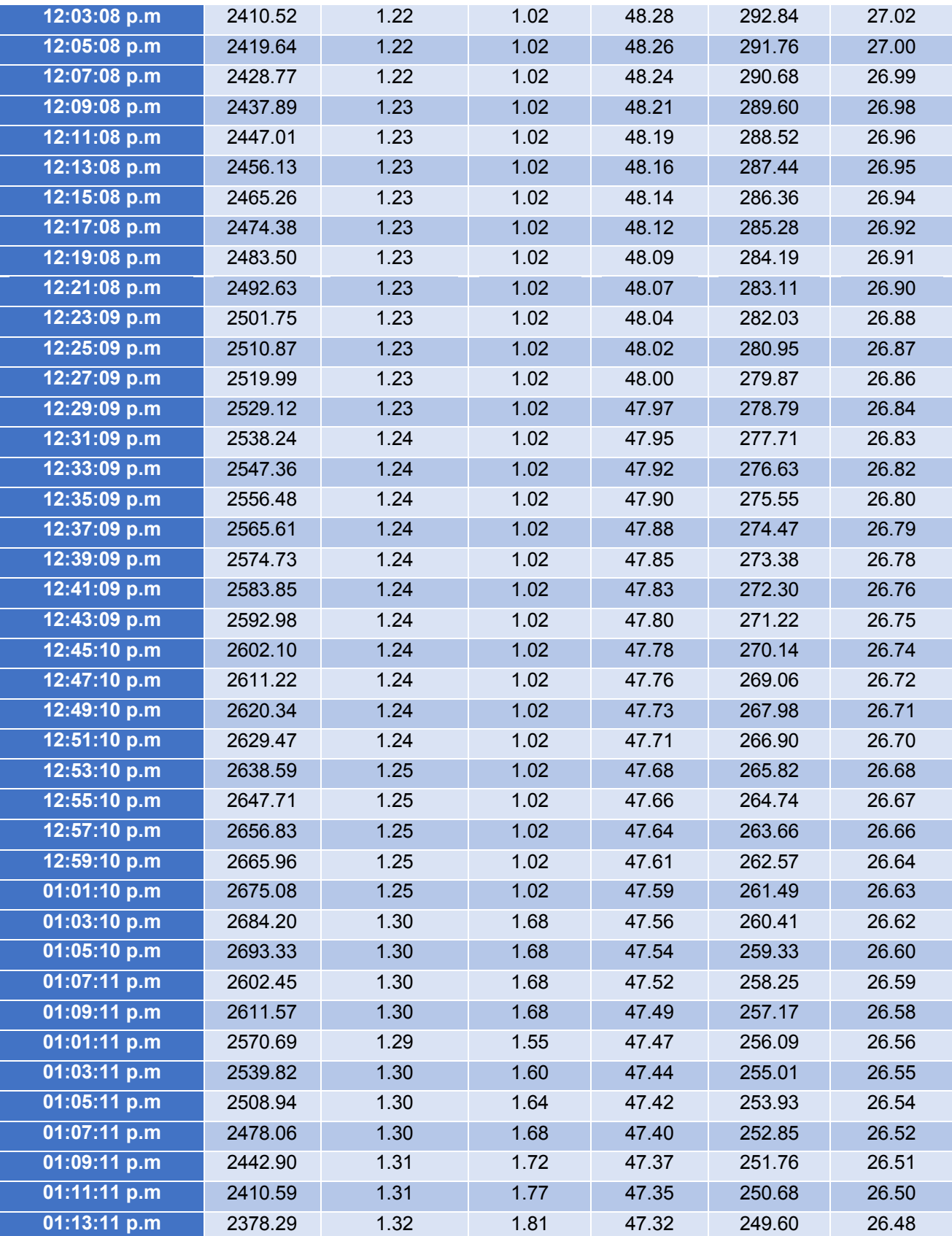

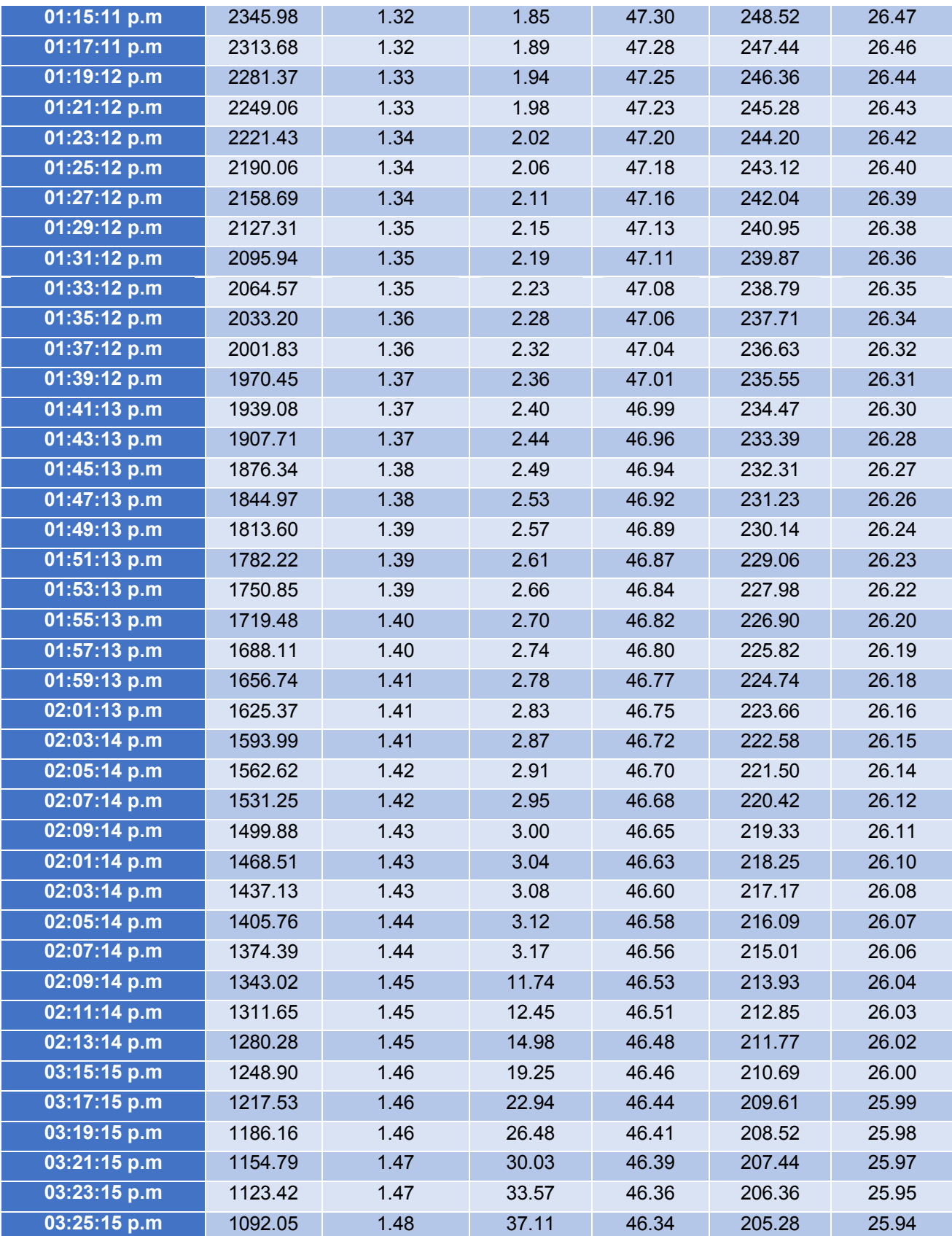

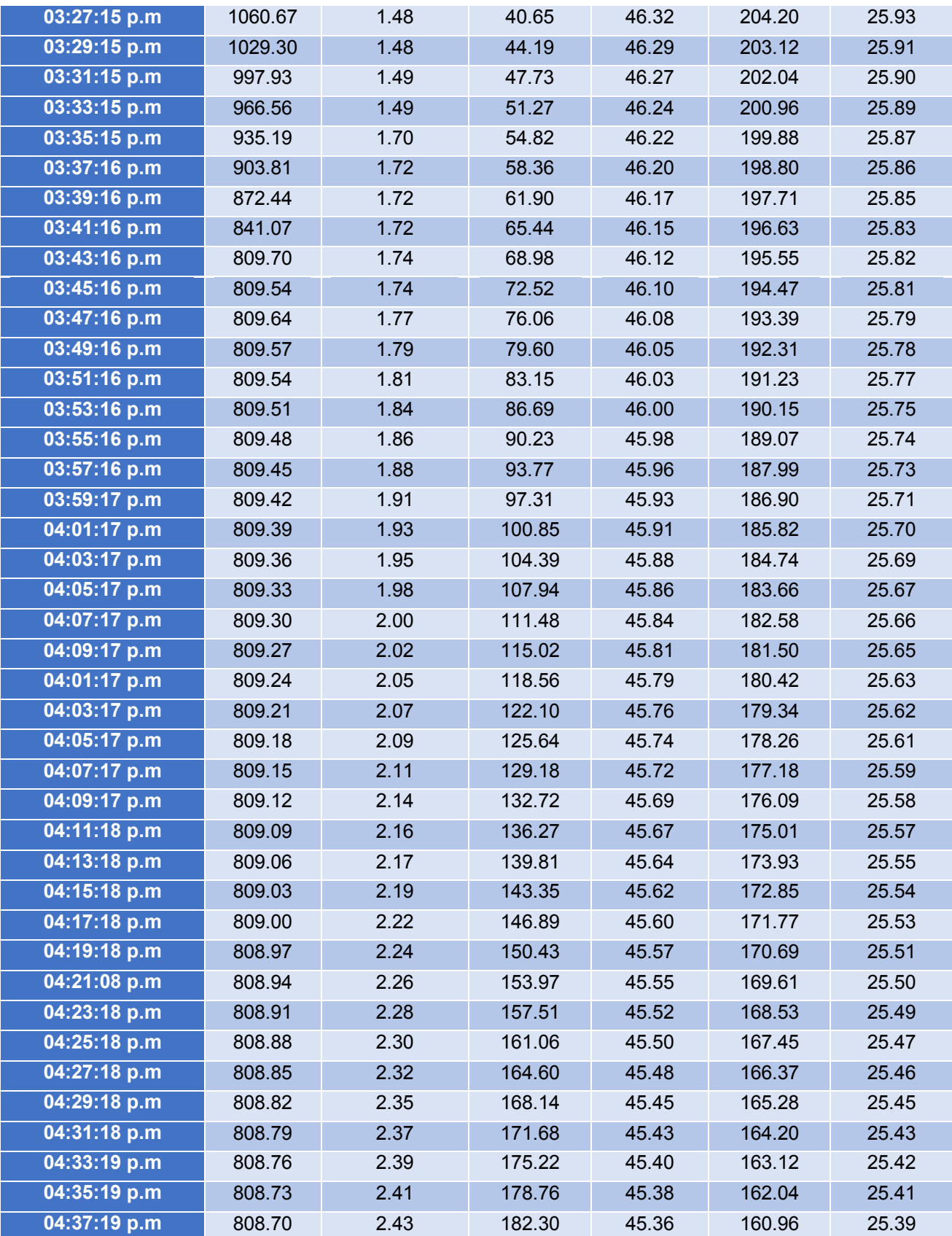

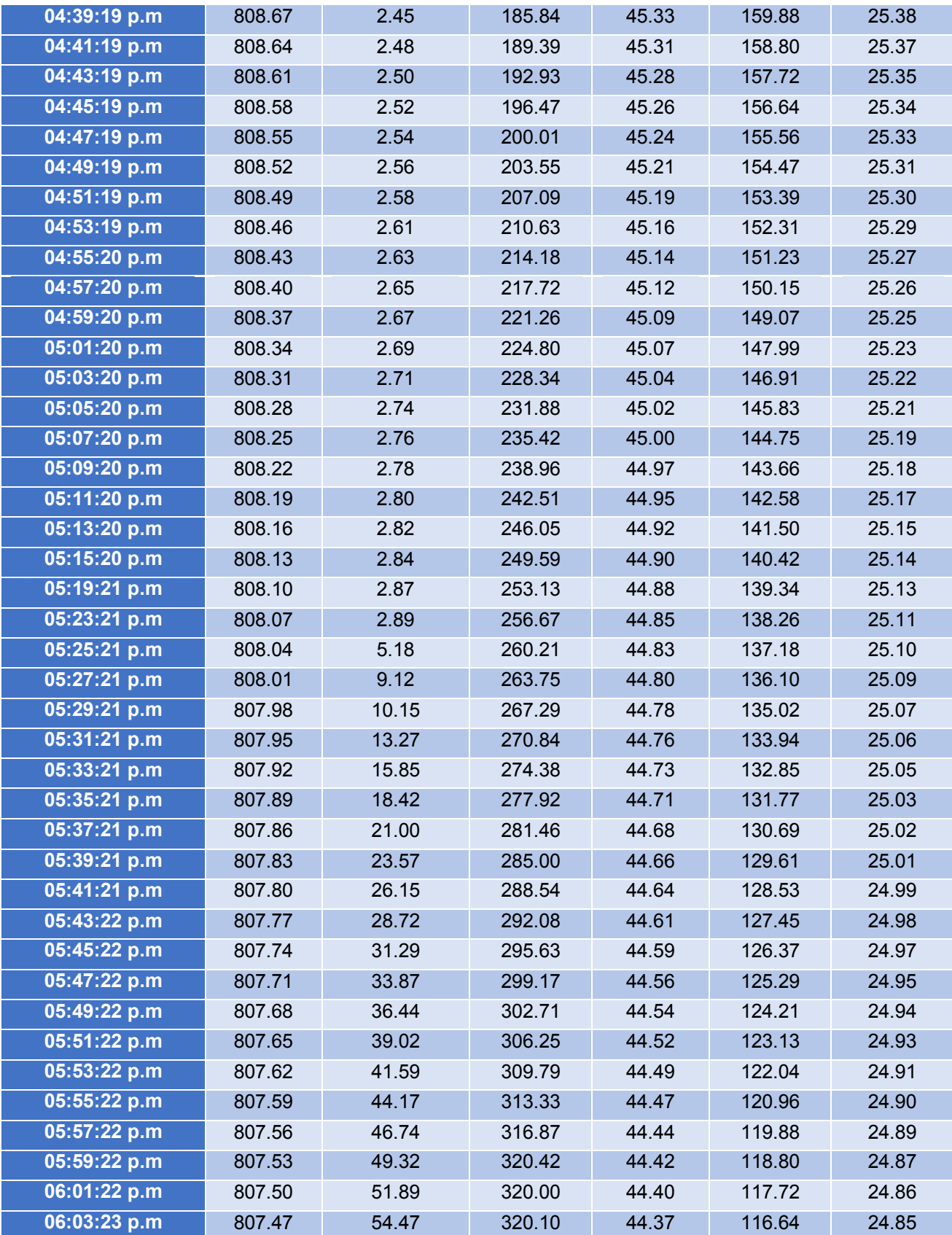

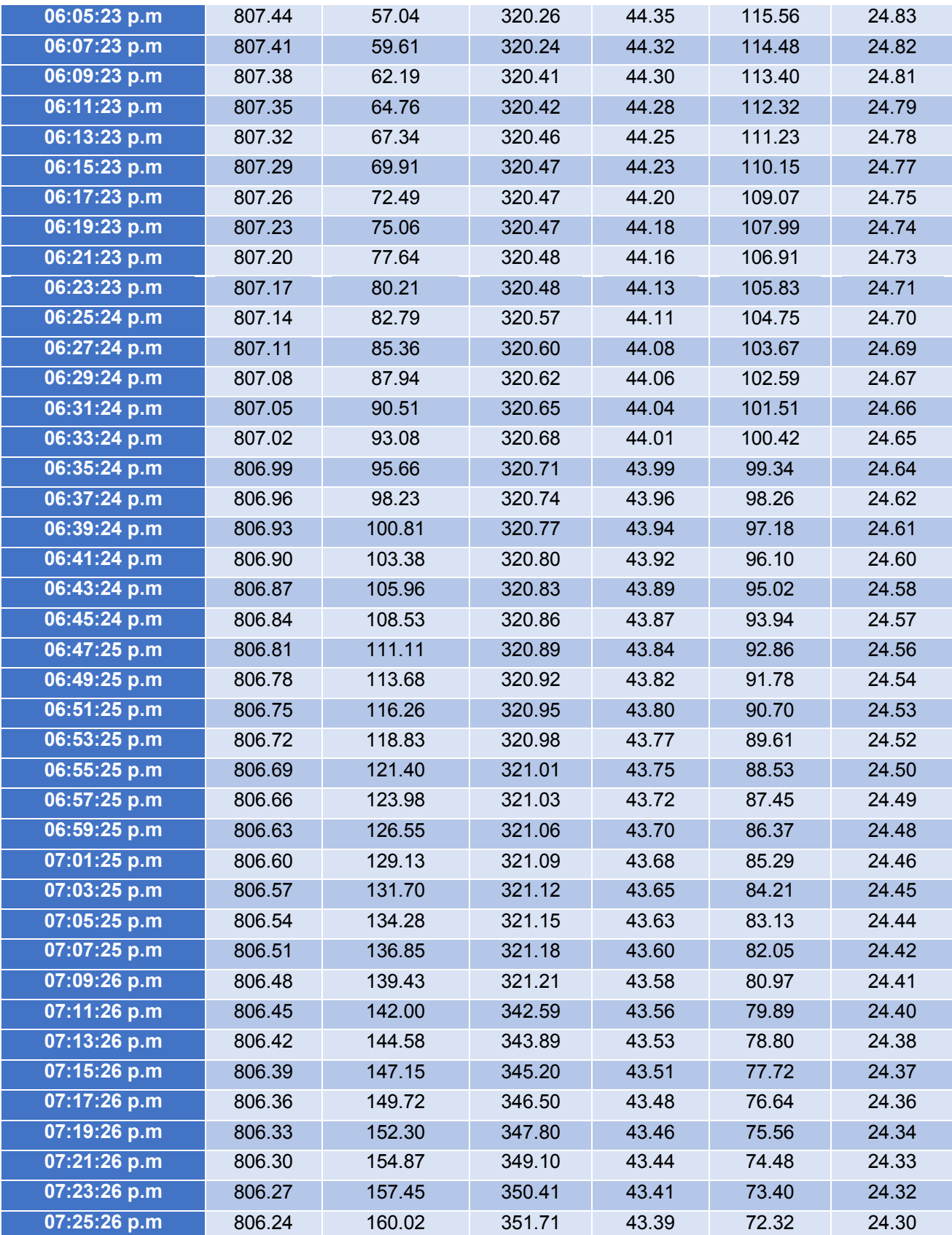

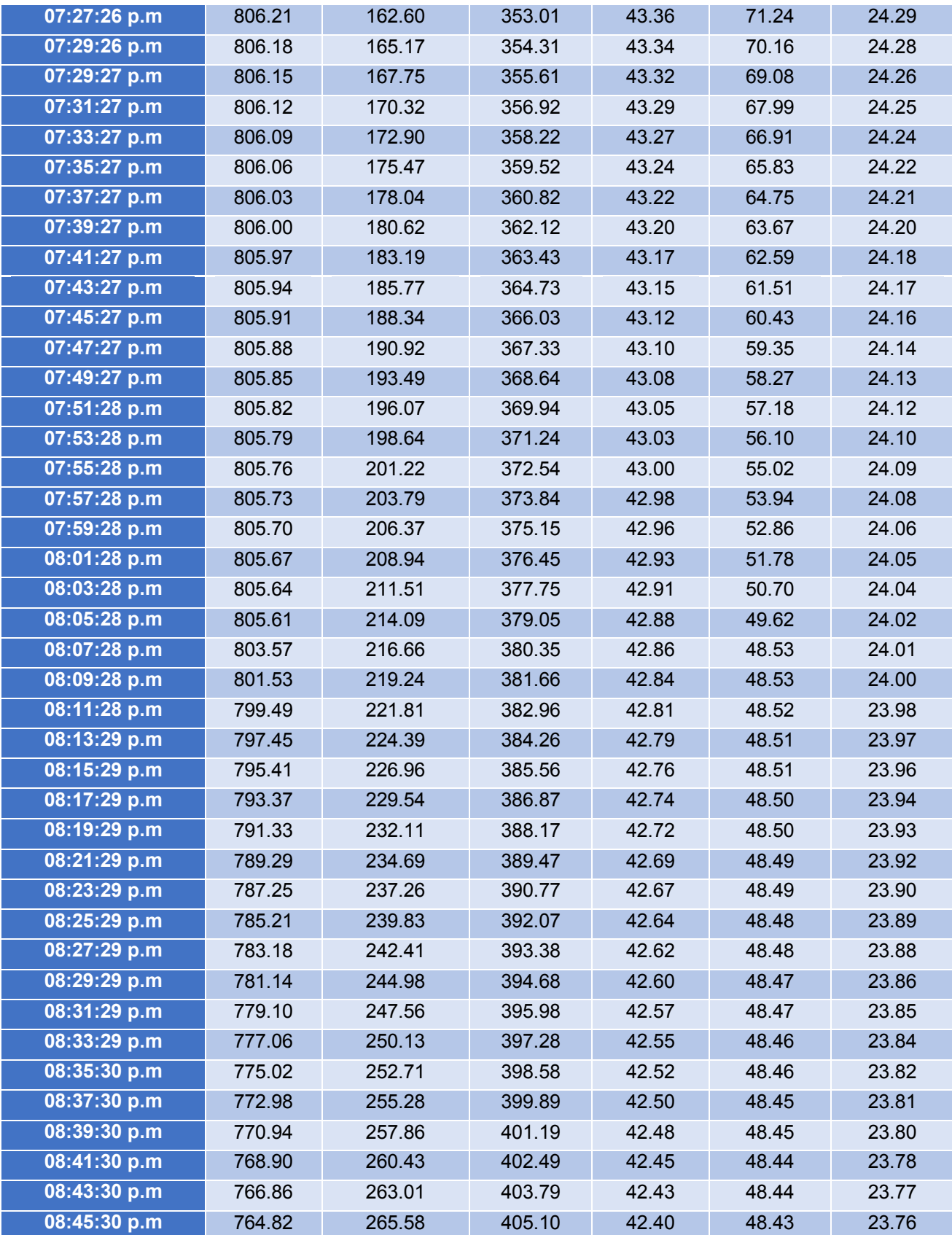

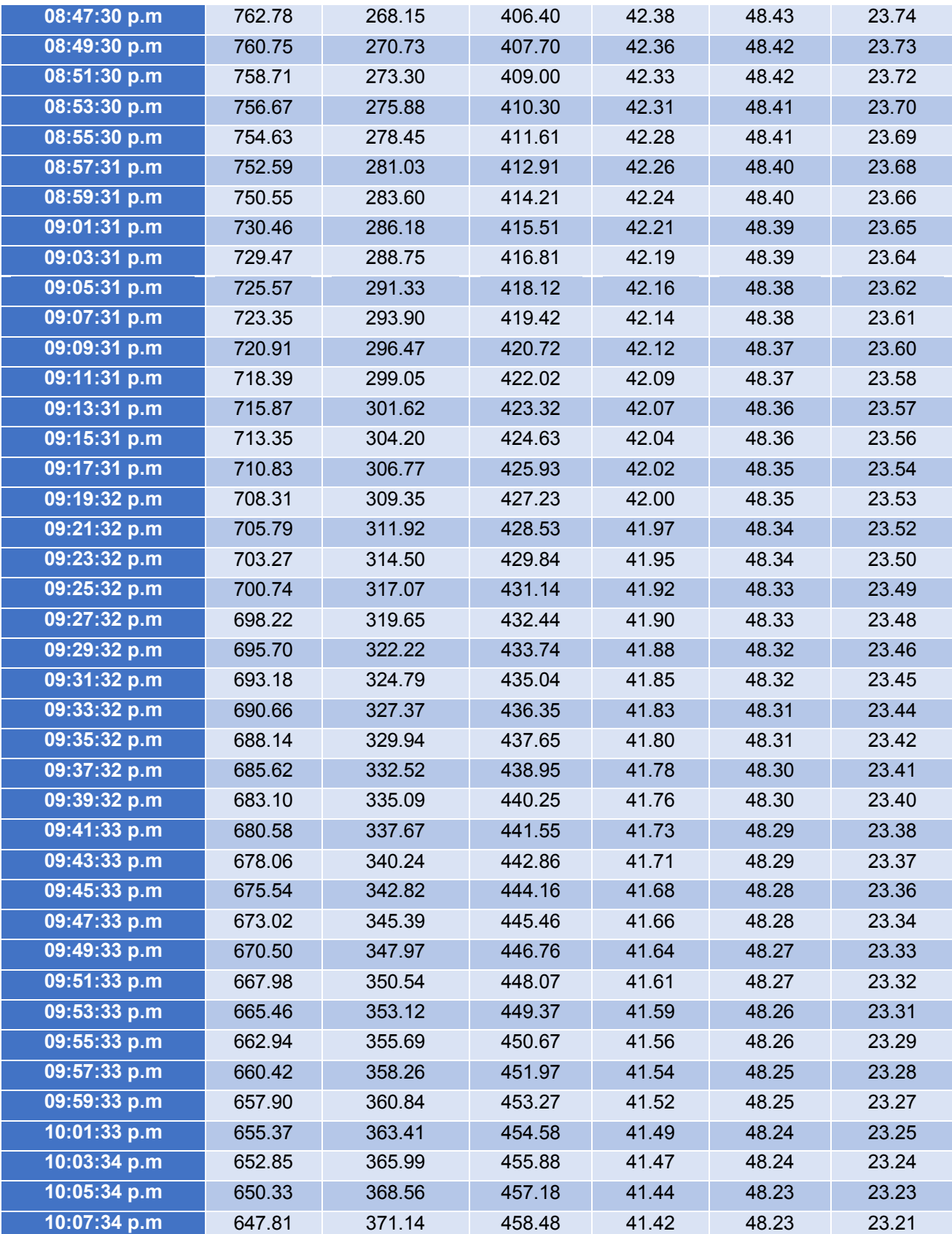

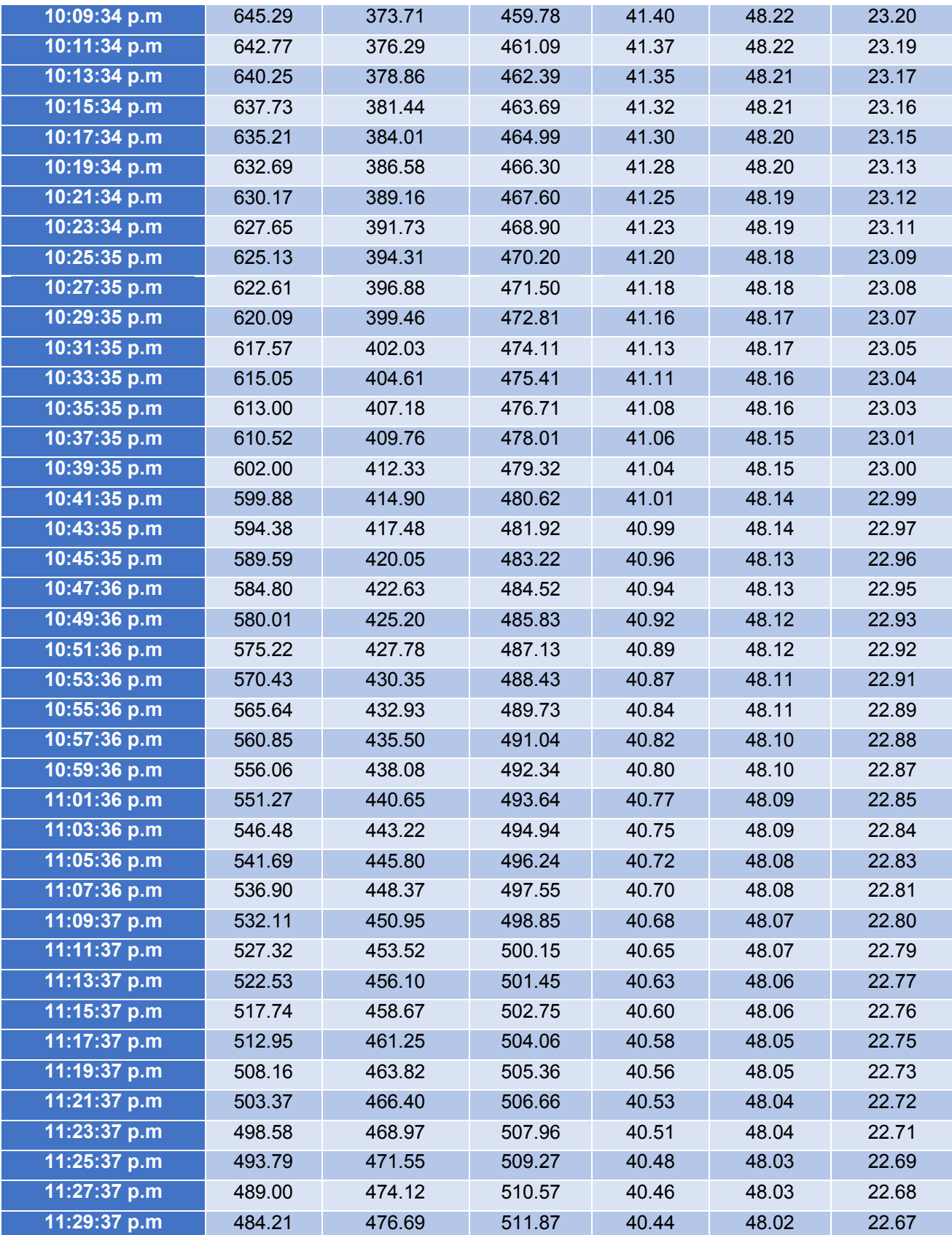

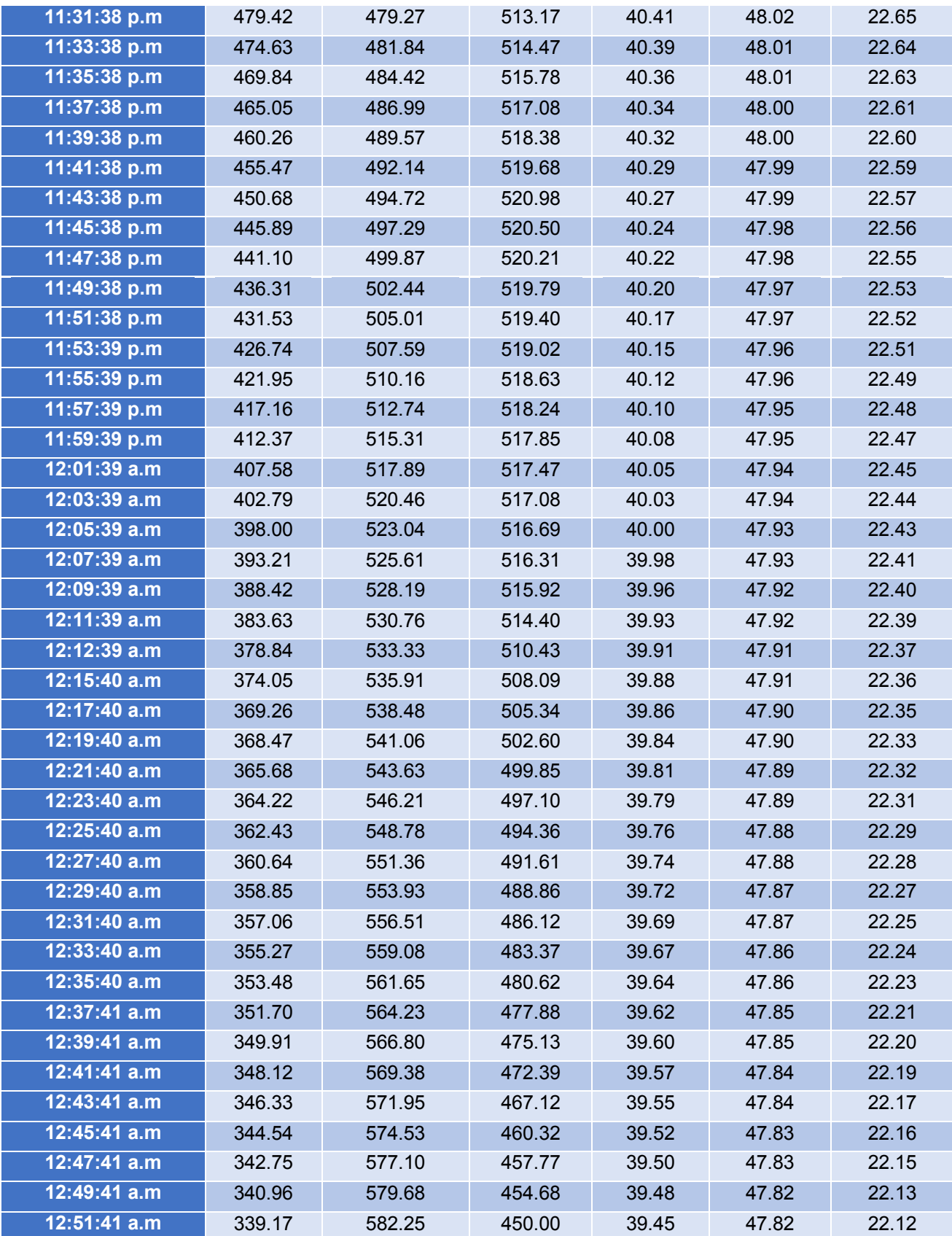

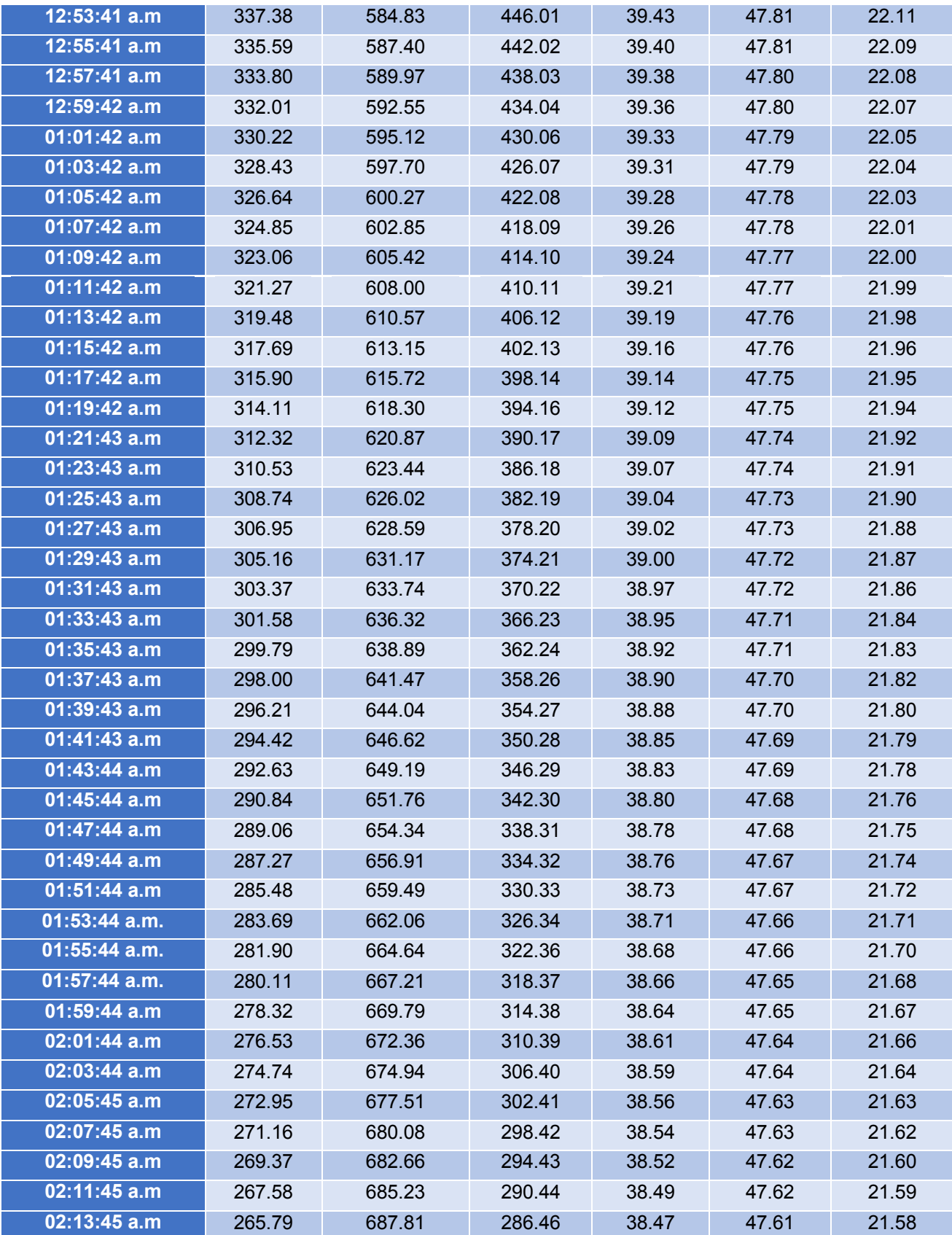

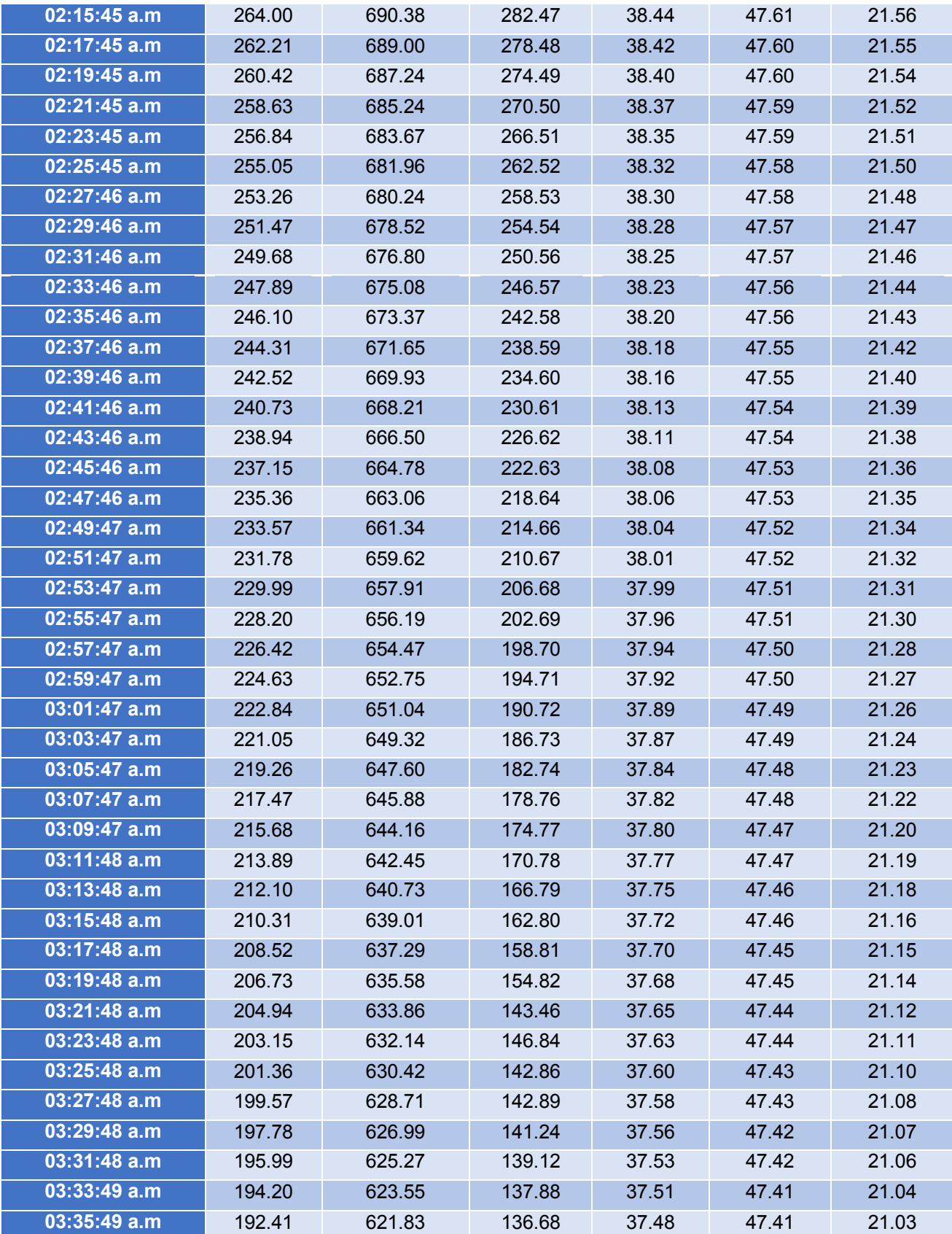

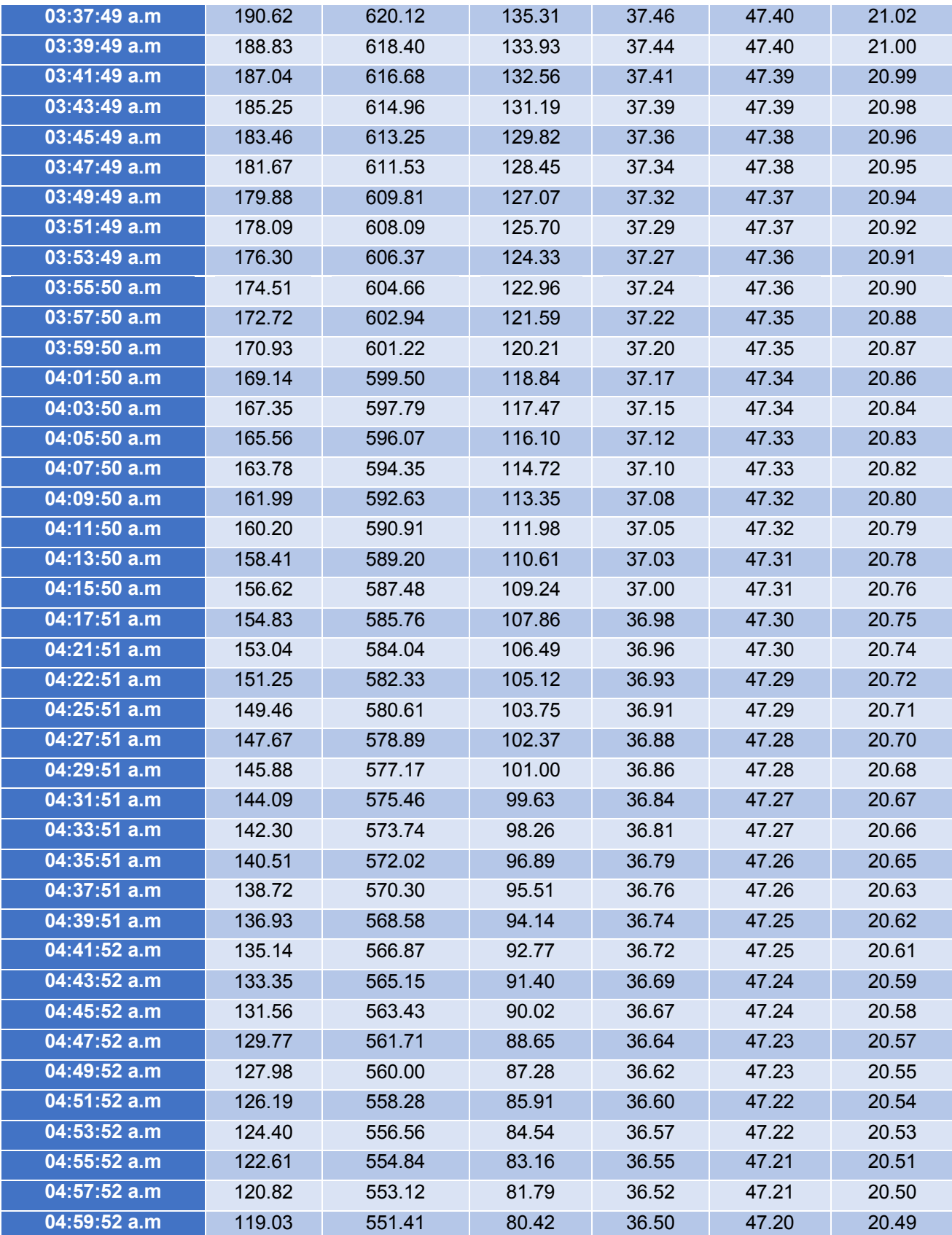

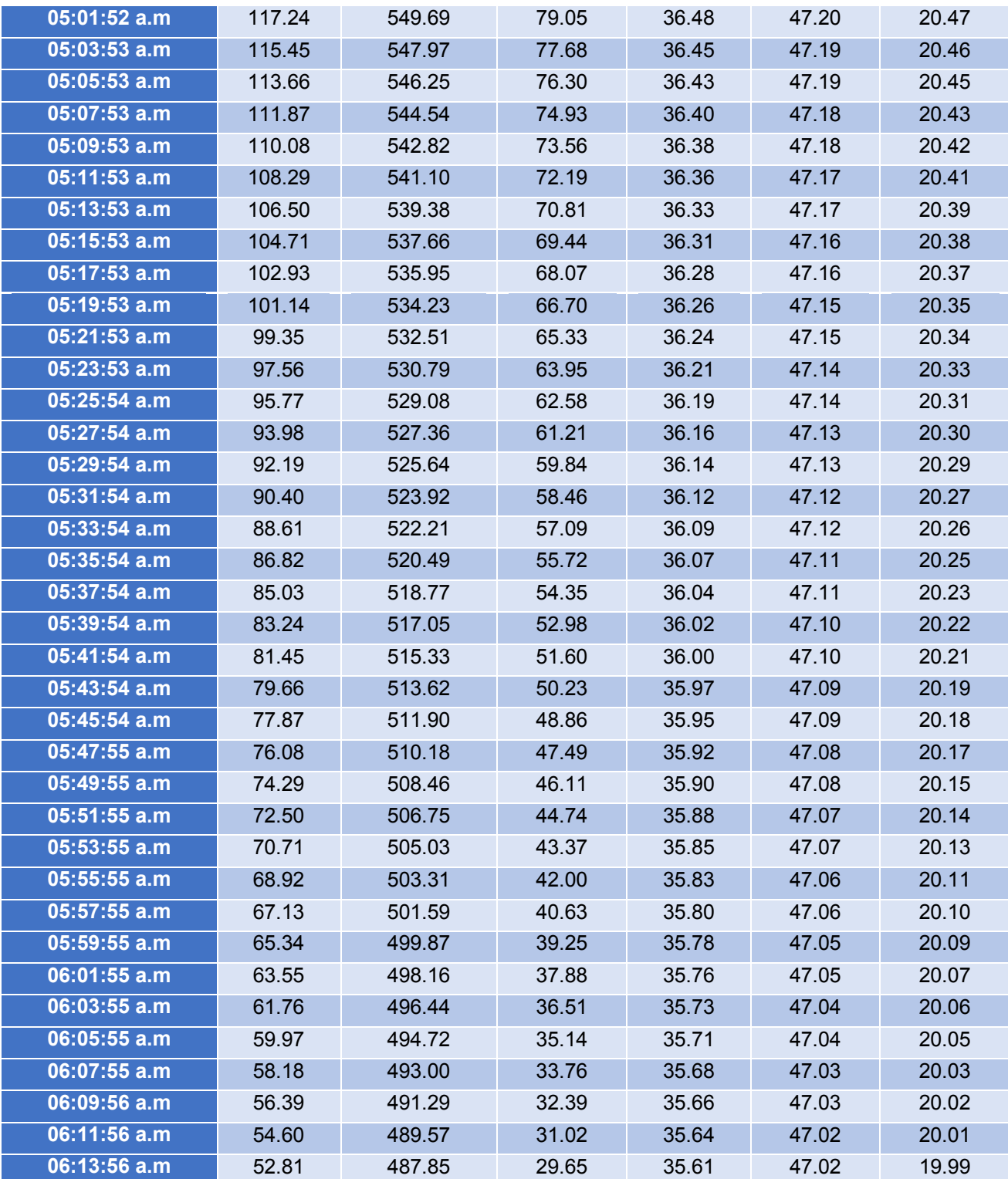